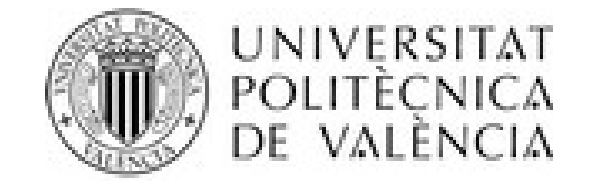

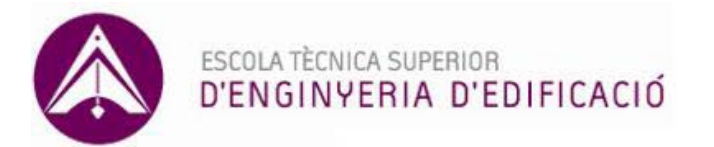

# APLICACIÓN DE LA TÉCNICA NO DESTRUCTIVA DEL GEORRADAR, CON ANTENA DE 2 GHz, PARA ESTUDIAR LA DIFERENCIA EN LA ANISOTROPÍA DIELÉCTRICA DE LA MADERA DE MOBILA Y PINO RADIATA.

Tutoras del PFG: Isabel Rodríguez Abad Rosa María Martínez Sala

> Alumna: Victoria Navarro Aguilar Septiembre 2011

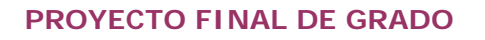

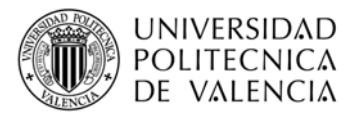

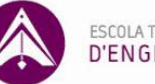

# **ÍNDICE**

- 1. Introducción y objetivos
- 2. Antecedentes de la madera aserrada estructural.
	- 2.1. Naturaleza de la madera
	- 2.2. Propiedades físicas de la madera<br>2.3. Maderas resinosas a estudio: pinc
	- Maderas resinosas a estudio: pino radiata y mobila
		- 2.3.1. Clasificación, especie botánica y clase resistente
		- 2.3.2. Características. Contenido de humedad
		- 2.3.3. Procedencia. Aplicaciones
		- 2.3.4. Situación actual. Exigencias normativas
- 3. Fundamento de la técnica del georradar
	- 3.1. Reseña histórica e introducción
	- 3.2. Fundamento
	- 3.3. Características de la propagación de las ondas electromagnéticas en medios materiales
	- 3.4. Fundamento de las ondas electromagnéticas
	- 3.5. Reflexión
- 4. Metodología
	- 4.1. Material de ensayo
	- 4.2. Instrumentación
	- 4.3. Método de adquisición de registros
		- 4.3.1. Dirección longitudinal a las fibras
		- 4.3.2. Dirección transversal a las fibras
		- Componentes transversales
- 5. Análisis e interpretación de registros
	- 5.1. Estudio de parámetros de onda
	- 5.2. Resumen principales resultados
	- 5.3. Interpretación de registros
- 6. Conclusiones
- 7. Referencias bibliográficas
- 8. Anexos
	- 8.1. Anexo I: Relación de normas que regulan la madera estructural
	- 8.2. Anexo II: Cálculos

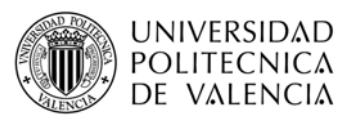

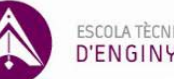

# **1. INTRODUCCIÓN Y OBJETIVOS**

La madera, material predominante en las estructuras tradicionales construidas en España, ofrece una serie de prestaciones desde el punto de vista físico, mecánico, estético y de confort, dotando de cierta singularidad arquitectónica al edificio en cuestión.

Actualmente su relevancia como material de construcción ha disminuido, pero sigue estando presente en intervenciones de restauración y rehabilitación, así como en diferentes fases del proceso constructivo actual (como en encofrados). Por ello es necesario un exhaustivo estudio de este material.

Las maderas a estudio son el pino radiata y el pino mobila.

El pino radiata se ha introducido actualmente de forma artificial en el suroeste de Europa (Galicia), Nueva Zelanda, Chile, Sudáfrica, suroeste de Australia, superando la superficie repoblada el millón de hectáreas. Fue introducido por primera vez en España a mediados del siglo XIX, en toda la cornisa Cantábrica, con especial incidencia en Galicia (Lugo) y el País Vasco donde se concentran las dos terceras partes de todas las masas de pino radiata. En menos de tres cuartos de siglo la extensión de esta especie alcanzó el cuarto de millón de hectáreas. Esta madera se empleaba para trituración hasta los años 80, pero actualmente se destina para sierra o chapa, debido a las mejoras genéticas que ha sufrido (www.maderas.com/pinoincar.htm).

El pino mobila o pino amarillo del sur, es originario del sureste de Estados Unidos (entre Virginia y Texas). La denominación de pino mobila se debe a que esta madera se embarcaba en el puesto de Mobile. Las propiedades mecánicas de esta madera son ligeramente inferiores a la del pino silvestre, que es la madera más empleada en Europa para construcción de casas, porches, pérgolas... Esta madera presenta una textura característica y una gama de colores variados (www.bricotodo.com/ curiosidades.htm).

Actualmente se está implantando el uso de técnicas no destructivas y semidestructivas para el estudio de la madera tanto en líneas de producción como en la inspección de estructuras existentes. De esta forma se puede aportar pautas y variables para la clasificación de la madera objetivas y eficaces, basadas en el grado de predicción de cada una de las propiedades y aplicarlas tanto en líneas de producción como en obra; pudiendo aportar información muy fiable sobre la madera puesta en obra, así como diagnosticar su fiabilidad estructural, sin dañar las piezas originales. (Esteban, 2003).

A continuación se va a hacer una breve reseña de cada una de las técnicas más representativas, para más información se pueden consultar estudios exhaustivos sobre estas técnicas como los desarrollados por Rodríguez Abad I.R., 2010).

• Entre las técnicas semi-destructivas destacamos:

El resistógrafo se basa en la aplicación de principios mecánicos. Es un taladro mecánico que realiza una perforación de 3 mm de diámetro sobre la muestra, evaluando así su resistencia a la perforación. Esta resistencia se mide mediante el consumo de potencia. A mayor resistencia mayor consumo, ya que la velocidad de perforación no varía.

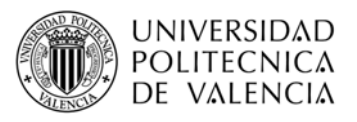

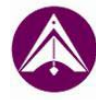

El extractor de tornillos analiza la fuerza necesaria para extraer un tornillo de 4 mm de diámetro. Esta técnica es útil para piezas de pequeña escuadría ya que el tornillo tiene una longitud limitada.

El extractor de muestras realiza la extracción de muestras de pequeño diámetro (mm) del material. Estas muestras se someten a una serie de tensiones, obteniendo resistencias. El empleo de este método es limitado ya que no aporta resultados significativos de la resistencia del material.

La dendrocronología y la técnica del carbono 14 son técnicas empleadas para la datación de la madera. La dendrocronología se fundamenta en el estudio de las secuencias de anillos de crecimiento del árbol (proceso biológico). Este método no puede ser aplicado a todas las especies. La técnica del carbono 14, también llamada radiodatación es un método físico-químico cuya precisión y muestras necesarias son menores a la de la dendrología.

Las técnicas de estudio no destructivas son aquellas en las que los ensayos no producen una alteración permanente de las características físicas, químicas, mecánicas o dimensionales en la pieza sobre la que se realizan. Estas técnicas están basadas en la aplicación de principios físicos y que estiman diferentes propiedades físicas del material, las más significativas son las siguientes:

Los ultrasonidos, con los que se obtiene el módulo de elasticidad dinámico deducido a partir de la velocidad de las ondas mecánicas y de la densidad del material.

El método de vibraciones inducidas se basa en los mismos principios que los ultrasonidos.

La termografía relaciona el calor con la densidad y la humedad.

La técnica de rayos gamma-densitometría también se emplea para medir la densidad del material, mediante la emisión de radiación.

La técnica de microondas estudia y mide propiedades tales como la densidad, la humedad... Dentro de éstas destaca el georradar que es una técnica empleada para la caracterización de distintos materiales y la inspección, estudio y diagnosis de las posibles manifestaciones patológicas de los mismos que basa su técnica en la aplicación de principios electromagnéticos.

Puesto que en nuestro estudio vamos a emplear el georradar, más adelante realizaremos un estudio más detallado sobre el mismo.

El presente proyecto final de grado trata sobre el conocimiento y estudio de la madera estructural a partir de la técnica no destructiva del georradar, también empleada para el estudio del subsuelo. Los objetivos fundamentales son los siguientes:

- Ampliar el conocimiento de la técnica no destructiva del georradar (su fundamento, aplicaciones, modo de empleo, información que se obtiene con la aplicación de esta técnica…)
- Aprender a tomar los datos necesarios para los correspondientes cálculos e interpretación de los datos obtenidos, es decir, los radargramas, que son las gráficas resultantes de las mediciones con el georradar.
- Realizar el estudio con una antena de 2.0 GHz de frecuencia central y comparar el comportamiento anisotrópico dieléctrico del pino radiata con la mobila. De esta forma ampliaremos nuestro conocimiento sobre el georradar y sobre su uso.

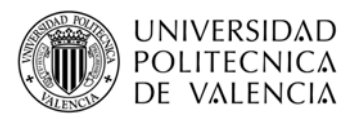

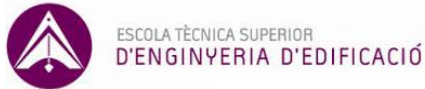

# **2. ANTECEDENTES DE LA MADERA ASERRADA ESTRUCTURAL**

A partir de otros trabajos realizados, como por ejemplo Capuz (1999), resumimos las principales características de la madera en los siguientes puntos.

# **2.1. NATURALEZA DE LA MADERA**

Se llama madera al conjunto de tejidos del xilema que forman el tronco, las raíces y las ramas de los vegetales leñosos, excluida la corteza. El xilema está lignificado y constituye la madera del vegetal maduro. Desde el punto de vista comercial y estructural únicamente se aprovecha la madera de los árboles, vegetales leñosos de ciertas dimensiones.

La madera no es un material homogéneo, sino que está formada por un conjunto de células que forman los tejidos funcionales. Esta heterogeneidad de la madera se refleja en sus propiedades y de forma visible en su estructura macroscópica (Esteban, 2003).

Estructura Macroscópica:

Para comprender las propiedades de la madera, es necesario conocer su estructura macroscópica. En un corte normal o de testa, observaremos la sección de un árbol, en la que distinguiremos las siguientes partes, las cuales podemos apreciar en la figura 1:

Médula: Discurriendo por el eje del árbol y en su centro, se encuentra la médula, ésta puede ser de sección circular, poligonal o estrellada, y es de pequeña dimensión. A la madera cercana a la médula se le denomina corazón y posee una gran dureza y cohesión, ya que es la parte del árbol de más antigua.

Duramen: Capa denominada como madera perfecta, aparece contigua a la albura, pero más hacia el interior. El proceso de lignificación en esta capa ya es completo, por lo que tiene unas características de durabilidad y resistencia máximas. Su color es normalmente más oscuro que el de la albura.

Albura: Madera encargada del transporte de la savia bruta, ocupa el lugar más externo del árbol. De color generalmente más claro que el duramen. Capa que contiene gran cantidad de agua, es porosa, generalmente de poco espesor y poca consistencia, ya que el proceso de lignificación está incompleto.

Anillos de crecimiento: En estas dos capas se pueden distinguir los anillos de crecimiento, siendo debidos a diferencias de coloración según el periodo vegetativo o la época en los que se ha originado la capa de cambium, de la cual se han generado.

Cuando un anillo de crecimiento comienza a formarse se requieren gran cantidad de vasos para una circulación intensa de savia, con escasez de fibras, es la madera primeriza (de formación rápida). Cuando el periodo vegetativo llega a su fin aumenta la cantidad de fibras y su espesor, y se reduce la cantidad de vasos, es la madera tardía (de formación lenta).

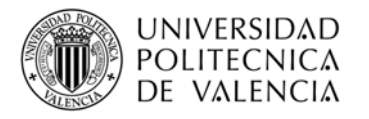

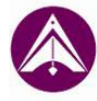

Los anillos indican si el árbol ha crecido normalmente, pues cualquier fenómeno que haya actuado sobre él, queda reflejado en los anillos de crecimiento. El grosor de cada uno de los anillos depende del tipo de madera y según la climatología.

Corteza: capa de espesor irregular, en la que podemos encontrar dos zonas claramente diferenciadas: la parte externa, llamada epidermis, que está formada por células muertas y la interna, llamada líber, formada por células vivas. La corteza tiene como misión la de proteger y aislar al árbol durante su crecimiento.

Cambium: capa generatriz que se encarga de generar células nuevas, que desdoblándose, irán a engrosar tanto la albura como la corteza.

Radios medulares: Están dispuestos perpendicularmente al eje del tronco, y actúan como trabazón entre las fibras y vasos.

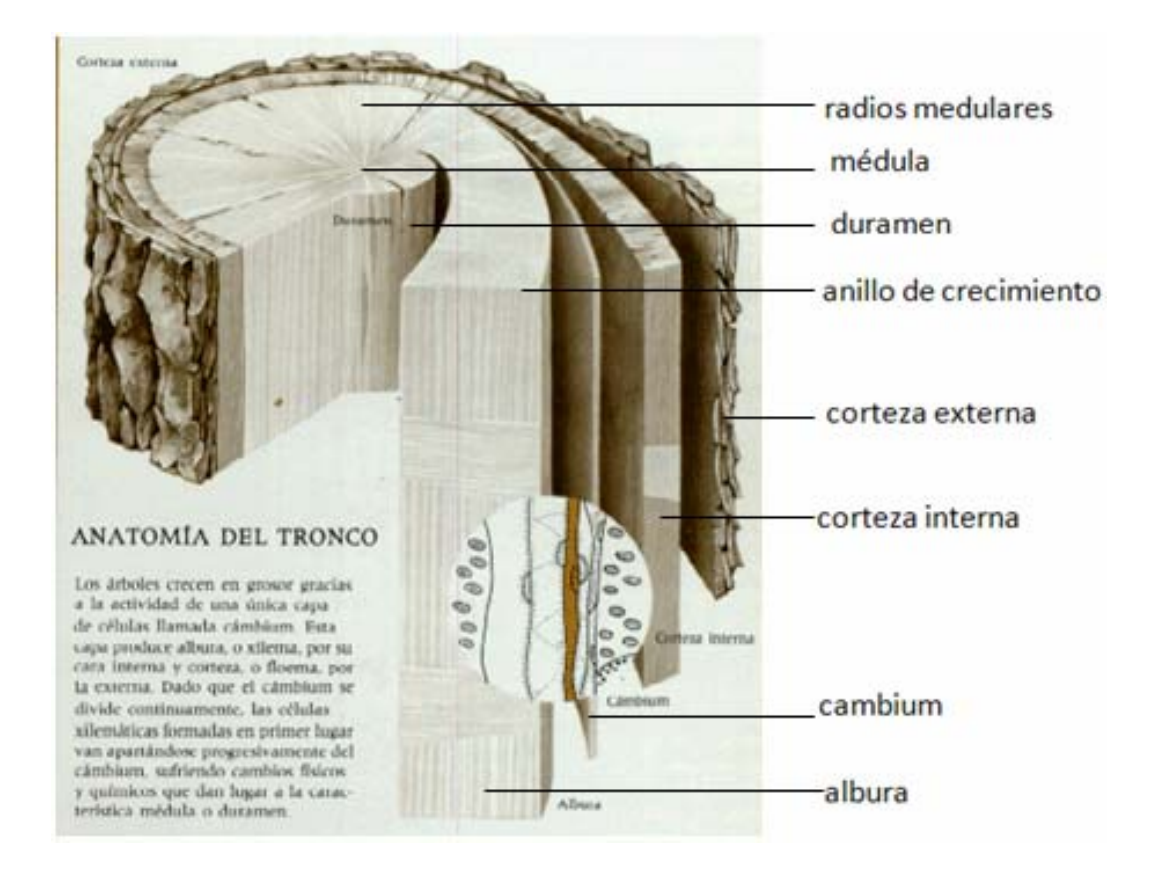

Figura 1: Estructura macroscópica de la madera

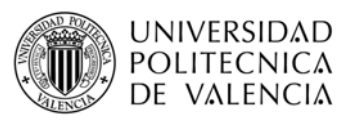

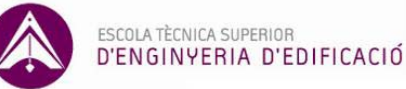

# **2.2. PROPIEDADES FÍSICAS Y MECÁNICAS DE LA MADERA**

Las características físicas, nos aportan información sobre el comportamiento de la madera. Analizaremos los parámetros de anisotropía, humedad, densidad, contracción volumétrica, dureza y sus propiedades térmicas y eléctricas.

#### Anisotropía:

La madera es un material orgánico que no presenta las mismas propiedades físicas y mecánicas según todas las direcciones que pasan por un punto. La anisotropía es consecuencia de los anillos del tronco y de la orientación de las fibras en una dirección, por ello, es obvio que las propiedades, siguiendo la dirección de las fibras, serán diferentes de las propiedades en la dirección normal a las fibras.

#### Humedad:

La humedad es un estado variable de la madera como consecuencia de las condiciones higrotérmicas del medio que la rodea, con el que tiende a ponerse en equilibrio. La madera varía su peso y su volumen según el contenido de humedad. Es, por tanto, necesario indicar el contenido de humedad con el que se procede a la medición de los parámetros (INITAA 1991).

#### Contenido de humedad:

La importancia de la humedad radica en la gran influencia que tiene sobre el resto de características físico-mecánicas, a las que hace variar para los valores inferiores al punto de saturación. Su determinación se realiza, según la norma UNE EN 13183- 1/2002, por el procedimiento de desecación en estufa.

La higroscopicidad de la madera le confiere la propiedad de absorber y exhalar humedad, según el medio en que se encuentra. La higroscopicidad de la madera es la variación del peso específico de la misma, cuando su contenido de humedad varía en uno por ciento.

Es de interés conocer la humedad de la madera de los árboles recién apeados. Partiendo de la madera verde y eliminando la humedad poco a poco, se pueden designar los diversos estados que va pasando la madera. La denominación de la madera en función de su contenido de humedad está recogida en la tabla 1.

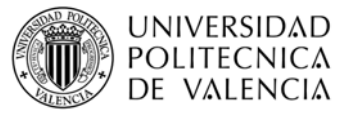

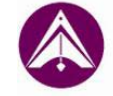

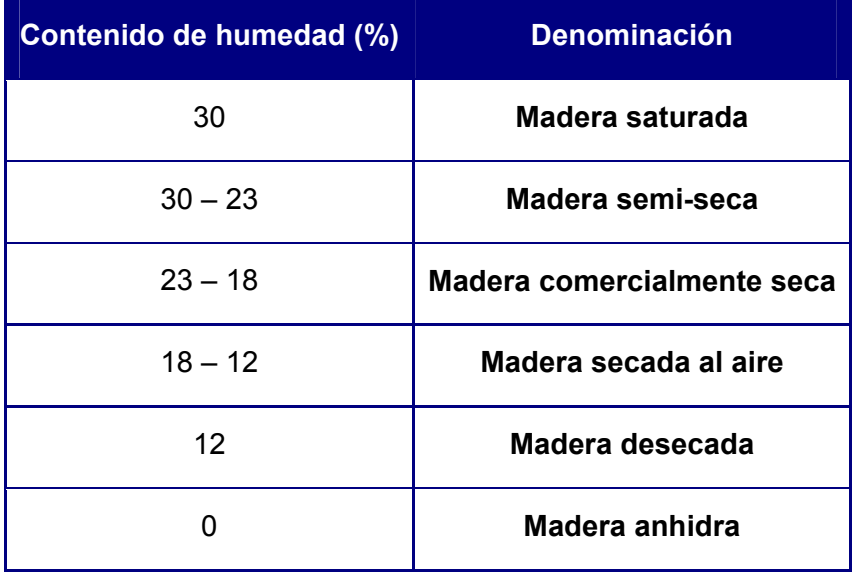

Tabla 1: Materiales orgánicos. Maderas (Capuz 1999). SPUPV 99.777

# Densidad:

La densidad se define como la relación entre la masa y el volumen, por tanto, el valor de la densidad está condicionado por las condiciones de humedad. El procedimiento a seguir para su cálculo viene determinado en las normas UNE 56531:1977.

# Contracción volumétrica:

La madera tiene la propiedad de variar sus dimensiones y volumen cuando su humedad varía. Como consecuencia de la anisotropía de la madera, la variación de dimensiones con la humedad es diferente según la dirección que se considere (INITAA 1991). La contracción volumétrica viene determinada en la norma UNE 56-533-77.

# Dureza:

La dureza se define como la resistencia de la madera, a la penetración de un cuerpo, bajo una presión (Capuz 1999). Su cálculo viene especificado en la norma UNE 56534:1997.

# Propiedades térmicas:

En cuanto a las propiedades térmicas, la presencia de poros hace que sea mal conductor del calor, aunque si aumenta el contenido de agua, aumenta la conductividad. Por esa razón, la madera es un buen aislante térmico cuando está seca y en estas condiciones será mejor aislante una madera ligera que una pesada. La conductividad térmica será mayor en la dirección paralela a las fibras, ya que la presencia de poros es mayor en la dirección perpendicular a las mismas.

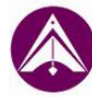

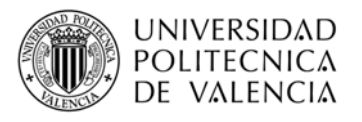

#### Propiedades eléctricas:

La madera, si está seca es un buen aislante eléctrico, pero esta propiedad disminuye al aumentar la humedad que contiene. Esta resistencia a la conducción eléctrica crece con la densidad, siendo más resistentes las especies resinosas y cuando actúa en dirección transversal.

#### Propiedades mecánicas:

La resistencia mecánica de una pieza de madera varía según el grado de humedad que ésta contenga, y también, según la dirección que presenten las fibras con respecto a la dirección del esfuerzo que esté soportando. Así mismo, la densidad va a influir directamente en el comportamiento mecánico de las maderas. Definiremos las propiedades mecánicas a través de los parámetros de la resistencia a compresión, a tracción, al corte y a flexión.

La determinación de la resistencia ante distintos esfuerzos viene definida en las normas UNE-EN 408:2011 y UNE-EN 384:2010.

La resistencia de una madera ensayada a compresión es máxima cuando se realiza en la dirección paralela a las fibras y va siendo menor a medida que nos alejamos de dicha dirección. Influye en los valores de resistencia que se obtengan de los ensayos, el ángulo con que actúe el esfuerzo en relación con los anillos. El contenido de humedad condiciona los valores de los resultados de los ensayos, obteniendo una resistencia mayor cuando los valores de humedad decrecen.

La madera es muy indicada para trabajar a tracción, siempre que el esfuerzo actúe en dirección paralela a las fibras, siendo mínima la resistencia cuando la dirección sea perpendicular a las fibras. La humedad, al igual que en la resistencia a compresión, condiciona los resultados de los ensayos.

La resistencia al corte se define como la capacidad de la madera para resistir fuerzas que tiendan a que una parte del material se deslice sobre la parte adyacente a ella. En la dirección normal a las fibras la resistencia es alta, debido a la disposición de las fibras. En la dirección paralela a las fibras es cuando decrece la resistencia al corte.

La resistencia a la flexión varía según la dirección de las fibras y anillos, con respecto a la dirección en que actúe la carga. Será máxima cuando la carga actúe perpendicular a las fibras, mientras que en la dirección paralela a las fibras alcanzará sus valores mínimos. Cuando un elemento estructural trabaja a flexión, las fibras superiores están trabajando a compresión y las fibras inferiores trabajarán a tracción, para transmitir la carga a los apoyos.

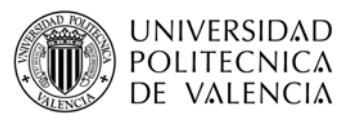

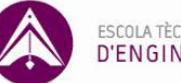

# **2.3. MADERAS RESINOSAS A ESTUDIO. PINO RADIATA Y MOBILA**

### **2.3.1. Clasificación. Especie botánica.**

El pino radiata pertenece a la familia de las Pinaceae (coníferas) y se designa comercialmente como Pino de monterrey, Pino Insignis, Pino radiata.

El pino melis se comercializa como pino tea, pino melis, pinus taeda, o mobila. Esta clase de pino pertenece a la familia de las coníferas y su nombre botánico es Pinus rígida, Mill.

Se han elaborado unas tablas (tabla 2 y 3) en las que se recogen las distintas denominaciones a estudio. Para ello se han consultado los siguientes documentos: Esteban 2002 y UNE-EN 13556:2004.

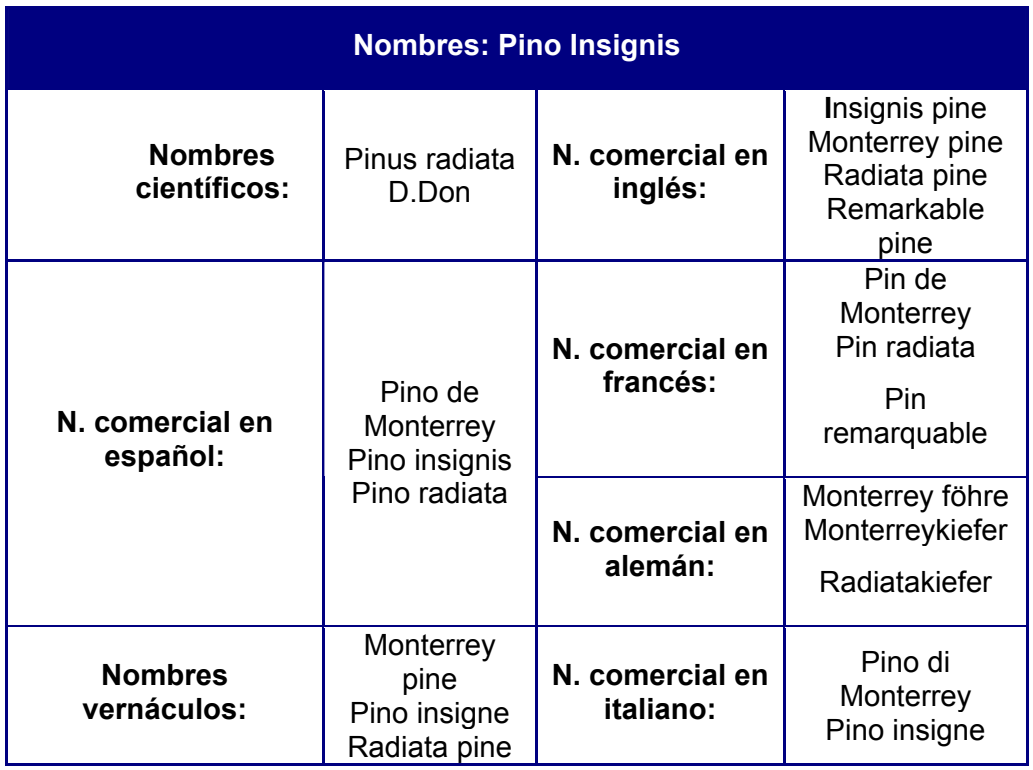

Tabla 2: Designación del pino insignis.

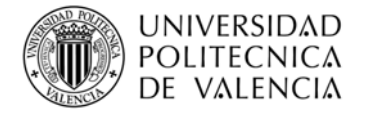

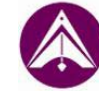

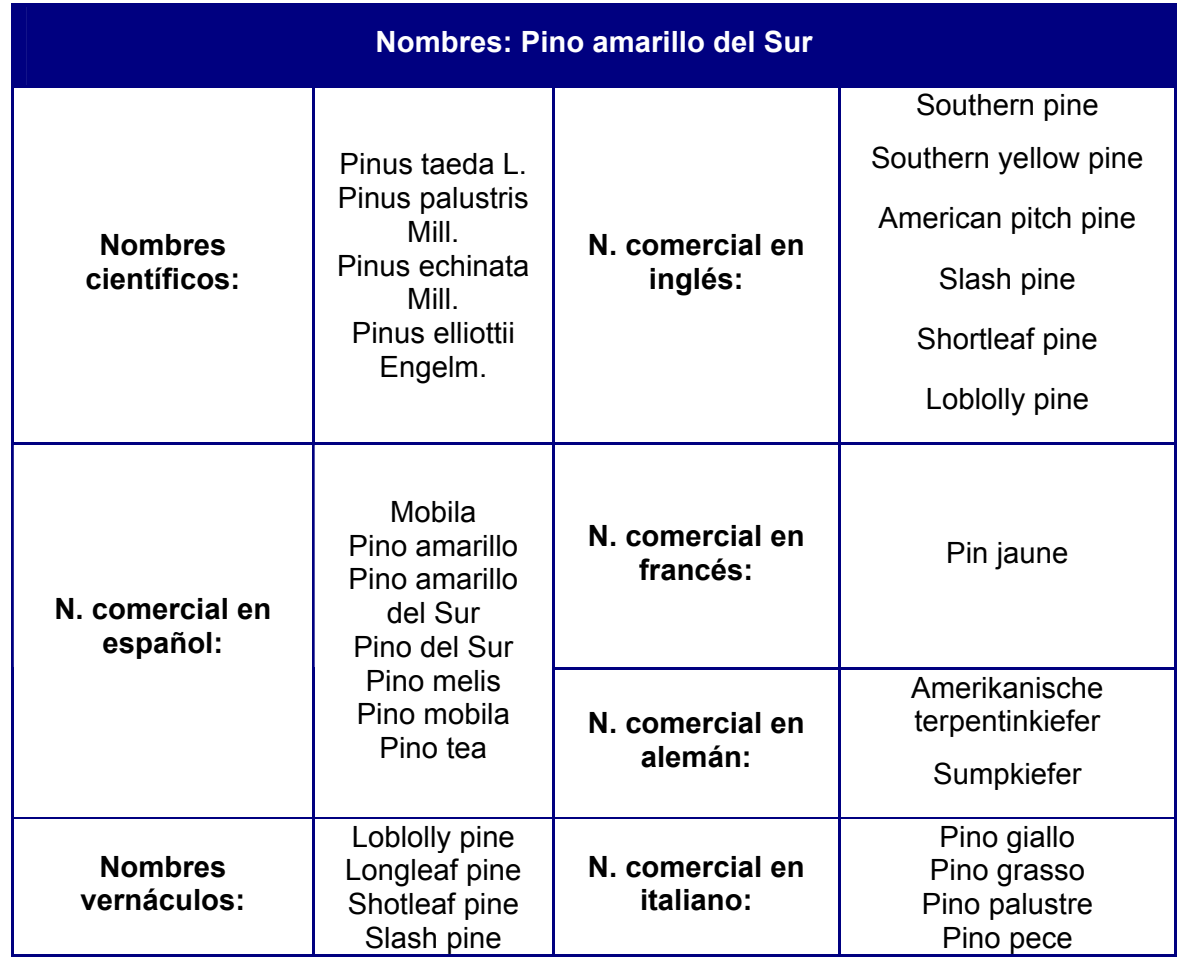

Tabla 3: Designación del pino mobila.

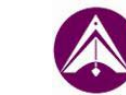

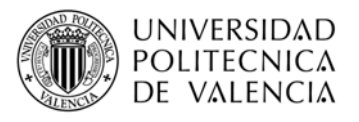

### **2.3.2. Características.**

### **PINUS RADIATA D. DON**

Cuando esta madera tiene calidad estructural puede alcanzar la calidad de C24, determinada en la norma UNE-EN 1912:2005+A4:2012, según el procedimiento desarrollado en la norma UNE-EN 338:2010. La tabla 4 nos muestra los valores característicos de las clases resistentes.

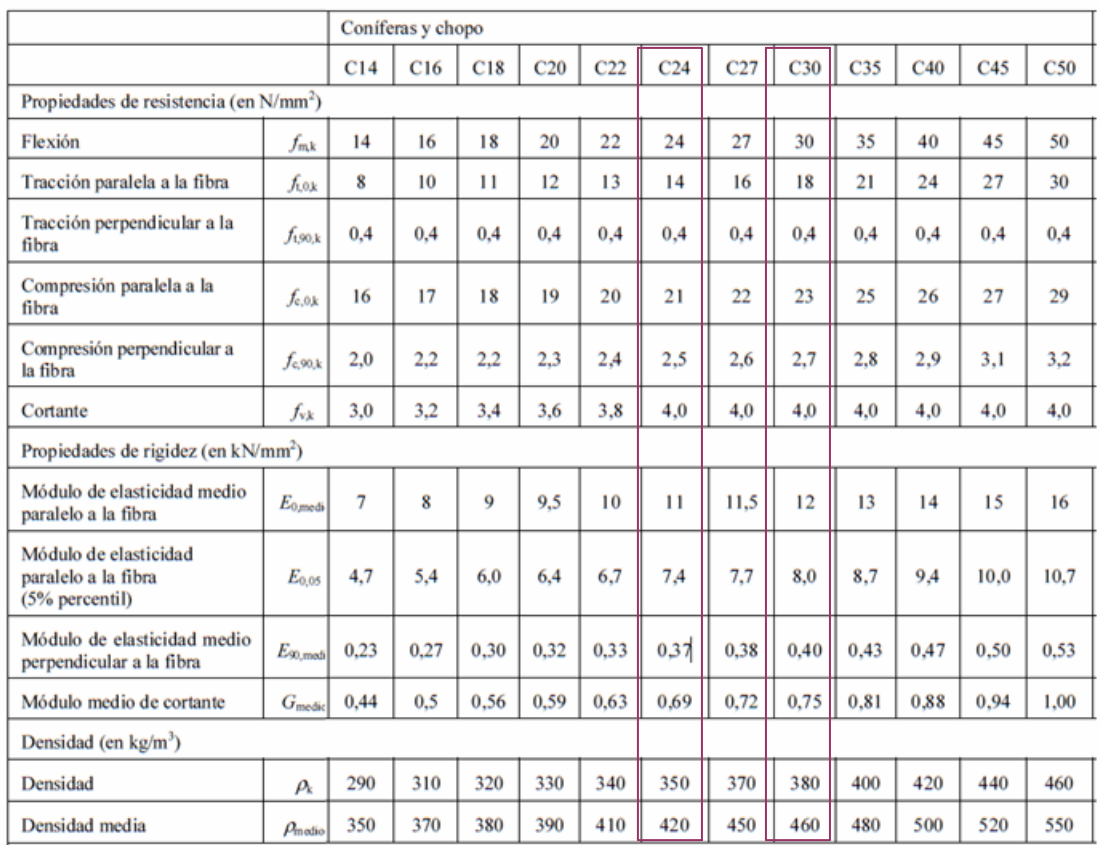

#### Tabla 4: Valores característicos de cada clase resistente.

Observamos que la clase resistente se corresponde con el valor de la resistencia a flexión. Esta tabla nos aporta los valores teóricos de las distintas propiedades de la madera. Estos valores se emplean para realizar cálculos en el caso en el que no sea posible la medición de dichas propiedades en la madera a estudio.

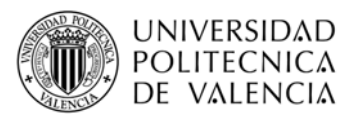

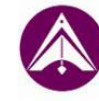

Según los datos facilitados en la web (www.mediateca.educa.madrid.org/imagen/ ver.php?id\_imagen=fmj1f94l2gg) podemos decir:

El crecimiento de sus anillos anuales está bien delimitado, mediante una franja estrecha de madera de verano más oscura. Estos anillos son de anchura irregular, desmesuradamente anchos en los primeros años, pudiendo alcanzar los 15 cm para irse haciendo más estrechos y regulares con la edad (alrededor de 2-6 cm).

Su albura es de tono blanco amarillento que se oscurece relativamente rápido con la luz, el color del duramen es de pardo amarillento a pardo marrón.

La madera de esta conífera es poco resinosa y se caracteriza por tener grano medio y fibra recta. Sus nudos son generalmente sanos. Presenta una higroscopicidad de normal a débil, siendo una madera de ligera a semipesada según los parámetros de densidad. La densidad aparente al 12 % de humedad es de 500 kg/m<sup>3</sup> (madera semiligera). Esta madera presenta una gran contracción volumétrica, siendo su coeficiente de contracción volumétrico 0.44 % de madera estable, sin tendencia a deformarse. Se trata de una madera dura y semidura, según las direcciones radial y tangencial.

En cuanto a su impregnabilidad, su albura es impregnable y su duramen es de medio a poco impregnable.

Respecto a los procesos de puesta a punto para su empleo podemos decir que su secado es fácil y rápido y su aserrado, cepillado, encolado, clavado y atornillado es fácil.

Respecto a sus propiedades mecánicas podemos decir que su resistencia a flexión estática es 874 kg/cm<sup>2</sup>; su módulo de elasticidad 90000 kg/cm<sup>2</sup> y su resistencia a  $compresión 434 kg/cm<sup>2</sup>.$ 

El árbol de Pino radiata, tiene un porte mediano o elevado, que en España puede sobrepasar los 30 metros, y sobrepasar los 50 metros en otros países. Se caracteriza por tener el tronco recto y copa densa. Su crecimiento es rápido, pero es menos estable que otros pinos de crecimiento más lento.

En la figura 2 podemos ver la sección transversal en la que observamos su estructura macroscópica, sus tonalidades…

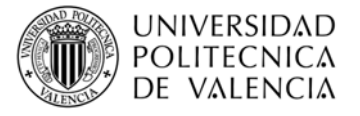

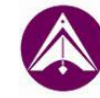

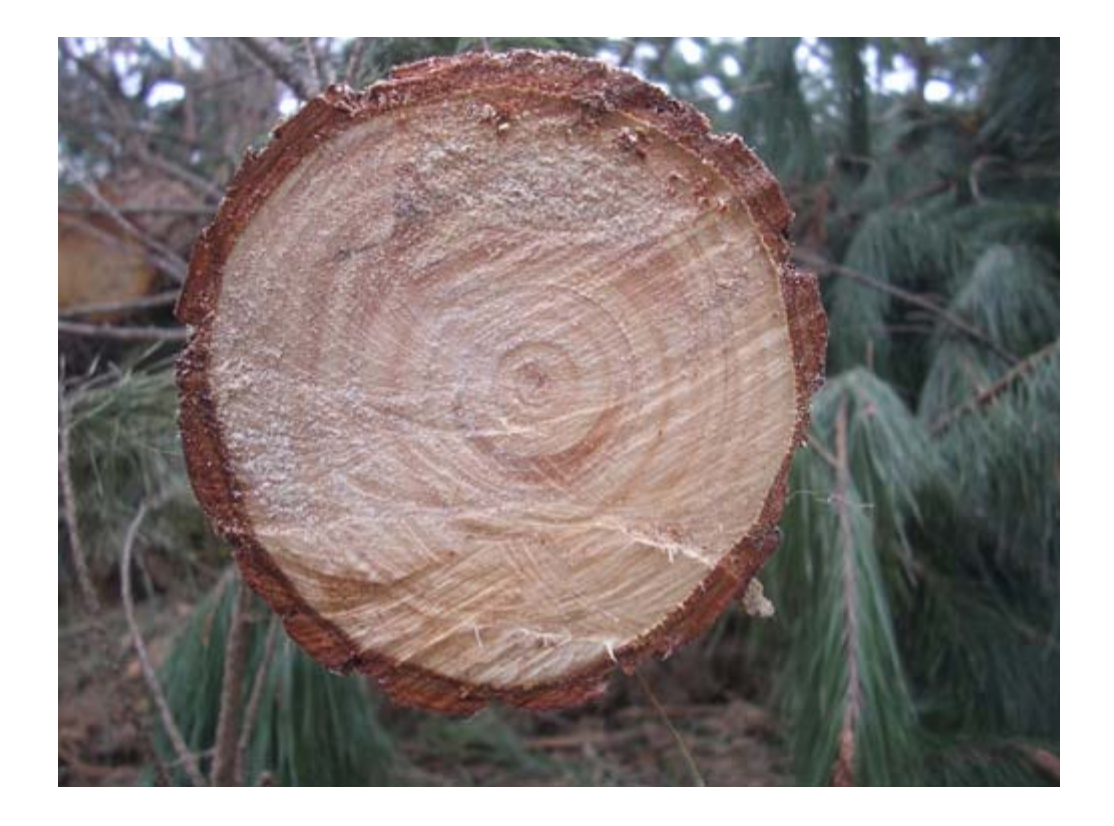

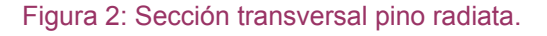

# **PINO MOBILA**

En el caso de que tenga valor estructural, esta madera puede alcanzar una calidad resistente de clase C30, determinada en la norma UNE-EN 1912:2005+A4:2012, según el procedimiento desarrollado en la norma UNE-EN 338:2010. En la tabla 4 vemos los valores característicos asociados a esta clase resistente.

Según los datos que se ofercen en algunas empresas madereras como "Astur de Maderas", podemos decir:

La madera de mobila presenta albura y duramen diferenciados, el color de estos amarillo y ocre respectivamente. Los anillos de crecimientos son visibles, ya que la madera de verano forma bandas muy oscuras. Los radios leñosos son muy finos, por lo que normalmente no son visibles a simple vista. Presenta grano grueso o basto.

Su fibra es recta y es una madera muy resinosa, tiene un fuerte olor a resina que permanece tras el secado.

Se trata de una madera clasificada como medianamente durable frente a la acción de los hongos, las termitas.

La madera de albura es impregnable y la de duramen es poco o no impregnable.

Respecto a los procesos de puesta a punto para su empleo podemos decir que su secado, aserrado, mecanizado, encolado, cepillado, clavado y atornillado es fácil.

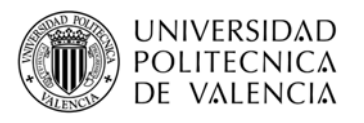

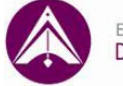

Presenta buenas aptitudes para el moldurado. El único inconveniente es su alto contenido en resina, lo que puede provocar el desafilado de los útiles.

La madera de esta conífera presenta una densidad de 500 kg/m<sup>3</sup> (secada al aire 12%), similar a la madera de pino radiata.

Los parámetros de contracción radial y tangencial son similares a las del pino radiata, mientras que la contracción volumétrica en menor.

Entre las características botánicas, cabe destacar, la altura del árbol que pude alcanzar los 25 metros y 0,9 m. de diámetro. El árbol presenta copa irregular y ramas principales muy abiertas. Los fustes normales tienen una longitud entre los 10 y 15 metros de largo y 0,4 a 0,6 de diámetro.

La figura 3 muestra su sección transversal, en la que se aprecia su estructura macroscópica.

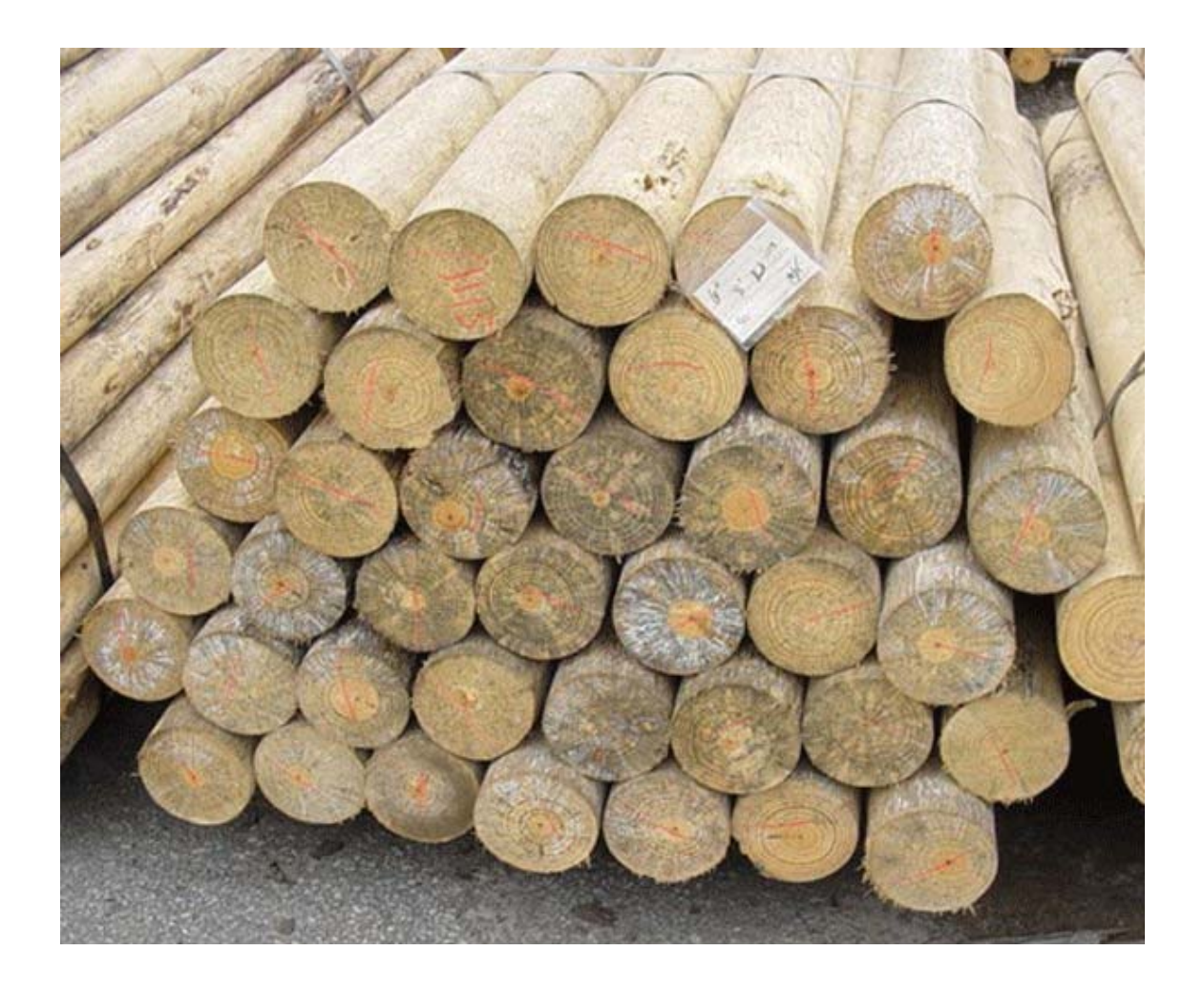

Figura 3: Sección transversal pino mobila.

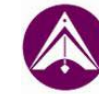

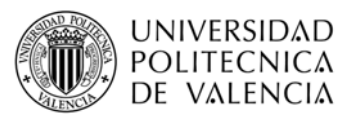

# **2.3.3. Procedencia y aplicaciones de uso.**

#### **PINUS RADIATA D. DON**

El área natural del Pino radiata, se concentra en la costa de California, al sur de San Francisco, más las islas de Santa cruz, Santa Rosa y Guadalupe. En España es la conífera exótica más utilizada en plantaciones forestales, siendo típica del paisaje de Asturias, Cantabria y País Vasco.

La madera del pino radiata se aprecia para la obtención de pasta, tableros de fibras y tableros aglomerados. Es una madera apta para la construcción, con fines estructurales, aunque es recomendable tratarla previamente y sanear los nudos.

Esta madera ve su uso limitado en lugares que existan grandes variaciones de humedad relativa. Convenientemente tratada, puede usarse para postes eléctricos, apeas de mina y postes eléctricos, apeas de mina y postes para cercas (INITAA 1991).

### **PINO MOBILA**

El pino mobila proviene de las costas del Océano Pacífico de Norteamérica, donde reciben el nombre genérico de Yellow South Pine (Pino amarillo del sur).

Entre los usos y aplicaciones más comunes de la madera de mobila, podemos destacar su uso como madera estructural en vigas de edificios. También se destina a la fabricación de muebles, escaleras, tableros y paneles decorativos, y suelos industriales y de embarcaciones (Esteban, 1996).

### **2.3.4. Situación actual. Exigencias normativas.**

Actualmente hay una gran cantidad de normas cuyo objetivo es ofrecer seguridad al usuario y poner a la madera en competencia directa con otros materiales estructurales como son el hormigón y el acero. Esta normativa regula el proceso de ensayos de la madera, para efectuar y presentar los cálculos y los resultados obtenidos en los ensayos, para clasificarla visualmente y mediante máquinas, para identificar los productos y sus propiedades, para regular las máximas desviaciones dimensionales permitidas, etc.

La seguridad de los elementos estructurales de madera en edificación queda verificada con el cumplimiento de las exigencias de las condiciones particulares indicadas en el Documento Básico SE-M. Seguridad Estructural. Maderas, y las condiciones generales para el cumplimiento del Código Técnico de la Edificación CTE.

Actualmente existen varias normas que regulan la inspección de la madera no solo de forma visual, sino mediante ensayos. Las normas de referencia son las citadas en el anexo 1.

A partir del año 2012 será obligado que la madera de uso estructural posea el marcado CE, el que garantizará que el producto cumple con las directivas europeas de producto.

El marcado CE es un sistema de control de calidad exigido por la normativa europea vigente e incorporada al Código Técnico de edificación español regido por la Norma Armonizada UNE-EN 14081-1. Las características y propiedades que se van a evaluar son la clasificación estructural, la durabilidad natural y la reacción al fuego. Se van a

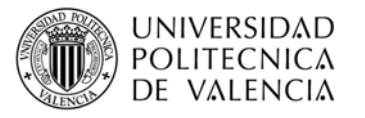

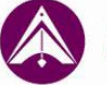

realizar ensayos iniciales del producto, ensayos del producto en fábrica, controles de producción, elaborar etiquetas y documentación necesaria que acompañará al producto, certificar el control de producción por parte de una empresa auditora y por último se realizará una vigilancia y evaluación periódica.

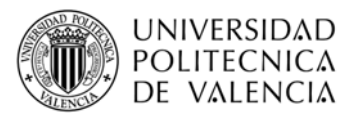

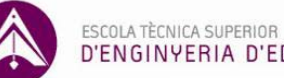

# D'ENGINYERIA D'EDIFICACIÓ

# **3. FUNDAMENTO DE LA TÉCNICA EL GEORRADAR**

# **3.1. RESEÑA HISTÓRICA E INTRODUCCIÓN**

Su primera aplicación conocida se produce en Austria, en 1929 (Stern 1929, 1930) y su objetivo fue la medida del espesor de un glaciar. El empleo de esta técnica quedó en desuso durante años, hasta que a finales de la década de 1950, las fuerzas aéreas de EE.UU. se dieron cuenta de que sus radares atravesaban el hielo y por lo tanto medía mal la altitud del suelo. Esto hizo que comenzaran las investigaciones para utilizar el georradar.

El uso del georradar en entornos no relacionados con el hielo nace a principio de 1970. En 1972 nace la primera empresa fabricante de georradares (Lapazaran, 2004).

Como se ha comentado anteriormente, las técnicas de estudio no destructivas son aquellas en las que los ensayos no producen una alteración permanente de las características físicas, químicas, mecánicas o dimensionales en la pieza sobre la que se realizan.

En concreto el georradar es una técnica no destructiva basada en la emisión de impulsos electromagnéticos de muy corta duración y de frecuencias entre 100 MHz y 3 GHz generalmente.

El georradar o GPR (Ground Penetrating Radar) proporciona información del estado interno de un material mediante la propagación de ondas electromagnéticas y la recepción posterior de las reflexiones que se producen en las discontinuidades de dicho material. Este método proporciona imágenes electromagnéticas bidimensionales denominadas radargramas. Con el georradar se pueden inspeccionar, dependiendo de la frecuencia de la antena utilizada y del material bajo estudio, desde espesores de unos centímetros hasta unos 50 metros.

Las ventajas que presenta son la rapidez en que se pueden tomar las medidas, su capacidad de adaptarse a los diferentes problemas gracias al empleo de antenas de diferentes frecuencias, su carácter no destructivo y su fácil movilidad.

El carácter no destructivo de esta técnica hace que actualmente se aplique al estudio de edificios históricos para detectar humedades en el subsuelo, determinar profundidades y espesores de zapatas de cimentación, encontrar estructuras o cavidades enterradas en el subsuelo, tales como criptas, enterramientos, etc. Se pueden consultar, por ejemplo García et al. (2007), Ramírez et al. (2008) y Pérez et al. (2008). Por lo tanto el empleo de esta técnica se extiende a campos como ingeniería civil, medio-ambiente, arqueología, geología y tecnociencia.

En los últimos años se está aplicando para el estudio y caracterización de materiales de construcción (hormigón, obra de fábrica…), así como en la inspección, diagnosis y estudio de las manifestaciones patológicas de los mismos como publican algunos autores como Maierhofer (2003), Porsani et al. (2006) y Benedetto y Pensa (2007).

Por otra parte su aplicación en el estudio y caracterización de los materiales de construcción, nos permite realizar una inspección, diagnosis y estudio de las manifestaciones patológicas que presente dicho material.

Respecto a su aplicación en el estudio de la madera, existen pocos trabajos. Recientemente se han realizado estudios sobre la aplicación de ésta técnica sobre la madera estructural, estos estudios se han realizado por miembros de la UPV como Capuz (2011).

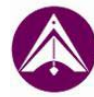

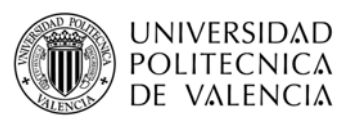

### **3.2. FUNDAMENTO**

A continuación se describen los conceptos del fundamento de la técnica del georradar, así como sus componentes. Esto se encuentra expuesto más detalladamente en tesis doctorales como la de Lorenzo (1994), García (1997), Pérez (2001), Rodríguez Abad I.R. (2010) y Pérez Gracia (2001).

La base teórica del georradar se sustenta en la teoría de campos electromagnéticos y en la óptica geométrica que explica el comportamiento de una onda electromagnética durante su propagación por un medio determinado. Más adelante explicaremos las características de la propagación de ondas electromagnéticas.

La penetración de la onda electromagnética depende de la frecuencia de transmisión (longitud de onda) y de las propiedades electromagnéticas del medio en el que se propaga, de manera que, con antenas de bajas frecuencias, se alcanza una mejor penetración que con antenas de alta frecuencia, pero la resolución obtenida es menor. En materiales poco conductores se obtiene una buena penetración (arenas secas, granito, caliza, concreto) debido a que la atenuación de la señal de georradar en materiales conductores (como en arenas arcillosas) es mucho mayor. Del mismo modo la resolución mejora al aumentar la frecuencia de transmisión. Por ello es usual emplear diferentes frecuencias de transmisión en un mismo estudio.

El funcionamiento de un georradar es similar al de cualquier radar, una antena emisora emite una serie de pulsos electromagnéticos. La incidencia de las ondas electromagnéticas sobre las discontinuidades del medio por el que se propagan provoca reflexiones que son captadas por una antena receptora para ser almacenadas en forma de registros informáticos para su posterior procesado y análisis. Además de poder registrar reflexiones, la forma de las señales varía en función de las características del medio, tales como la composición, distribución y relación volumétrica de cada uno de sus componentes.

El éxito del estudio realizado con el georradar depende en gran medida de una buena recopilación de información del entorno y de que la interpretación de los registros obtenidos sea correcta.

Los componentes básicos de un equipo de georradar son los siguientes:

1. Unidad central complementada con un programa informático que controla la emisión, recepción y almacenado de energía y equipo de visualización. En la figura 4 se observa la unidad de control empleada en nuestras mediciones: SIR 3000 (GSSI)

2. Antena/s, se muestra en la figura 6.

3. Complementos opcionales para facilitar el proceso de obtención de datos y su posterior procesado (variarán en función de las características de la zona a estudiar).

4. Sistemas de adquisición y procesado de registros.

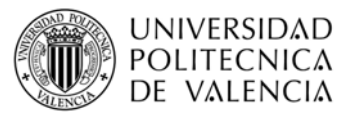

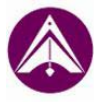

1. La unidad de control se encarga de la coordinación y el control del resto del equipo; mediante esta unidad se programa un pulso electromagnético generando por medio de la antena emisora/receptora una onda electromagnética con una frecuencia característica (MHz o GHz) (GeoService Perú) y también se encarga de almacenar la señal. En algunos casos permite realizar el tratamiento básico de las señales durante la adquisición de datos. Esta unidad lleva incorporado un programa informático encargado del procesamiento básico de la señal e incorpora utilidades que permiten actuar sobre la señal emitida y sobre los registros que se adquieren: filtrados y modificación de la ganancia del registro, entre otros. Va conectada normalmente a un monitor para visualizar la señal que se adquiere y a una fuente de alimentación de corriente continua. Para aplicaciones en obra se suele emplear una batería portátil de 12 voltios. En otros equipos esta unidad es un ordenador portátil con un programa que efectúa el control de las antenas y el procesado básico de las señales.

Se puede seleccionar la forma de visualización del registro como mencionaremos más adelante. En los casos de los equipos de georradar más sencillos únicamente se puede visualizar la señal, sin poder mejorar la calidad de la imagen durante la adquisición de datos.

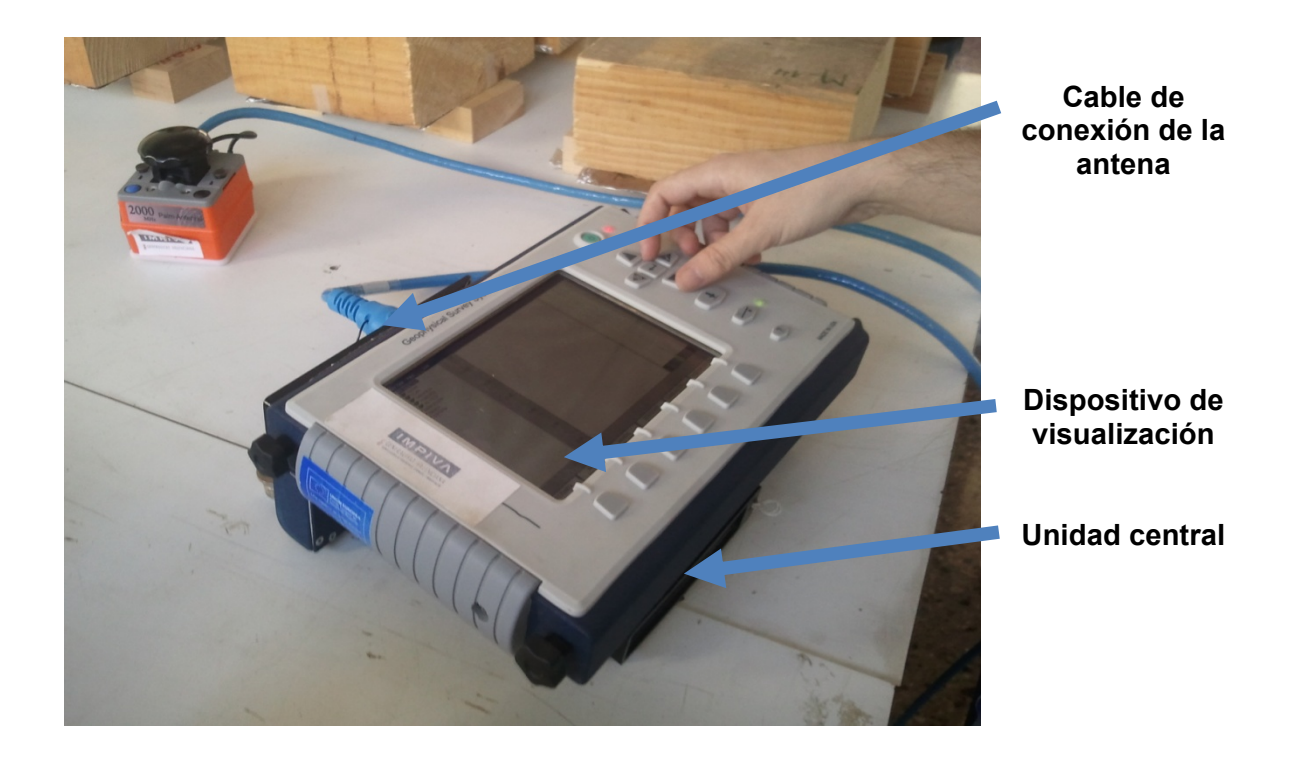

Figura 4: Unidad central y dispositivo de visualización SIR 3000 (GSSI)

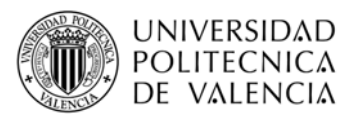

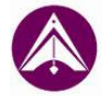

#### **Radargramas**

Son imágenes electromagnéticas bidimensionales.

Una vez emitido el pulso la onda viaja a través del aire hasta llegar a la superficie del medio a estudiar, donde se producen las reflexiones y refracciones.

Estas reflexiones de la onda se producen como consecuencia de la variación de las propiedades dieléctricas de un medio a otro, como ya hemos mencionado anteriormente. La primera reflexión se produce cuando la onda entra en contacto con la superficie del material, a lo que llamamos onda directa, a continuación se va propagando por el mismo, obteniéndose de este modo datos sobre el interior del material, como pueden ser cavidades, variaciones del contenido de humedad…

El recorrido seguido por una onda es esquemáticamente el trazado en la figura 5:

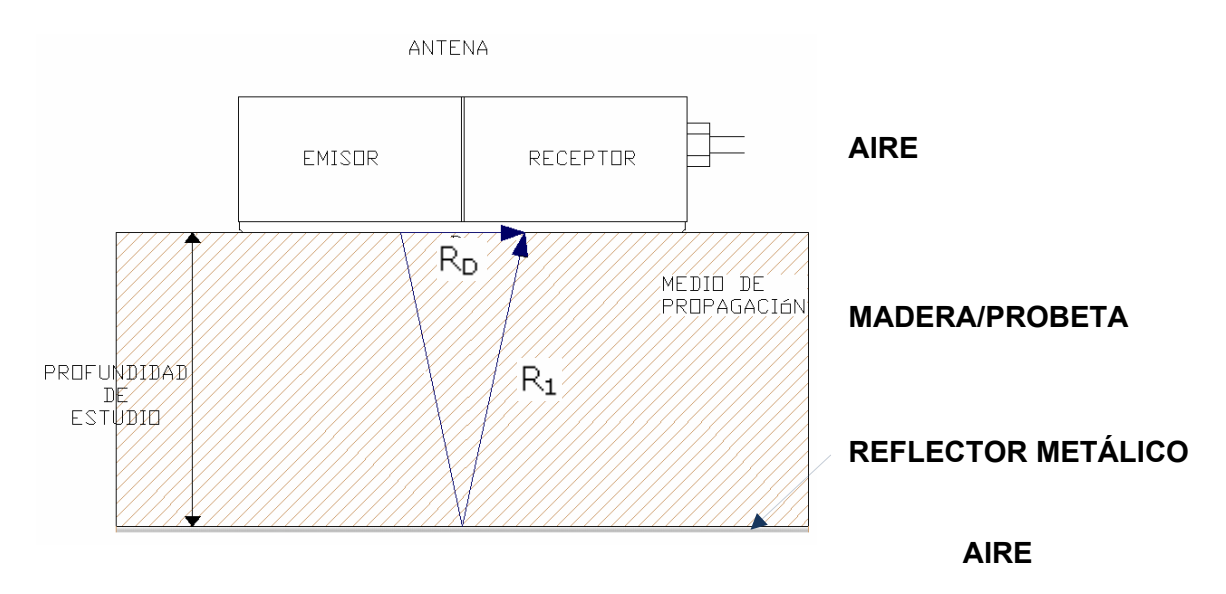

Figura 5: Esquema de la trayectoria de las ondas

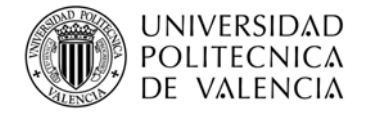

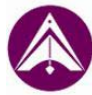

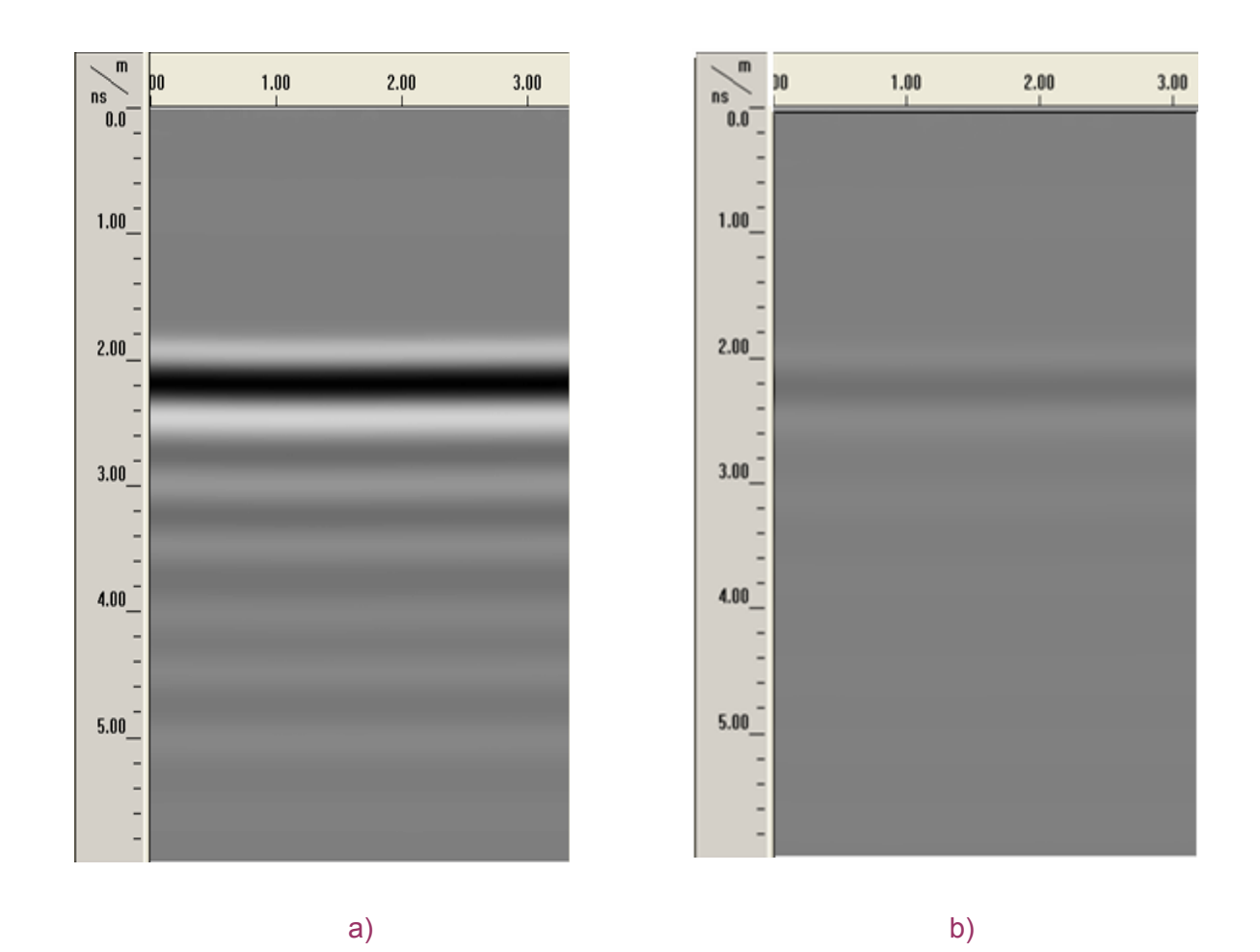

Figura 6: Imagen de radargramas obtenidos a partir de la medición de las probetas número 1, en el caso 1, de la mobila (a) y del radiata (b).

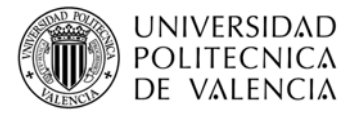

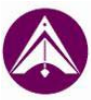

2. Las antenas son la parte del equipo encargada de emitir los pulsos electromagnéticos y de recibir la energía que regresa debido a una reflexión. Se conectan a la unidad de control mediante un sistema de cableado que puede ser metálico u óptico. Para frecuencias bajas es más adecuado el cableado óptico (menores de 100 MHz), ya que los metálicos generan corrientes parásitas que se reflejan en la señal como ruido electrónico de fondo, el cual es más evidente con frecuencias bajas.

Existen diferentes tipologías de antenas y se pueden clasificar en isotrópicas y direccionales (en función de las características del campo radiado). Las antenas isotrópicas radian la misma energía en todas direcciones, sin embargo las antenas direccionales tienen una dirección de radiación, no emitiendo la misma energía en todas direcciones sino que ésta se focaliza (esto evita recoger información innecesaria). Las antenas empleadas generalmente en el georradar son direccionales y apantalladas para evitar reflexiones en objetos fuera del campo de estudio.

Las antenas además de isotrópicas y direccionales pueden ser monoestáticas (una misma antena actúa de emisor y receptor) o biestáticas (una antena emite y otra recibe). A su vez las antenas monoestáticas pueden ser de conmutación o de dos dipolos. Las antenas de conmutación están compuestas por una espira y pueden actuar como emisoras y receptoras. En el caso de antenas de dos dipolos, un dipolo actúa como emisor y otro como receptor, las dos espiras o dipolos se encuentran dentro de la misma carcasa no siendo posible modificar la distancia entre ellos. En el caso de antenas biestáticas, los dipolos se encuentran en carcasas independientes, una actúa como emisor y otra como receptor, el hecho de que las carcasas sean independientes nos permite modificar la distancia entre ambas antenas.

Para cada caso se elegirá la antena más conveniente.

En la figura 7 se puede observar la antena empleada en nuestro estudio, que es monoestática y direccional.

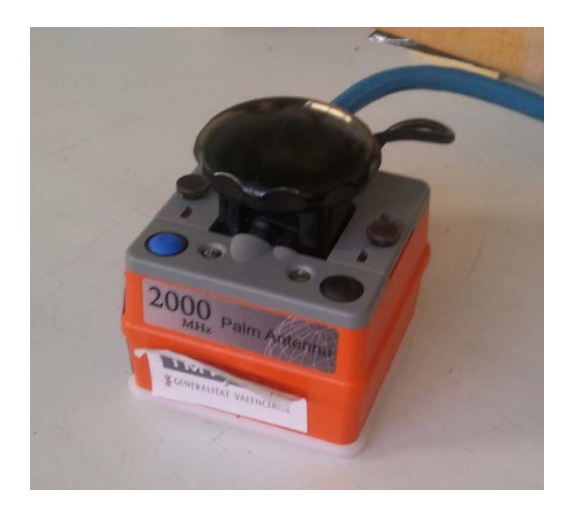

Figura 7: Antena de 2.0 GHz de frecuencia central

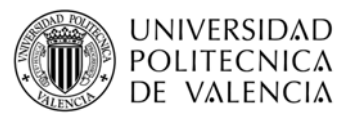

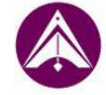

3. Complementos opcionales para facilitar el proceso de obtención de datos y su posterior procesado (variarán en función de las características de la zona a estudiar).

A los elementos básicos de un georradar se les pueden añadir algunos accesorios, así como equipos complementarios para facilitar la adquisición de datos.

Los accesorios los podemos dividir en dos grupos: los complementos para la visualización y almacenamiento de registros y los accesorios para situar los perfiles.

Dentro de los accesorios para la visualización se incluyen: impresora, pantalla, programas informáticos (gestionan estos accesorios y permiten un amplio tratamiento de datos), unidades de registro de datos en soporte magnético u óptico.

Para situar los perfiles se emplean dos tipos de accesorios:

Marcadores: se conectan a la unidad central y a las antenas, permitiendo introducir una marca en el registro cada vez que se acciona un pulsador. Estas marcas indican el inicio y el final del perfil y advierten sobre algún elemento especial dentro del perfil, si lo hubiera. Si se introducen de forma equidistante en el perfil, estas marcas nos advierten si la velocidad de desplazamiento de la antena no es constante, ya que dividen el radargrama en intervalos desiguales.

Odómetros: se conectan a la unidad central, añadidos a la antena. Pueden estar implementados en un soporte con ruedas sobre el que se sitúa la antena para un mejor desplazamiento. Este sistema ofrece mayor precisión que los marcadores.

Los equipos complementarios simplifican el trabajo y proporcionan mayor precisión en la interpretación de los datos obtenidos. Son útiles durante los trabajos de campo y durante el procesado de registros. Estos equipos no se conectan a la unidad central. Estos equipos se pueden subdividir en tres grupos: equipos para el tratamiento de datos y visualización de radargramas, equipos para situar perfiles y equipos para porte del radar y facilitar su manejo.

Los equipos para tratamiento de datos y visualización de radargramas se incluye todo el material informático para visualizar lo registros gráficos y para pasar los datos a otro tipo de soporte, así como impresoras, ordenadores... Se emplean tras la adquisición de datos.

Los equipos para situar los perfiles son aquellos instrumentos que facilitan el posicionamiento de los perfiles en un plano. Se emplea material topográfico para posicionamiento (cintas métricas, banderolas...), material topográfico para posicionamiento por satélite (sistemas GPS) y equipos fotográficos.

Los equipos destinados al porte del equipo y al manejo de las antenas son varios. Para transportar el material es necesario tener en cuenta el tipo de terreno sobre el que se realiza el estudio, si existen accesos rodados. Para facilitar el manejo de la antena sobre los perfiles se emplean diversos equipos dependiendo del caso, tales como cuerdas, poleas, andamios, grúas...

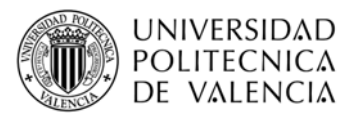

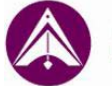

4. Sistemas de adquisición y procesado de registros

En función de si se requiere una inspección general o puntual, se pueden realizar mediciones estáticas (registros puntuales) o dinámicas (registros longitudinales denominados perfiles).

**Perfiles:** se desplaza la antena monoestática a velocidad constante a lo largo de una línea (en caso de ser biestática la separación entre ambas antenas debe ser constante). Se trata de una toma de datos puntual pero al emitir entre 1 y 100 pulsos electromagnéticos por segundo se considera un registro continuo.

**Puntual:** Para adquirir datos de forma puntual se sitúa la antena (monoestática) o las dos antenas a una determinada distancia entre sí (biestática), en un punto del área de estudio. En este punto se realiza la emisión de energía y la adquisición de datos, sin desplazar las antenas. De esta forma obtenemos información sobre el interior del medio de estudio situado en la vertical de la antena. Cuando se emplean antenas biestáticas los datos obtenidos son de la zona central de la distancia entre ambas.

Durante la toma de datos, la unidad de control almacena todos los registros obtenidos que posteriormente en el laboratorio extraeremos de la unidad central y los volcaremos en un ordenador con la ayuda de un programa informático para poder trabajar con ellos. Una vez se han obtenido los datos hay que procesarlos para facilitar su posterior análisis.

Mediante el procesado de datos se consigue eliminar información no deseada como el ruido producido por la reflexión de las ondas en elementos que no son objeto de estudio.

Cada registro obtenido se guarda como un archivo independiente, que contiene un radargrama y una cabecera de archivo que contiene información relacionada con el mismo.

### **3.3. CARACTERÍSTICAS DE LA PROPAGACIÓN DE LAS ONDAS ELECTROMAGNÉTICAS EN MEDIOS MATERIALES**

Los parámetros que influyen en la velocidad de la onda son la permitividad dieléctrica relativa del medio (o constante dieléctrica), la conductividad, la permeabilidad magnética (que dependen del material a estudio) y la frecuencia de la emisión (que depende del equipo).

La permitividad dieléctrica relativa del material es una constante que da una medida de la capacidad de polarización de un material en presencia de un campo eléctrico, que normalmente se define como constante dieléctrica y cuyos valores se encuentran entre 1 (la del aire) y 81 (la del agua).

La conductividad de un material proporciona una medida de su capacidad de producir corriente eléctrica ante un campo eléctrico. Los materiales se clasifican como conductores, aislantes y semiconductores (Lapazaran, 2004).

La permeabilidad magnética relaciona la inducción magnética con la intensidad del campo magnético.

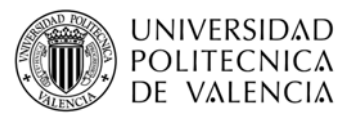

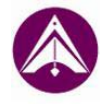

Durante la propagación de una onda electromagnética por un medio se producen pérdidas de energía a consecuencia de la dispersión geométrica del frente de ondas, la absorción de la energía, la dispersión de la energía en elementos del orden de la longitud de onda y de las pérdidas producidas en la reflexión y refracción en cada una de las interfases electromagnéticas que atraviese la onda. Esta disminución de amplitud de la onda determina la profundidad máxima teórica de estudio que se puede alcanzar en cada caso. Otros efectos tales como una mala relación señal/ruido, problemas con los equipos o un tratamiento incorrecto (filtrados excesivos o inadecuados) harán que este valor sea en la práctica aún menor que el esperado.

# **3.4. FUNDAMENTO ONDAS ELECTROMAGNÉTICAS**

Las ondas electromagnéticas se pueden propagar a través del espacio vacío y lo hacen a la velocidad de la luz (300000 km/s).

En medios de baja conductividad y no magnéticos, la velocidad de una onda electromagnética depende de las propiedades dieléctricas del medio, siendo esta relación la que se establece en la ecuación 1:

$$
v = c/\sqrt{\epsilon}
$$
\n<sup>(1)</sup>

Donde "ε" es la constante dieléctrica, "c" es la velocidad de las ondas electromagnéticas en el vacío, es decir la velocidad de la luz y "v" es la velocidad de propagación de onda en un medio.

Los componentes de campo eléctrico y magnético de ondas electromagnéticas planas son perpendiculares entre sí, así como a la dirección de propagación de la onda.

Las ondas electromagnéticas obedecen el principio de superposición, de forma que dos ondas desplazándose en direcciones opuestas con la misma frecuencia podrían sumarse.

# **3.5. REFLEXIÓN**

Cuando se emite una onda parte de esta se refleja volviendo por el mismo medio original debido a variaciones de las propiedades electromagnéticas del material y estas variaciones se pueden deber a diversas causas (humedad, cuerpos extraños, pérdida de densidad o sección por agentes bióticos, etc). El porcentaje de energía reflejada depende del contraste existente entre los parámetros electromagnéticos de los diferentes medios, es decir, del contraste de impedancias. Este porcentaje define los coeficientes de transmisión y reflexión de la energía.

Existen leyes que relacionan los ángulos de incidencia, reflexión y refracción con las velocidades de propagación de las ondas en los dos medios que están en contacto.

En los estudios realizados con georradar, debido a que el sistema opera con reflexión de muy pequeño ángulo, los ángulos de incidencia y reflexión (en caso de que la superficie reflectora sea plana) son cero grados.

Cuanto mayor sea la diferencia entre parámetros electromagnéticos de los medios, mayor será el coeficiente de reflexión, es decir, que a mayor contraste entre los dos medios en contacto, mayor porcentaje de la energía incidente será reflejada en la

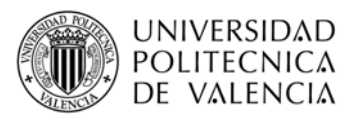

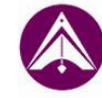

discontinuidad, y por lo tanto, habrá un menor porcentaje de energía transmitida al medio inferior. La suma del coeficiente de reflexión y refracción es la unidad.

Cuanto mayor es la reflexión es más fácil observar en los registros la onda reflejada. Por otra parte se produce una menor penetración de la onda en el medio y las reflexiones producidas en contrastes posteriores son de menor amplitud, ya que el porcentaje de energía refractada es menor, lo que hace que la amplitud de la onda en posteriores reflexiones sea menor. Por lo tanto podemos decir que la reflexión se ve reflejada en la amplitud.

Las reflexiones se reflejan en los radargramas como variaciones de la amplitud de onda. Estos valores de amplitud pueden ser positivos o negativos, esto depende del lugar en el que nosotros coloquemos el eje (0) de la amplitud en el radargrama, por esto el signo de este valor no es relevante y se toma el valor absoluto.

Para profundizar más sobre este tema consultar trabajos como la tesis doctoral Pérez (2001).

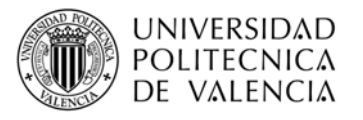

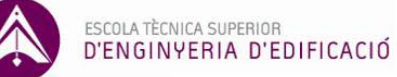

# **4. METODOLOGÍA**

# **4.1. Material de ensayo.**

Los ensayos se van a realizar sobre muestras de 20 probetas de pino radiata y 20 de mobila.

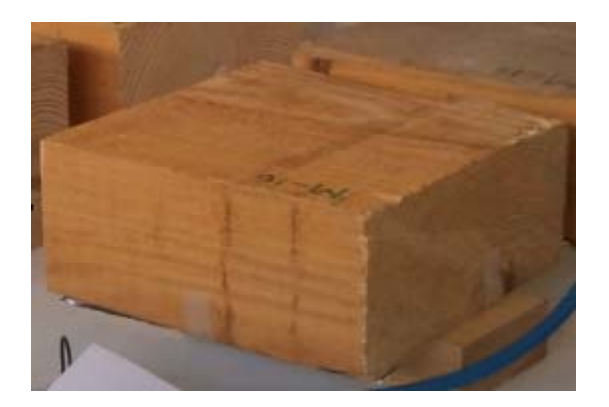

Figura 8: Probeta tipo de mobila.

Las dimensiones de las probetas de la mobila son 25x25x10.5 cm y las del pino radiata son 25x25x7.6 cm.

El cálculo de la humedad se realiza de acuerdo con la norma UNE 13.183 y la densidad de los lotes cumplirá con lo establecido en la norma UNE 56.531.

Para calcular el contenido de humedad, procedemos al secado de varias probetas, en concreto se toman 3 probetas del pino radiata y 1 de la mobila, cuyas características y dimensiones se muestran en la tabla 5.

El procedimiento es el siguiente:

Se pesan las probetas tras haber realizado la medición con el georradar, para lo que es necesario disponer de una balanza con una precisión de 0.01 g. A continuación se secan las probetas a una temperatura aproximada de 103 ºC en un equipo que permita la libre circulación de aire en su interior. El secado se realiza hasta que la diferencia de masa entre dos pesadas consecutivas, realizadas en un intervalo de 2h, sea menor del 0.1%. De esta forma conocemos la masa de las probetas sin humedad (secas).

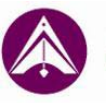

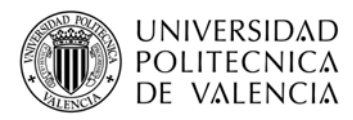

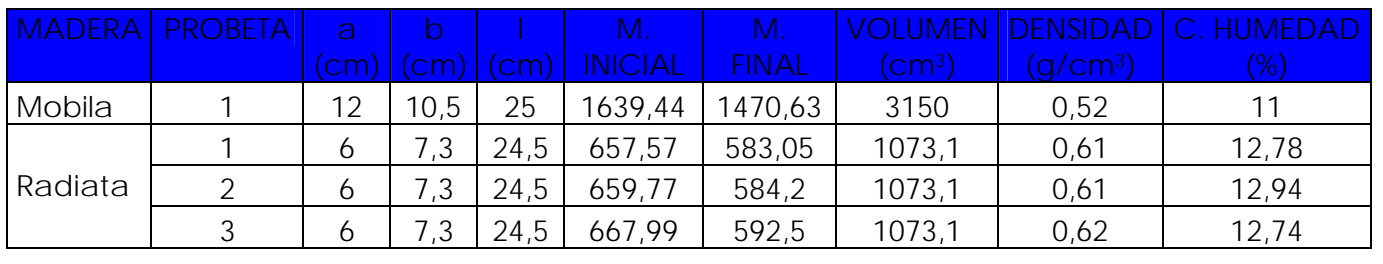

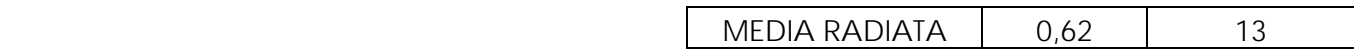

Tabla 5: Características de las probetas y cálculo de la humedad.

# **4.2. Instrumentación.**

El equipo empleado en nuestro estudio es el SIR 3000.

Las webs "www.geophysical.com/SIR3000.htm" y "http://www.expins.com/item.html? sku=107560" exponen lo siguiente:

*Es el último GSSI GPR sistema de adquisición de datos y la industria de la opción número uno para la exactitud de los datos y la versatilidad. Se trata de una herramienta desarrollada para el ahorro de tiempo y dinero e incluso incrementar su vida útil.* 

*Fundamentalmente este equipo se caracteriza por ser un aparato muy reducido, ligero y fácilmente transportable, diseñado para ser empleado por un único usuario. Ofrece las características esenciales y la flexibilidad que los usuarios experimentados de GPR buscan, así como la simplificación, la aplicación de interfaces de usuario específicas para los usuarios inexpertos de GPR. Además incorpora un sistema de procesamiento avanzado de señales, con integración de GPS y la capacidad de la pantalla para visualizar imágenes en 3D.* 

*A diferencia de otros productos de adquisición de datos en el mercado, el SIR 3000 es intercambiable con todas las antenas de GSSI (la antena empleada en el presente estudio es una antena monoestática, direccional, de 2,00 GHz), por lo que es una opción asequible y flexible para los usuarios de aplicaciones múltiples.* 

*Este alto rendimiento, de un solo canal del sistema de radar está diseñado para profesionales que buscan resultados inigualables. Proporciona altas velocidades de escaneo con bajo nivel de ruido.* 

En resumen, podemos decir que sus beneficios y características principales son las siguientes:

- El equipo GPR más exacto de datos disponible
- Permite una ubicación de destino y profundidad exacta.
- Flexibilidad del sistema en general, compatible con todas las antenas de GSSI.
- Robusto y resistente al clima.
- Ligero y portátil.
- Simple y fácil de usar.
- Un único canal.

Alumna:

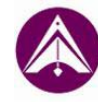

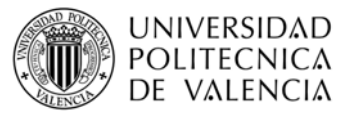

- Pantalla: mayor de 8.4 "TFT", 800x600 de resolución, 64 k colores.
- Alta resolución de pantalla en color que es visible en una amplia gama de ambientes de luz.
- Batería (10.8 V DC, interna). Carga de alimentación: 15 V DC, 4 amperios.
- Temperatura de funcionamiento: -10 ºC a 40 ºC de temperatura ambiente (preliminar).
- Velocidad de transmisión: hasta 192 kHz.
- Almacenamiento de gran cantidad de datos internos.
- Formato de datos: RADAN (DZT).
- Intervalo de exploración: seleccionable por el ususario.
- Intervalo de tiempo: 0-8,000 escala de nanosegundos completo, seleccionable por el usuario. Ganancia: manual o automático, 1,5 puntos de ganancia (-20 a 80 dB).
- Filtros: vertical: de paso bajo y paso alto –IIR y FIR. Horizontal: apilamiento, eliminación de fondo.
- Tarjeta de memoria Flash extraíble (256 Mb). Compact Flash puerto (acepta estándar de la industria CF de memoria de hasta 1Gb).
- Recolección instantánea de datos en 3D y análisis.
- Puertos disponibles: de entrada de antena, entrada de corriente continua, Ethernet de entrada/salida, RS232 (puerto GPS), de memoria Compact Flash, USB maestro/esclavo.
- Varias opciones de idioma (actualmente: inglés, español, italiano, alemán y iaponés)
- GPS integración.
- Asequible.

# **Parámetros de un registro**

Los parámetros que definen un radargrama se refieren principalmente a la adquisición de datos y están recogidos en lo que se conoce como "cabecera del archivo", cuya imagen se recoge en la figua 9. Cada radargrama se guarda como un archivo independiente que contiene el radargrama y una cabecera con la siguiente información:

- (1) Nombre del fichero.
- (2) Fecha en la que se realizó el registro.
- (3) Fechas de posteriores modificaciones.
- $\bullet$  (4) El rango.
- (5) Posición de inicio.
- (6) El número de pulsos emitidos por segundo durante la obtención de datos.
- (7) Filtros aplicados durante o tras la obtención de los datos.

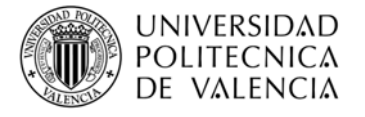

#### **PROYECTO FINAL DE GRADO**

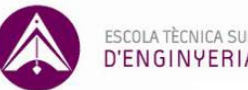

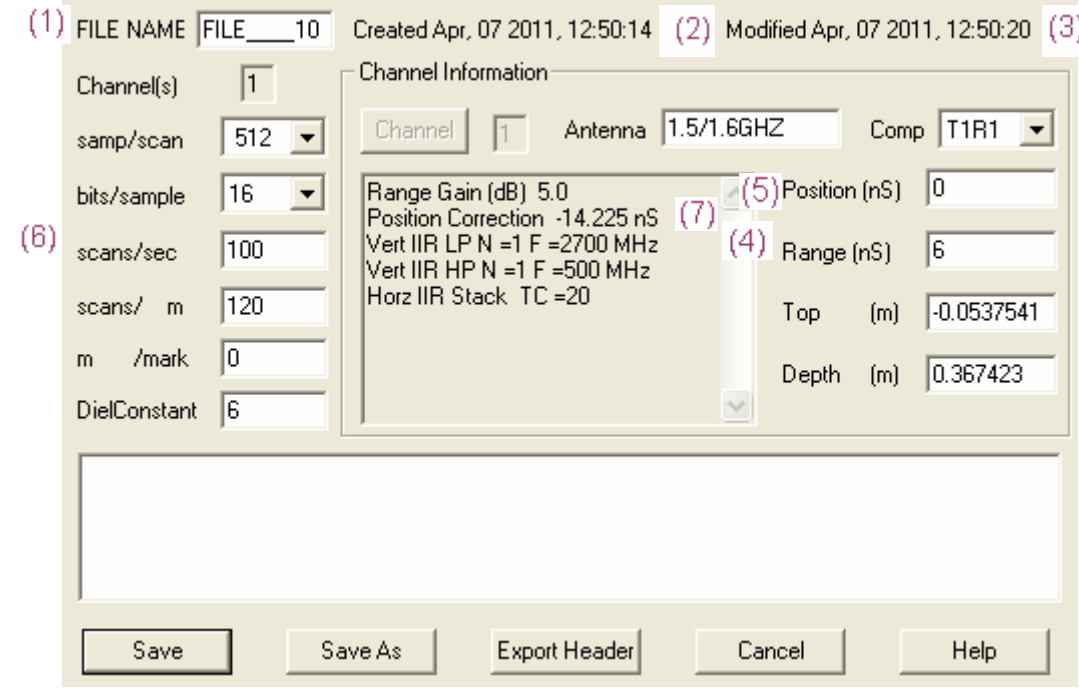

Figura 9: Imagen de la cabecera de un archivo.

**Rango"Range (ns)":** El rango de un registro es el intervalo temporal que aparece reflejado en el radargrama. Las reflexiones que lleguen a la antena para tiempos dobles de propagación superiores al rango del radargrama, no aparecerán registradas.

El rango define la máxima coordenada vertical que aparecerá reflejada en el radargrama. Es necesario conocer previamente la profundidad máxima que será objeto de estudio y la velocidad aproximada de propagación de la onda en el medio que se estudie. En la figura 9 se observa que el valor del rango es 5 ns.

**Posición de inicio "Position (ns)":** La posición de inicio de la señal debe ajustarse antes de empezar a realizar la adquisición de datos. Con este parámetro podemos seleccionar el tiempo de inicio de la ventana temporal, el tiempo final se define mediante la suma del tiempo de inicio y el rango del registro. En la figura 9 la posición de inicio de la señal se encuentra en 0 ns.

**Puntos por traza "samples/scan":** La señal recibida (también llamada traza) se representa mediante un número determinado de puntos, este parámetro nos define cuantos puntos se emplearán en representar cada traza. Generalmente se emplean los valores de 128, 256, 512, 1024 o 2048. (samples/scan). En el caso de la figura 9 se emplean 512.

**Ganancia "range gain":** Herramienta en la que se aplica una función de ganancia para aumentar la señal que ha ido disminuyendo a consecuencia de la atenuación.

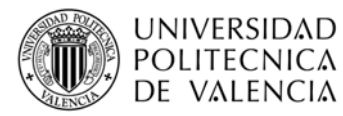

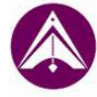

**Velocidad de transmisión y registro "scans/s":** La velocidad de transmisión es el número de pulsos que puede transmitir un georradar en un segundo, del mismo modo, la velocidad de registro es el número de pulsos registrados por el equipo en un segundo.

Para más información sobre estos parámetros se puede consultar trabajos como Pérez (2001).

Un equipo de georradar puede transmitir más de 25.000 pulsos por segundo, sin embargo no puede registrar las trazas reflejadas de cada pulso transmitido debido a su elevada velocidad de propagación. Por lo que en realidad el equipo realiza un muestreo empleando la información de varios pulsos para reconstruir una traza.

Con lo cual en función de la cantidad de puntos por traza que deseemos obtener y la velocidad de transmisión que elijamos obtendremos una velocidad de registro u otra.

Para determinar la velocidad de registro hay que tener en cuenta la resolución horizontal que se quiere alcanzar y la velocidad de desplazamiento de la antena por la superficie del medio a estudiar.

En la figura 10 se observa el aspecto que presenta un radargrama una vez procesado. Los radargramas están formados por un conjunto de trazas de amplitudes. Cada amplitud es debida a una reflexión producida por una discontinuidad o cambio de material a lo largo del recorrido de la onda, y una traza no es más que un conjunto de amplitudes. En el eje vertical se representan los tiempos dobles de propagación (ns) de las ondas reflejadas en discontinuidades. En el eje horizontal se representa la longitud (m) del radargrama, es decir la longitud del elemento que se va a estudiar (longitud que recorre la antena por la superficie del medio a estudiar).

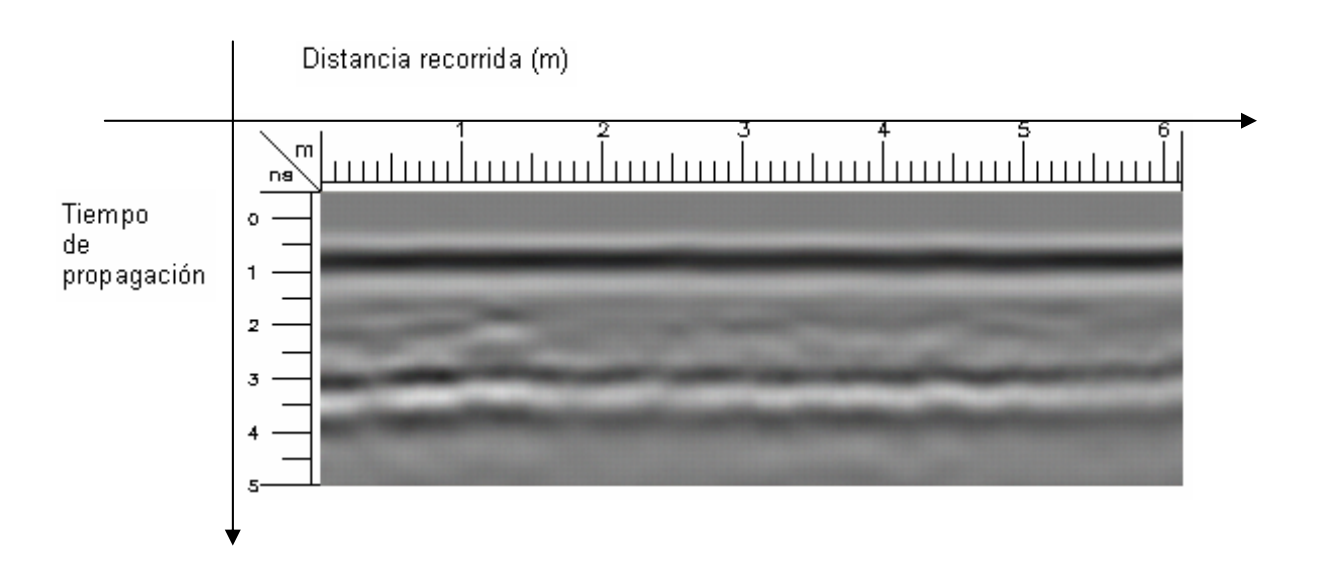

Figura 10: Radargrama registrado al desplazar la antena por una vigueta de madera

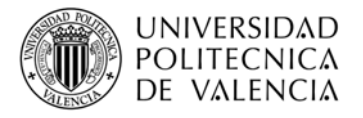

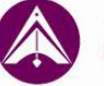

Como hemos dicho anteriormente, se pueden seleccionar tres modos diferentes de visualización del radargrama en pantalla (linescan, wiggle trace y oscilloscope) y se permite modificar la gama de colores que representan las amplitudes para una mejor percepción de las mismas (fig. 11). Para más información sobre las formas de visualizar el radargrama consultar el manual de RADAN.

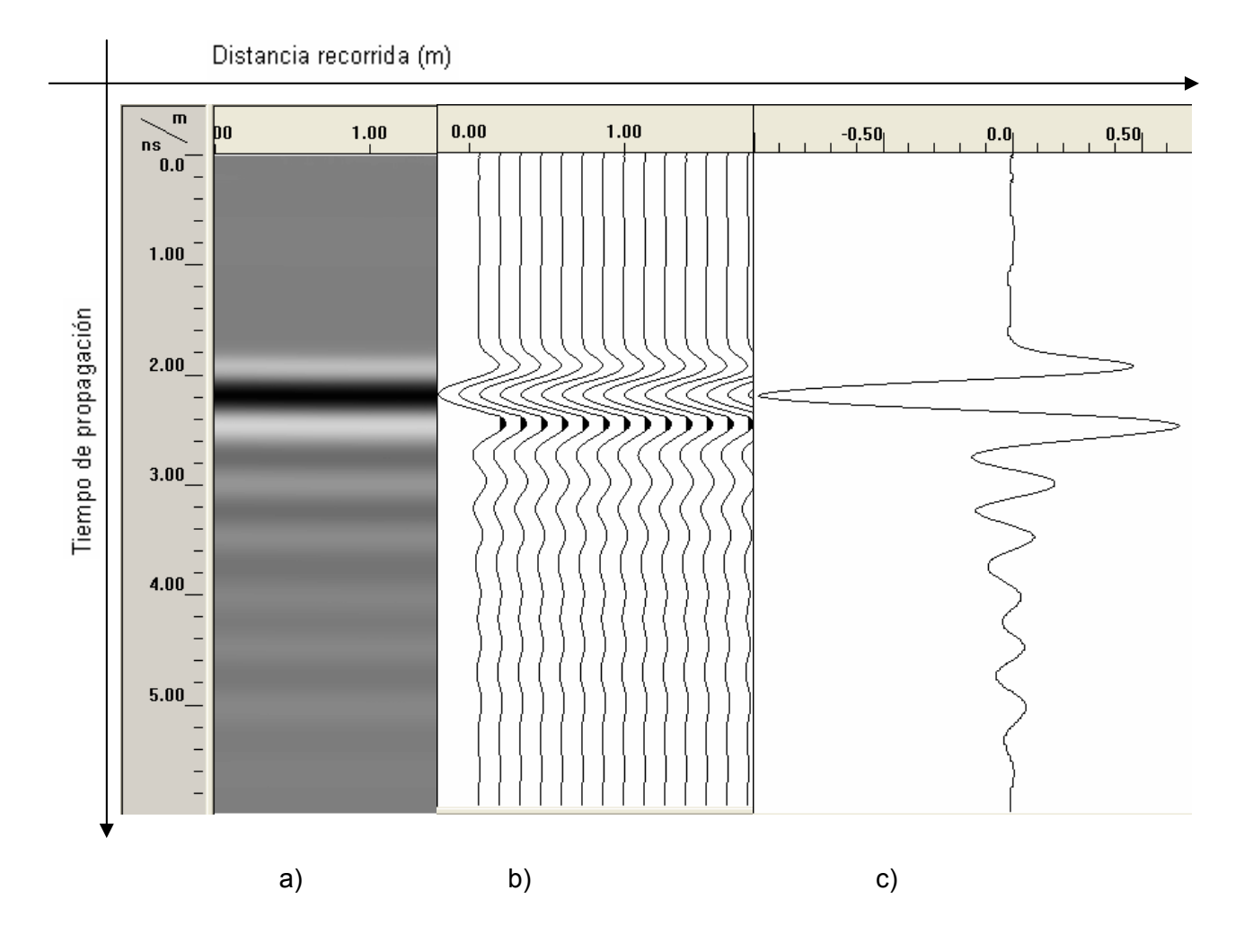

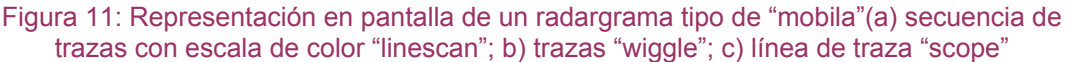

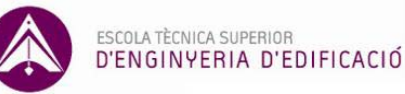

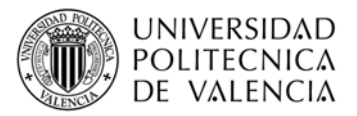

### **Obtención de parámetros:**

Uno de los usos del georradar es el cálculo de la profundidad a la que se encuentra un objeto o una anomalía o de la potencia o espesor de estratos.

Del radargrama obtenemos los tiempos dobles de cada reflexión en nanosegundos, así como sus respectivas amplitudes.

La relación entre los tiempos dobles de propagación y la profundidad en que se produce la reflexión viene determinada por la ecuación:

$$
v = 2h/\Delta t
$$
  
(2)

donde:

· h es la profundidad;

· ∆t es el intervalo de tiempo registrado en el radargrama entre la onda directa y la reflejada

. v es la velocidad de propagación de la onda se determina según la ecuación 2.

Con esta ecuación podemos calcular la velocidad de la onda que es uno de los parámetros necesarios para el cálculo de la constante dieléctrica "ε". La ecuación que relaciona ambos parámetros es la siguiente:

$$
\varepsilon = (c / v)^2
$$
  
(3)

Más adelante se explicarán detalladamente los parámetros de onda.

La figura 12 nos muestra una medición en la que la onda directa ha necesitado 0.2 ns para reflejarse en la superficie del material y volver al receptor desde su emisión y el tiempo que la onda ha empleado desde su emisión hasta la primera reflexión y volver al receptor es de 2.5 ns.

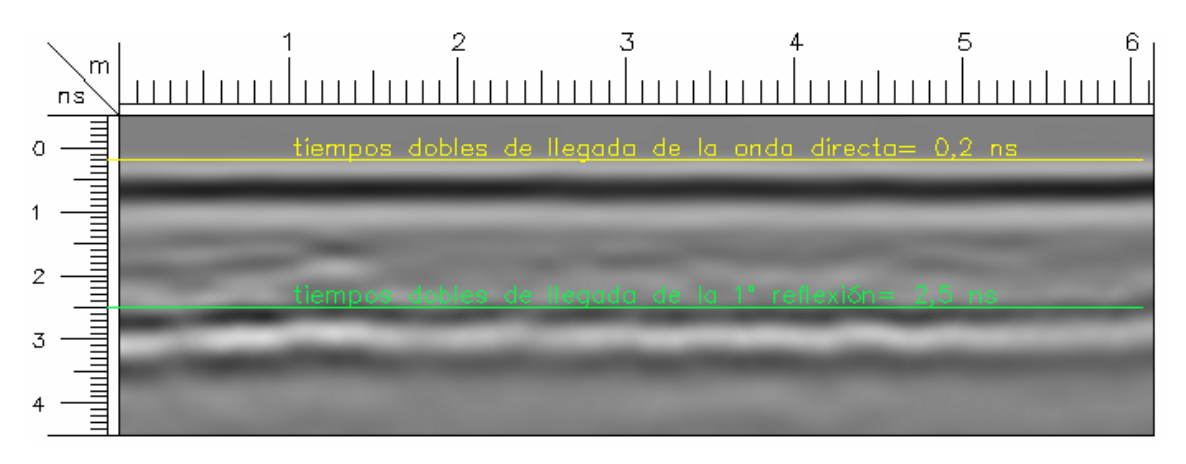

# Figura 12: Radargrama

Todo esto está detallado en las tesis de García, Rodríguez (2010) y Pérez V. (2001).

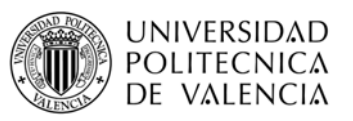

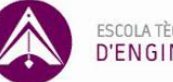

# **4.3. Método de adquisición de registros.**

Como hemos dicho anteriormente, las mediciones se van a realizar sobre 20 probetas de mobila y 20 de pino radiata, con las características ya mencionadas.

En primer lugar es necesario calibrar la antena de 2 GHz de frecuencia central. Para comenzar este proceso de calibrado se analiza el comportamiento de la antena al emitir al aire, ya que es necesario conocer parámetros tales como la posición del cero de la antena, la distancia mínima de no interferencia entre la antena y la superficie del medio, la atenuación del frente de ondas, la huella de la antena, las pérdidas por efecto de contorno y resolución vertical y horizontal. Estos parámetros se explican en otros documentos como Rodríguez Abad I.R. (2009).

Por otra parte, tendremos un estadillo en el que se reflejará el tipo de madera que estamos midiendo, el número de la probeta, la posición de la antena, así como el nombre de la carpeta y el archivo en el que se guarda cada registro. De esta forma tomaremos los archivos necesarios para la medición de los registros y posteriores cálculos, interpretación y comparación. En estos estadillos también se reflejarán las posibles incidencias producidas durante la medición.

Un ejemplo de los estadillo empleados se muestra en la figura 13:

đ

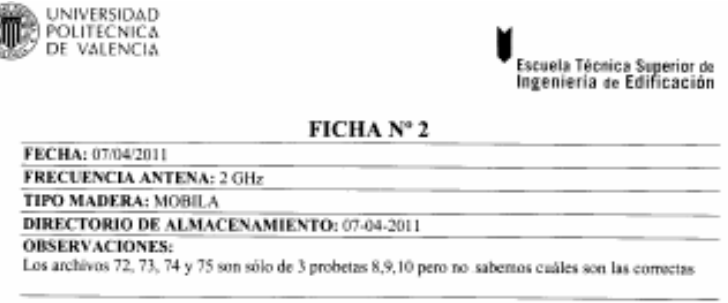

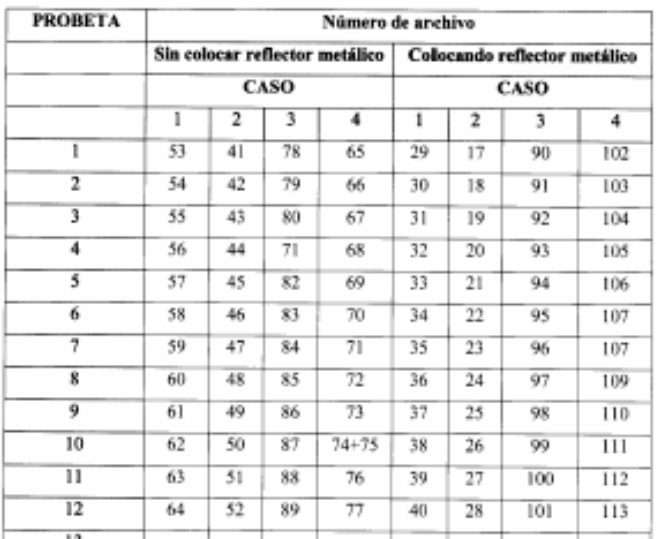

Figura 13: Ficha de adquisisicón de registros
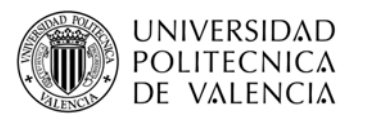

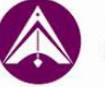

SCOLA TÈCNICA SUPERIOR D'ENGINYERIA D'EDIFICACIÓ

Debido al bajo contraste entre la impedancia de la madera y la del aire, las reflexiones producidas en la cara inferior de la muestra presentan amplitudes muy bajas y sin cambio de polaridad, por este motivo la identificación de las reflexiones es complicada, como hemos dicho anteriormente. Para aumentar las amplitudes de la reflexión y producir un cambio de fase se coloca un reflector metálico en la base de la probeta (en nuestro caso hemos empleado papel de aluminio), como se muestra en la figura 14.

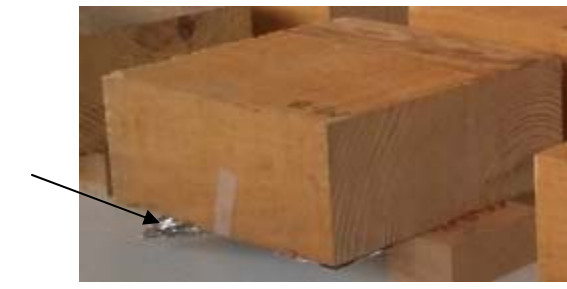

Reflector metálico

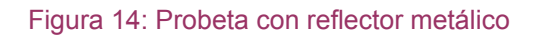

Por otra parte debemos tener en cuenta la resolución vertical, que es la distancia o espesor mínimo de un medio para poder identificar por separado dos pulsos electromagnéticos. La ecuación que determina la resolución vertical es la siguiente:

$$
R_V = \lambda / 2
$$
  
(4)

Donde λ es la longitud de onda limitada por la frecuencia de la antena.

Podemos decir que cuando  $R_V$  es menor que  $\lambda$  los pulsos no se solapan, por lo que no haría falta el reflector metálico. Y cuando  $R_V$  es mayor que  $\lambda$  los pulsos se solapan, por lo que es necesario colocar el reflector metálico.

Por lo tanto en cada dirección se van a tomar dos mediciones, una con reflector metálico y otra sin reflector metálico, para comprobar en qué caso se identifica mejor la reflexión.

Tras la calibración y teniendo en cuenta el objeto del estudio se considera que las características óptimas de las mediciones estáticas de 200 scans mínimo a realizar con antena de 2 GHz son las siguientes:

- Range Gain (dB)=(5,0) sin función de ganancia
- Vert IIR LP N=2F=2700 MHz
- Vert IIR HP N=2F=500 MHz
- Static Stacking N=20
- Scans/second=100
- Bits/sample=16
- Samples/scan=512
- Rango=6 ns
- Position=-0ns
- Posición del equipo SIR3000: Balance:-14.23/Superficie:14.63

Alumna:

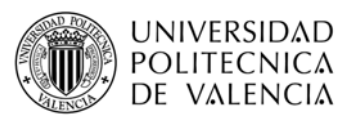

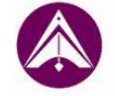

Una vez introducidos estos parámetros en la unidad de control del georradar, procedemos a la medición.

Las mediciones se van a realizar de forma puntual (cuyo proceso ya se ha detallado en puntos anteriores), en cuatro posiciones: en la cara en dirección perpendicular a las fibras (caso 1), en la cara en dirección a las fibras (caso 2), en la testa (caso 3) y en el canto (caso 4). A continuación se muestran imágenes de cómo se realizan las mediciones.

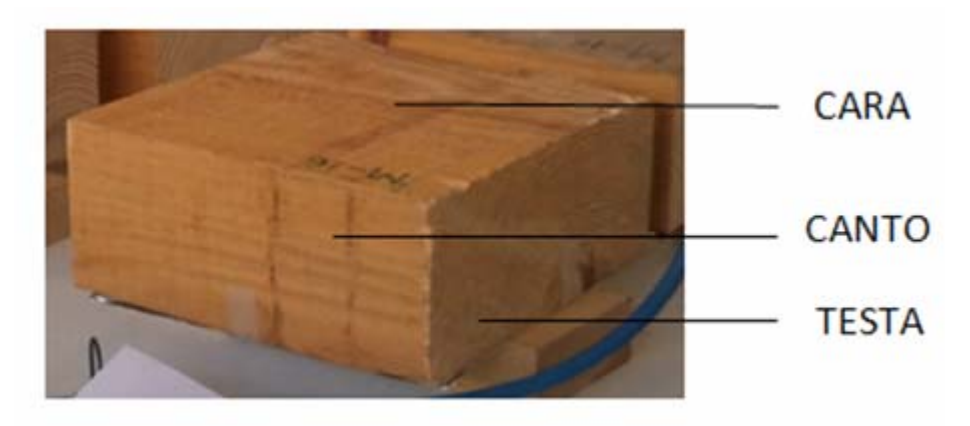

Figura 15: Nombre de las superficies de las probetas.

### **Caso 1: Dirección perpendicular a las fibras**

La antena se coloca perpendicular a las fibras, el campo eléctrico oscila en dirección paralela a la dirección de las fibras.

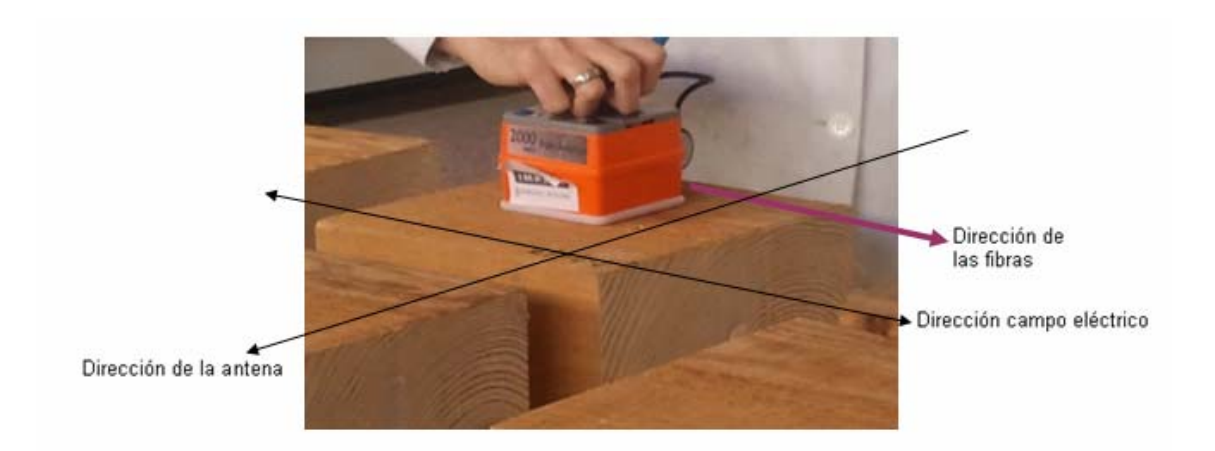

Figura 16: Imagen de las mediciones tomadas en el caso 1

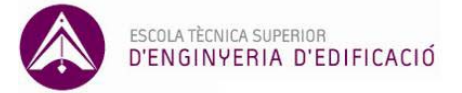

### **Caso 2: Dirección paralela a las fibras**

La antena se coloca paralela a las fibras, el campo eléctrico oscila en dirección perpendicular a la dirección de las fibras.

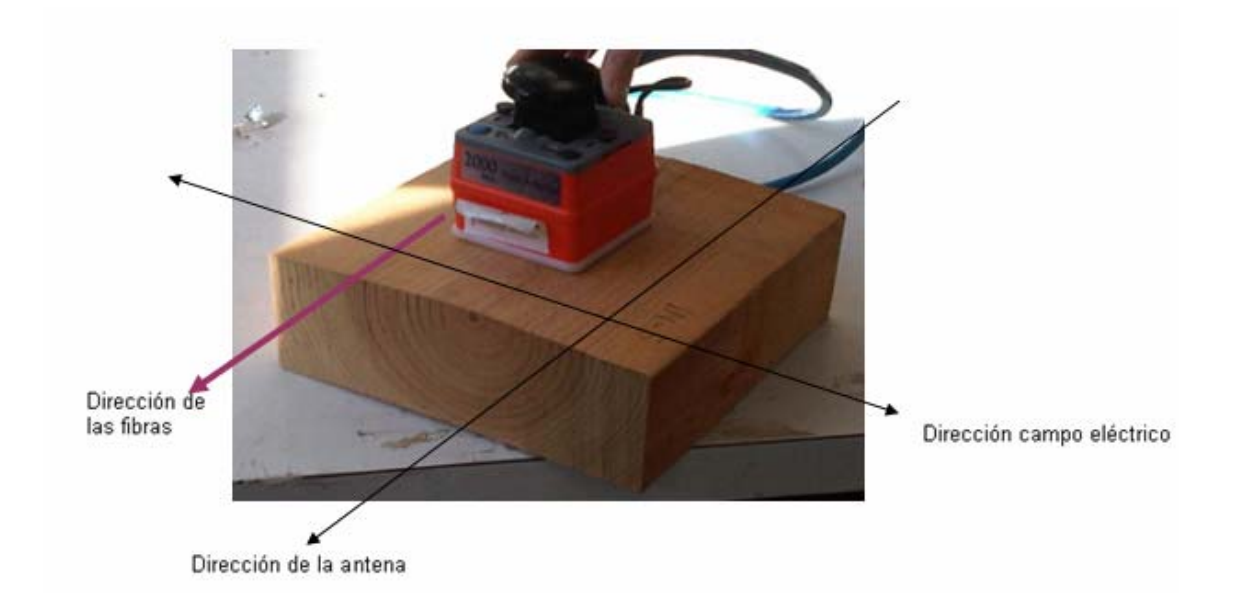

Figura 17: Imagen de las mediciones tomadas en el caso 2

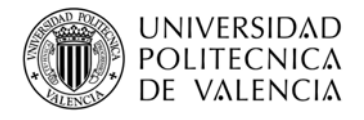

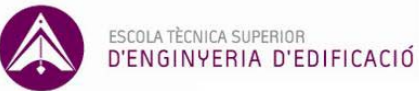

### **Componentes transversales.**

• **Caso 3: Medición sobre la testa** 

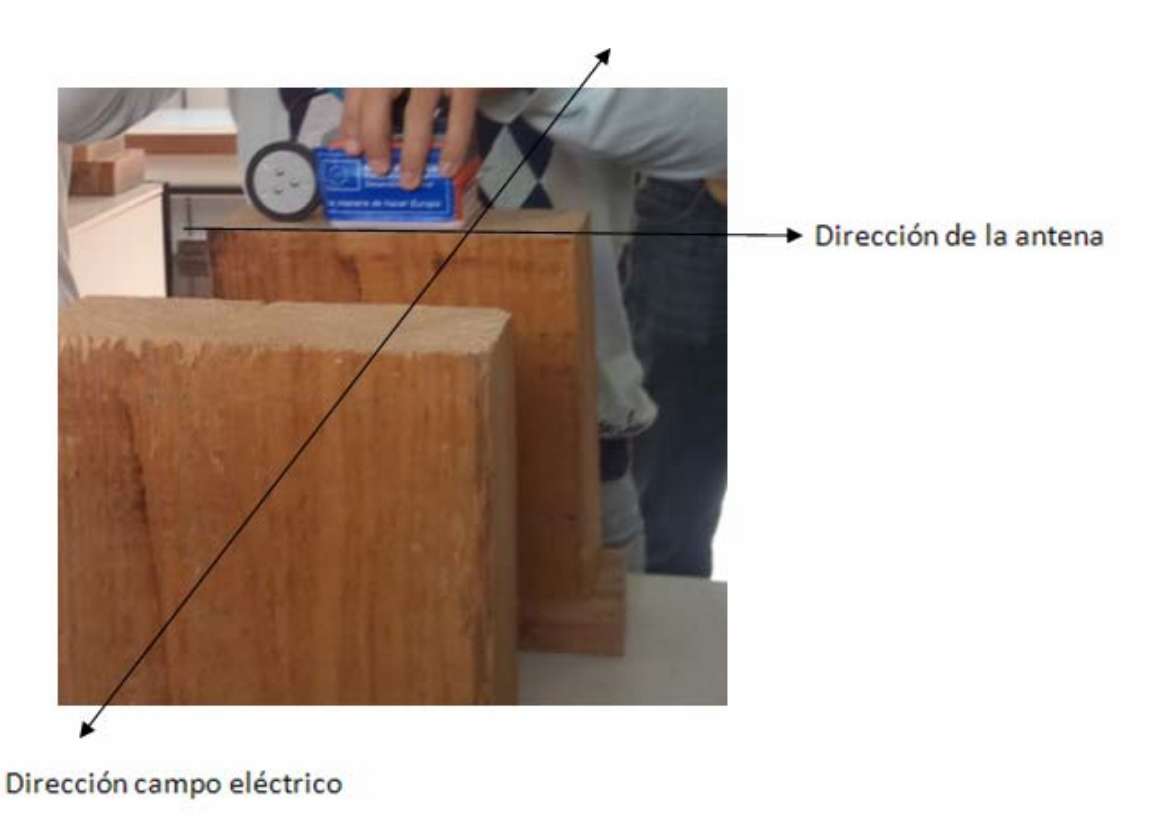

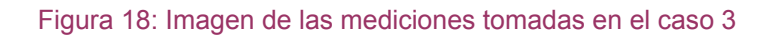

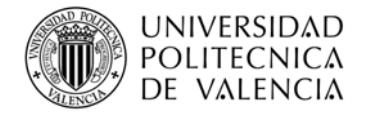

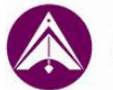

• **Caso 4: Medición sobre el canto** 

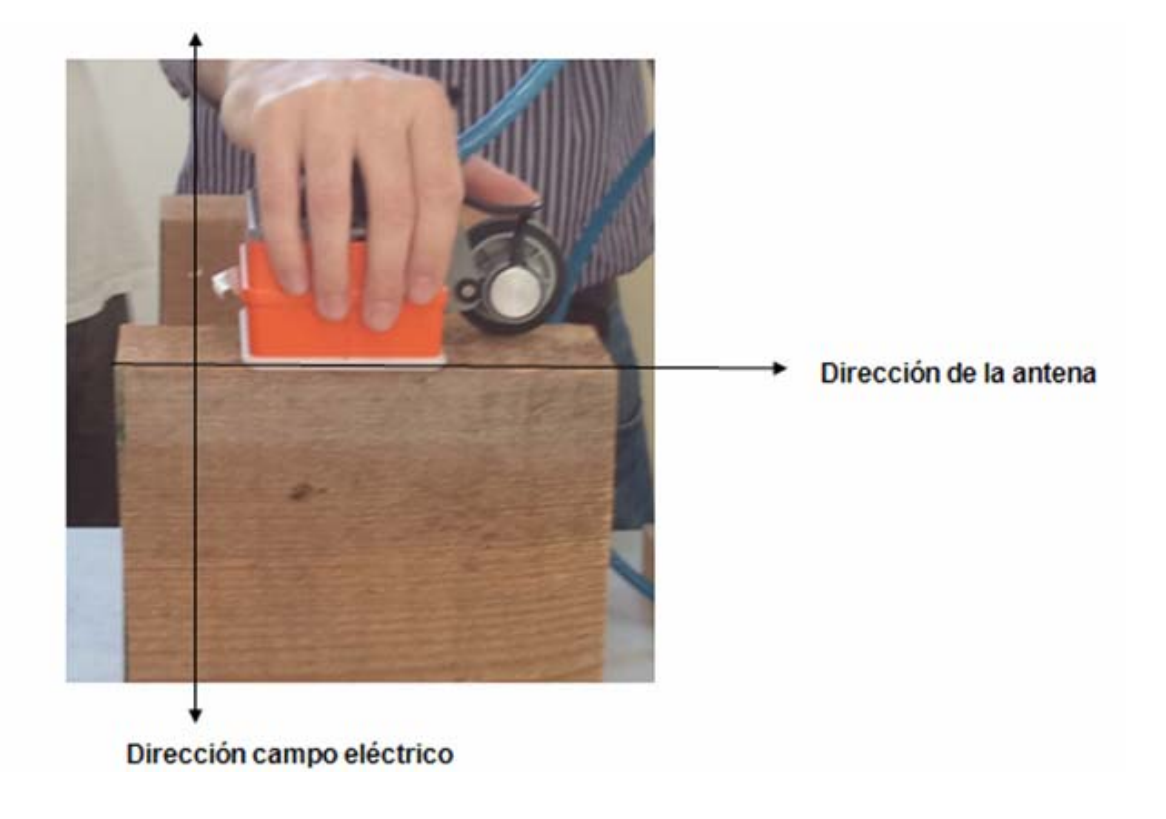

### Figura 19: Imagen de las mediciones tomadas en el caso 4

Una vez realizadas las mediciones, tomamos los archivos obtenidos y empezamos a tomar los datos de los radargramas. Los datos a medir son los tiempos de llegada de las ondas y sus amplitudes.

El procedimiento a seguir para realizar la medición es el siguiente:

En primer lugar abrimos el archivo de la probeta correspondiente con reflector metálico y sin reflector metálico y visualizamos el radargrama de la forma O-scope. Para medir los tiempos de llegada es necesario ampliar la ganancia para aumentar la reflexión y así realizar una medición más sencilla. Se colocará el cursor sobre los puntos correspondientes a cada caso (más adelante los explicaremos), anotando los tiempos de llegada por medio de la comparación de los dos archivos. Sólo se anotan los valores obtenidos en el archivo del reflector metálico. Tras anotar los tiempos de llegada se quita la ganancia y en estos tiempos se mide la amplitud. Es necesario quitar la ganancia ya que al ampliarla aumentamos la reflexión y por lo tanto la amplitud.

El criterio establecido para la toma de lecturas se define a continuación:

En los radargramas correspondientes al caso 1 y al caso 2 se procede de esta forma:

Para realizar la lectura de la onda directa se toma en el primer máximo positivo (RD). A continuación se hace una comparativa entre el radargrama obtenido con reflector y el obtenido sin relector, midiendo en el punto en el que cambia la tendencia  $(R_1)$  (Fig. 20).

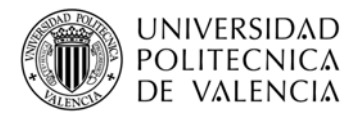

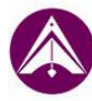

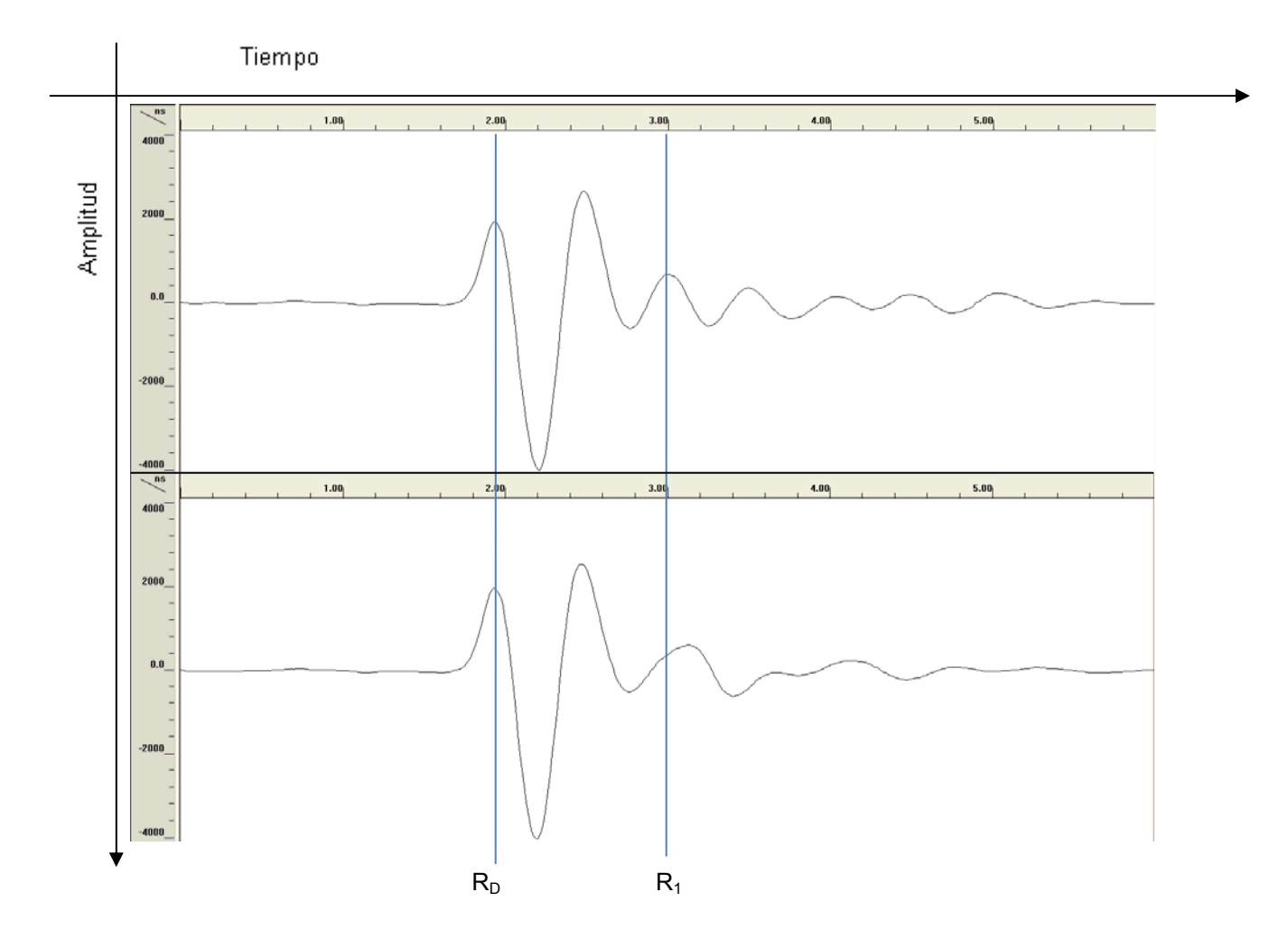

Figura 20: Radargramas sin reflector metálico y con reflector metálico del caso 1 (mobila)

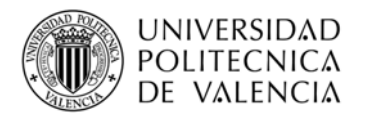

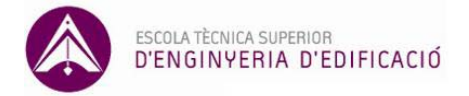

En los casos 3 y 4 la medición se efectúa de la siguiente forma:

En primer lugar para la onda directa se mide en el primer máximo positivo  $(R_D)$ , a continuación donde se produce un cambio de tendencia  $(R<sub>1</sub>)$  y por último en el primer máximo positivo a partir de  $R_1(R_2)$  (Fig. 21 y 22).

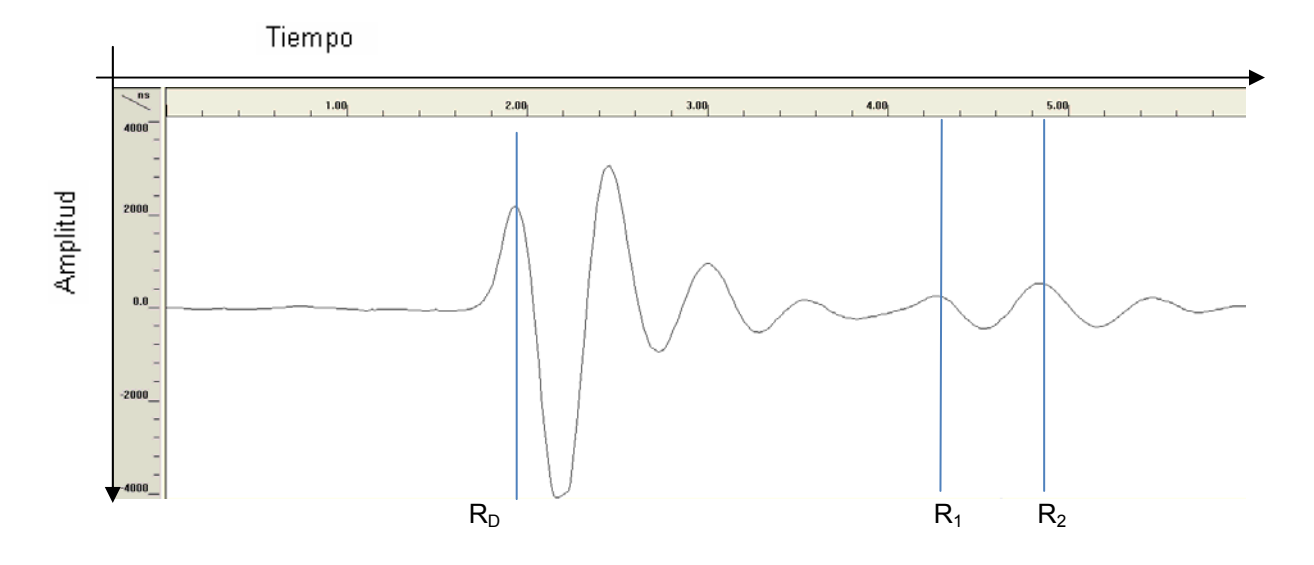

Figura 21: Radargrama caso 3 (mobila)

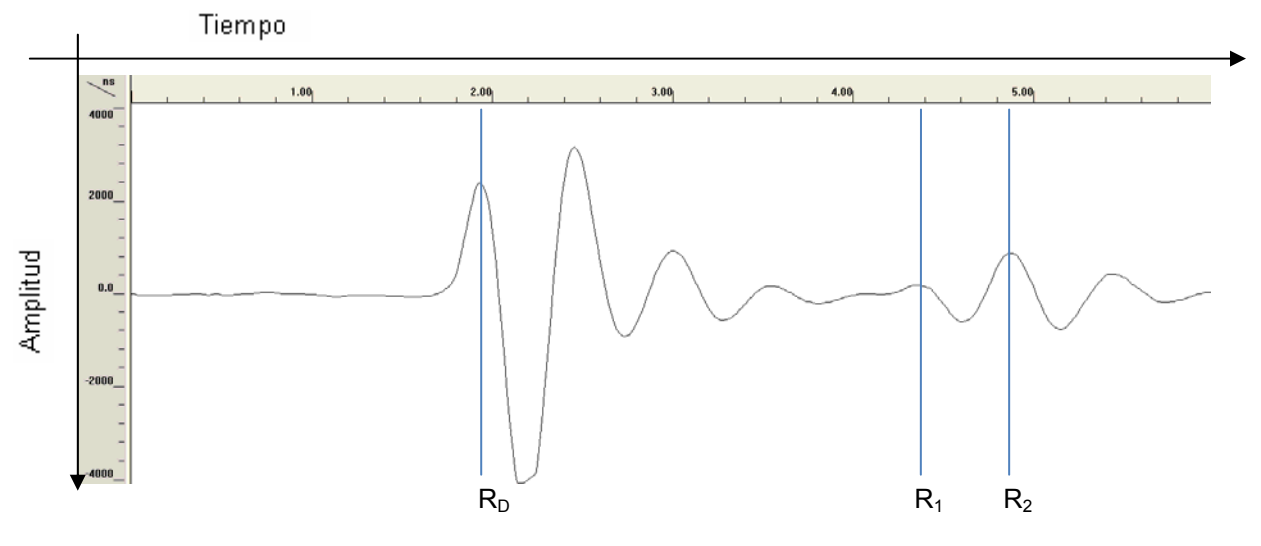

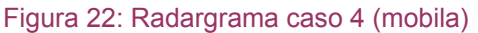

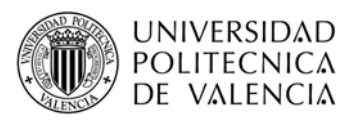

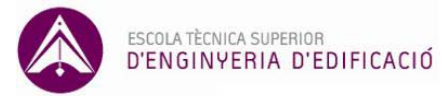

# **4. ANÁLISIS E INTERPRETACIÓN DE REGISTROS**

Para poder interpretar correctamente los radargramas es necesario conocer sus principales parámetros y calcular los parámetros necesarios (Rodríguez Abad I.R. 2010). Las parámetros de un radargrama ya se han explicado anteriormente (véase apartado 4.2 y 4.3), a continuación realizaremos el estudio de los parámetros de onda.

### **5.1. Estudio de parámetros de onda.**

Tras haber obtenido los tiempos y las amplitudes, procedemos a realizar los cálculos de la velocidad de la onda y la constante dieléctrica. Estos cálculos se realizan para ambos tipos de maderas y para todos los casos.

Para calcular la velocidad empleamos la ecuación:

$$
V = (2*espesor)/(t_{r1}-t_d)
$$
  
(5)

Siendo tr<sub>1</sub> el tiempo que ha tardado la onda en reflejarse en el reflector y volver al receptor y  $t_d$  el tiempo de la onda directa entre el emisor y el receptor.

El espesor dependerá de la dirección en la que estemos tomando las medidas.

La constante dieléctrica se calcula con la siguiente ecuación:

$$
\varepsilon = (30/v)^2
$$
  
(6)

Tomamos el valor 30 cm/ns porque es el valor de la velocidad de las ondas elctromagnéticas en el vacío y "v" es la velocidad de propagación de las ondas electromagnéticas en el medio obtenida en cada caso de estudio, según la ecuación 5.

Puesto que la amplitud no tiene unidades debemos normalizarla. El valor empleado para su normalización es la amplitud del primer máximo positivo de la onda emitida al aire. En la figura 23 se observa el radargrama obtenido de la emisión al aire:

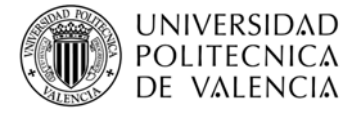

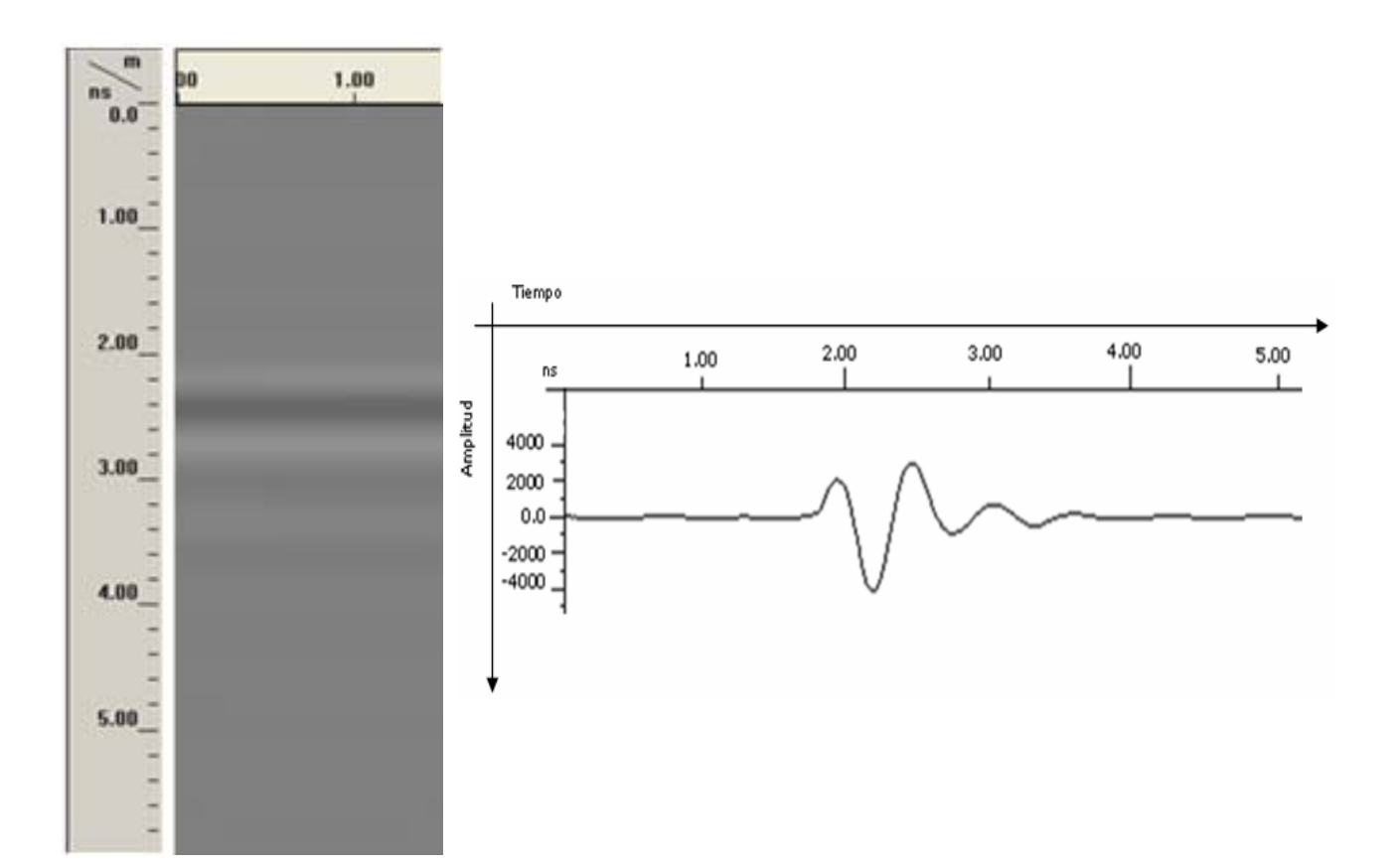

Figura 23: Radargrama obtenido de la emisión al aire de una onda con una antena de 2 GHz.

Tras realizar los cálculos es necesario calcular la desviación típica de cada parámetro, empleando la siguiente ecuación:

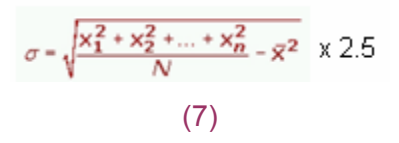

Una vez obtenidos los resultados se procederá a la comparación. Se realizarán varias comparativas:

- 1. Caso 1y caso 2 de cada tipo de madera
- 2. Caso 3 y caso 4 de cada tipo de madera
- 3. Mobila e insignis caso 1 y 2
- 4. Mobila e insignis caso 3 y 4

Se realiza una comparativa entre los casos 1 y 2 y los casos 3 y 4, respectivamente, porque las probetas tienen el mismo espesor y por tanto se obtienen valores comparables. Esta comparativa se realiza como hemos dicho anteriormente de cada tipo de madera de forma aislada y posteriormente de ambas maderas. En el anexo II están reflejados estos valores calculados en forma de tabla.

ESCOLA TÈCNICA SUPERIOR

D'ENGINYERIA D'EDIFICACIÓ

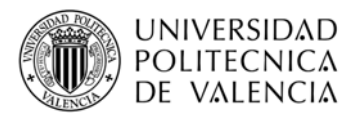

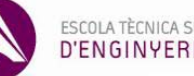

## **5.2. Resumen principales resultados.**

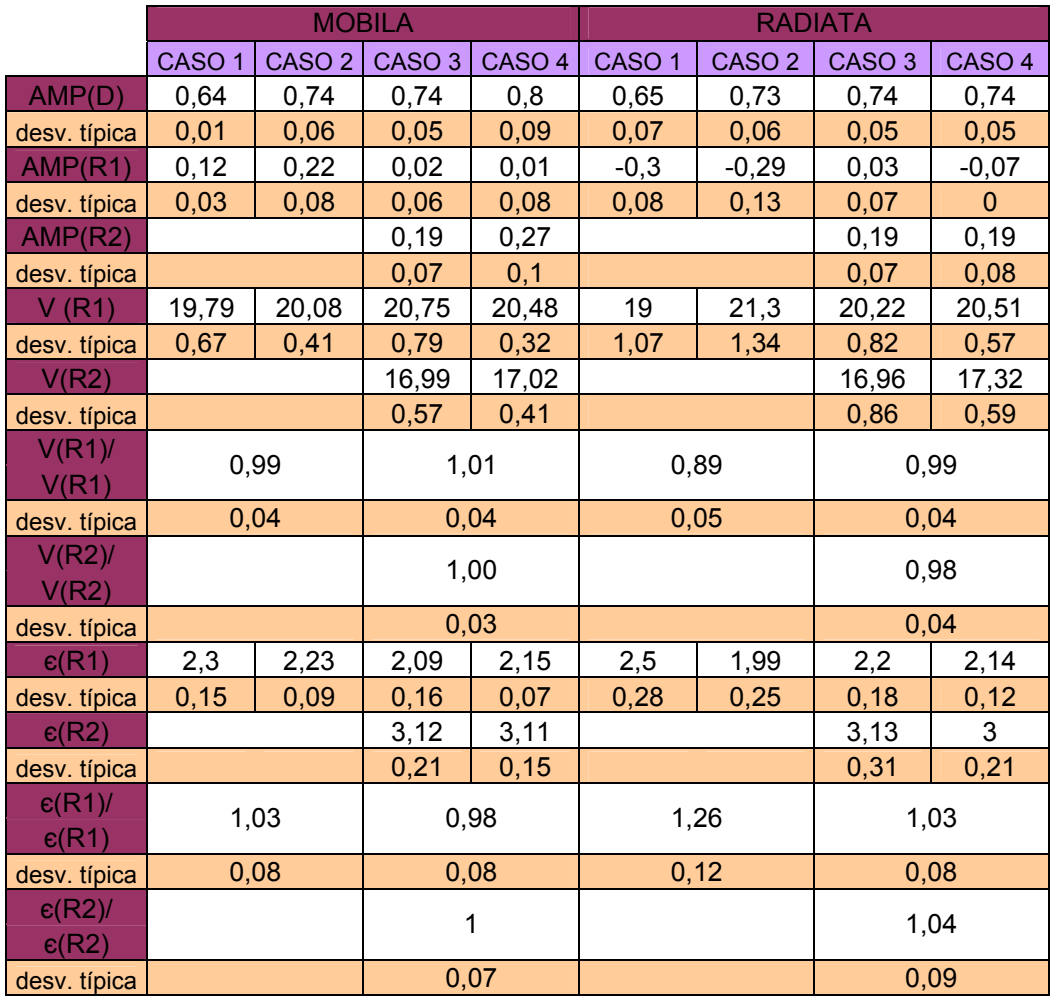

Tabla 5: Resumen principales resultados.

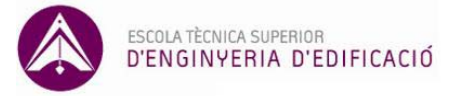

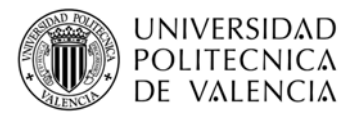

### **5.3. Interpretación de registros.**

Para una interpretación más visual, representamos los resultados obtenidos en varios gráficos.

En primer lugar representamos las amplitudes obtenidas en las mediciones:

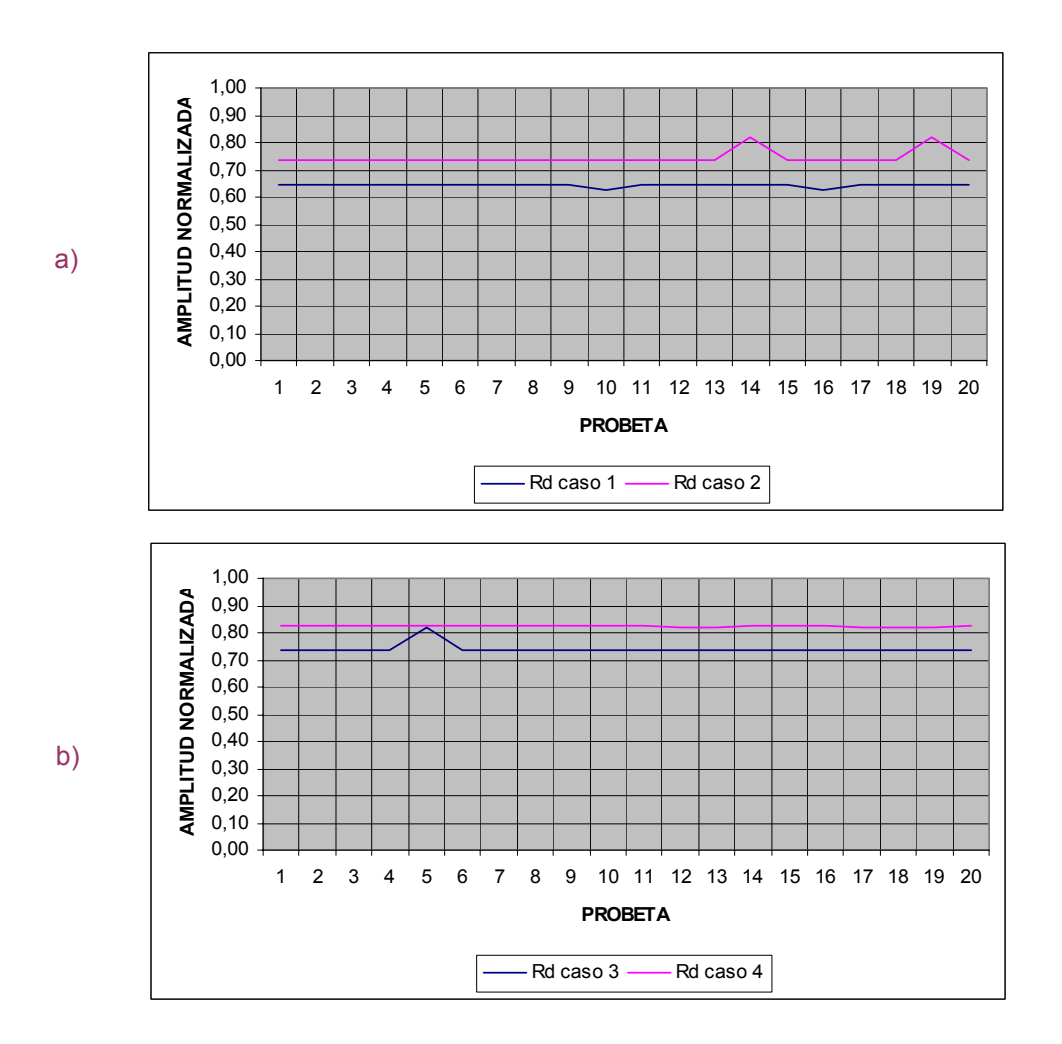

Figura 24: Representación onda directa de la mobila.

Como se puede apreciar en la gráfica 24.a la amplitud es sensiblemente mayor en el caso 2 y en la gráfica 24.b es mayor la amplitud en el caso 4.

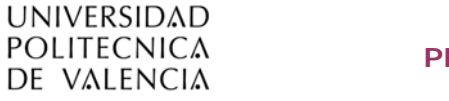

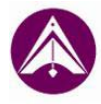

ESCOLA TÈCNICA SUPERIOR D'ENGINYERIA D'EDIFICACIÓ

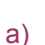

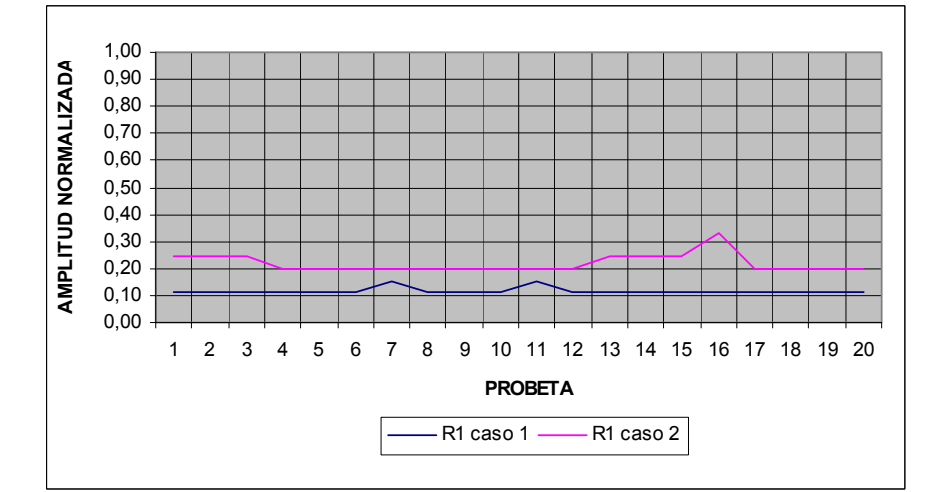

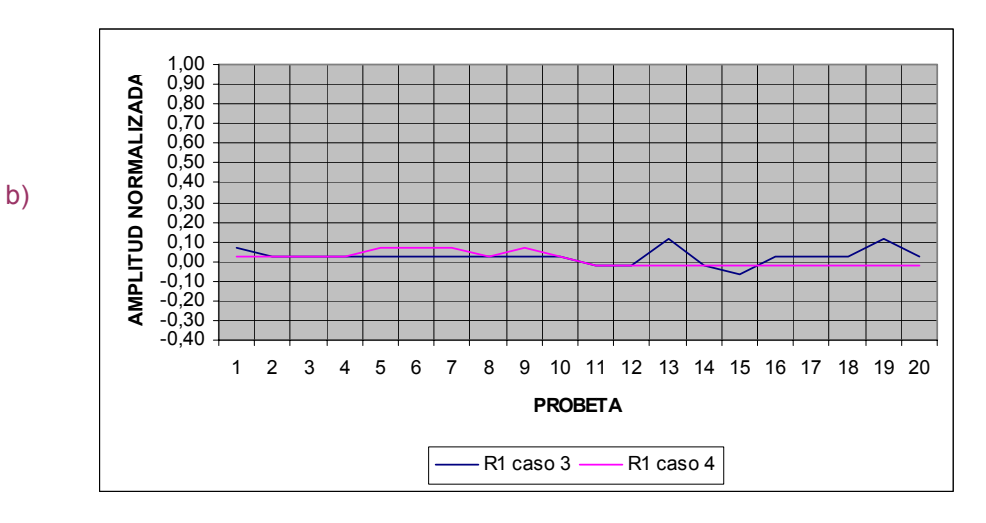

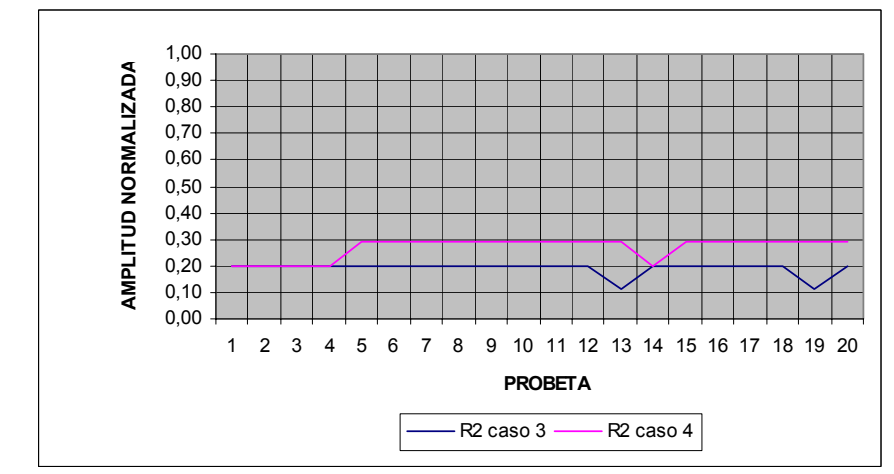

#### Figura 25: Representación onda reflejada de la mobila.

Respecto a la onda reflejada 1 la amplitud es sensiblemente mayor en el caso 2 (fig 25.a) y muy similar en los casos 3 y 4 (fig 25.b). En cuanto a la segunda reflexión se observa mayor amplitud en el caso 4 (fig 25.c).

c)

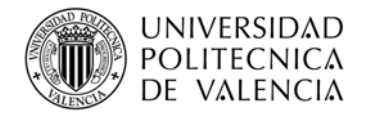

**PROYECTO FINAL DE GRADO** 

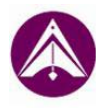

ESCOLA TÈCNICA SUPERIOR<br>D'ENGINYERIA D'EDIFICACIÓ

a)

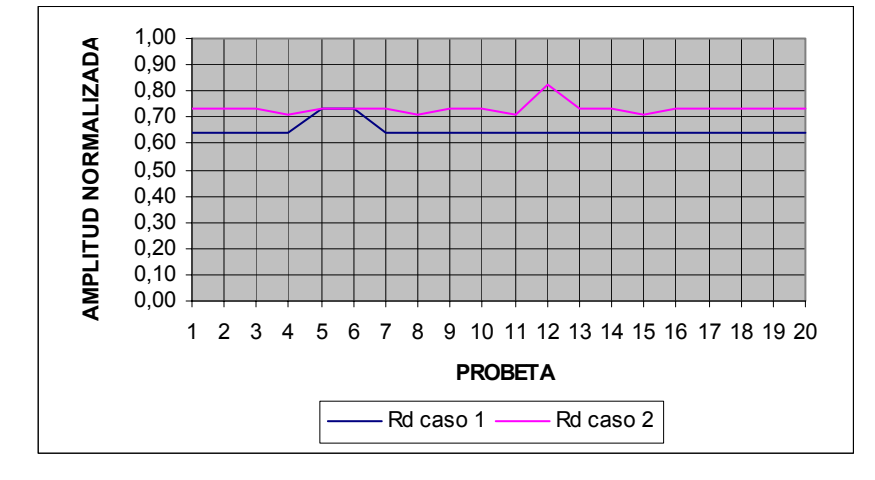

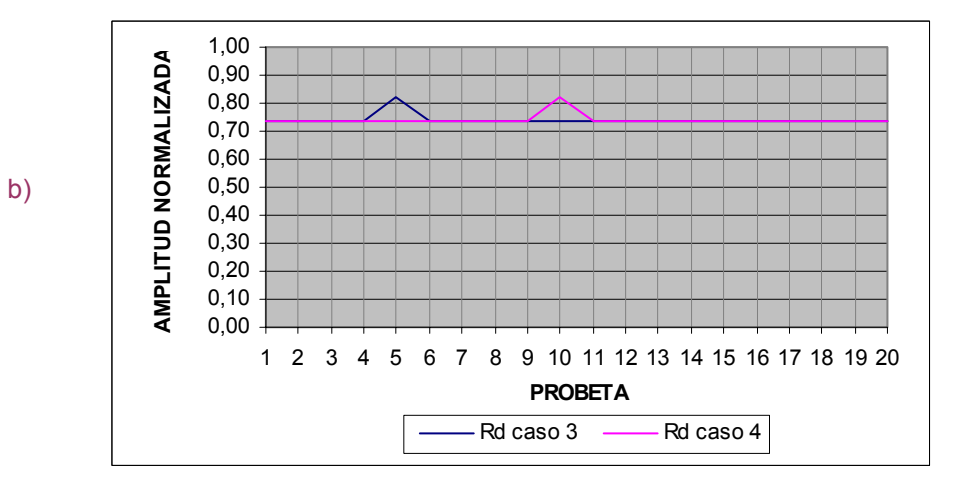

Figura 26: Representación gráfica de la onda directa del pino radiata.

La amplitud es mayor en el caso 2 (fig 26.a) y prácticamente la misma en los casos 3 y 4 (fig 26.b).

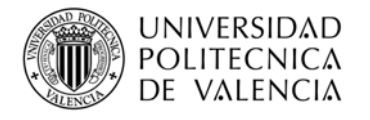

**PROYECTO FINAL DE GRADO** 

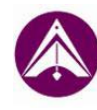

ESCOLA TÈCNICA SUPERIOR D'ENGINYERIA D'EDIFICACIÓ

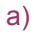

b)

c)

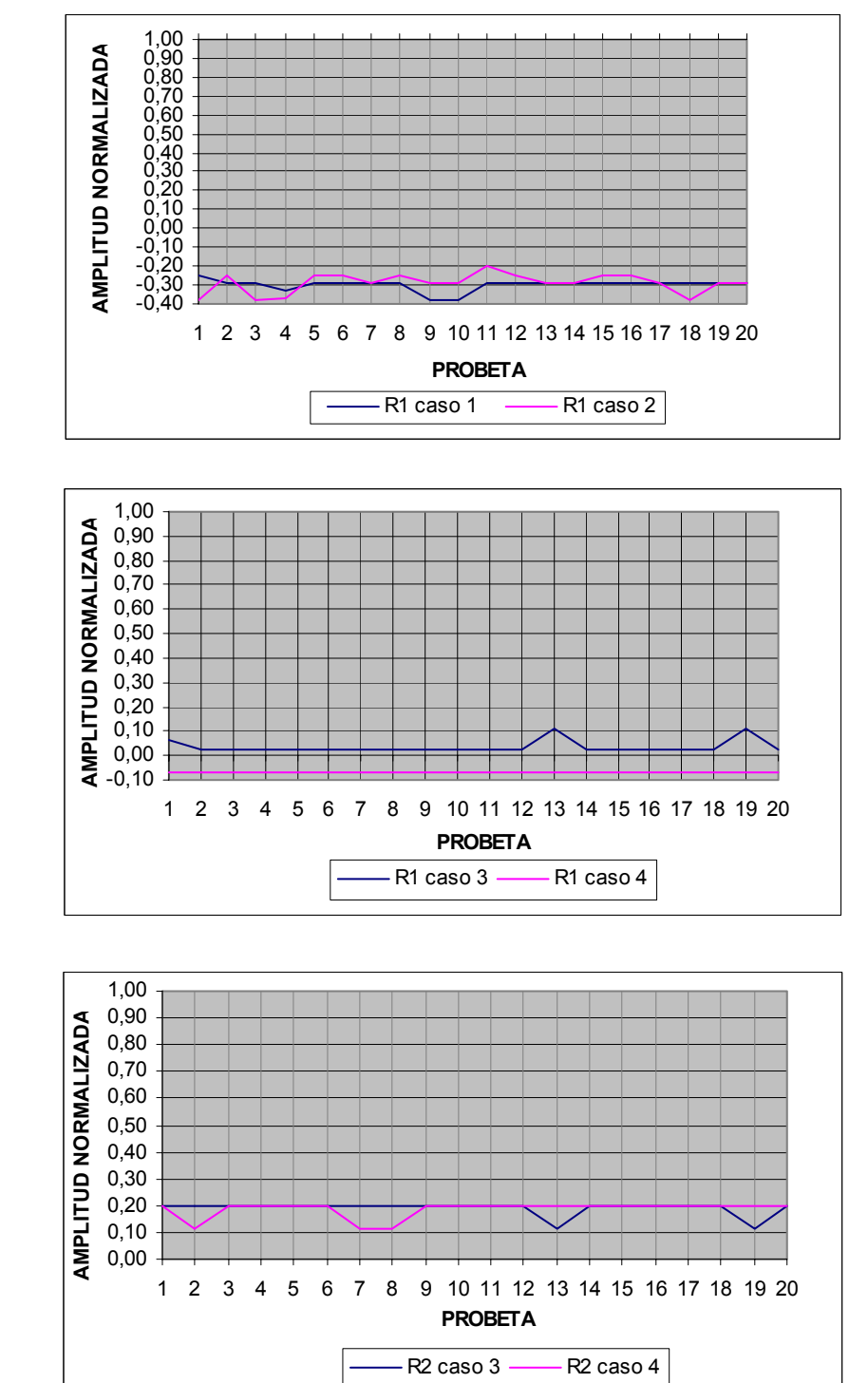

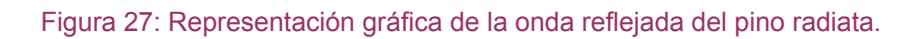

La amplitud es similar en los casos 1 y 2, siendo sensiblemente mayor en el caso 2 (fig 27.a), en el caso 3 la amplitud es superior que en el caso 4 (fig 27.b) y la segunda onda reflejada de los casos 3 y 4 muestra una amplitud muy parecida (fig 27.c).

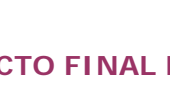

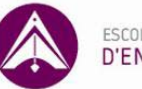

### A continuación comparamos las amplitudes obtenidas en las dos maderas:

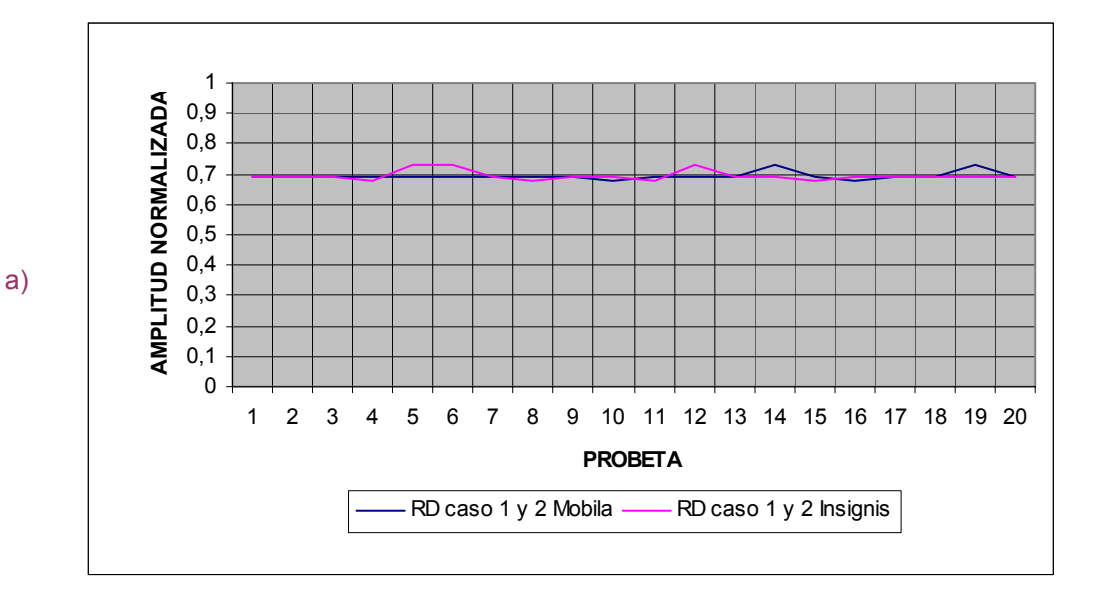

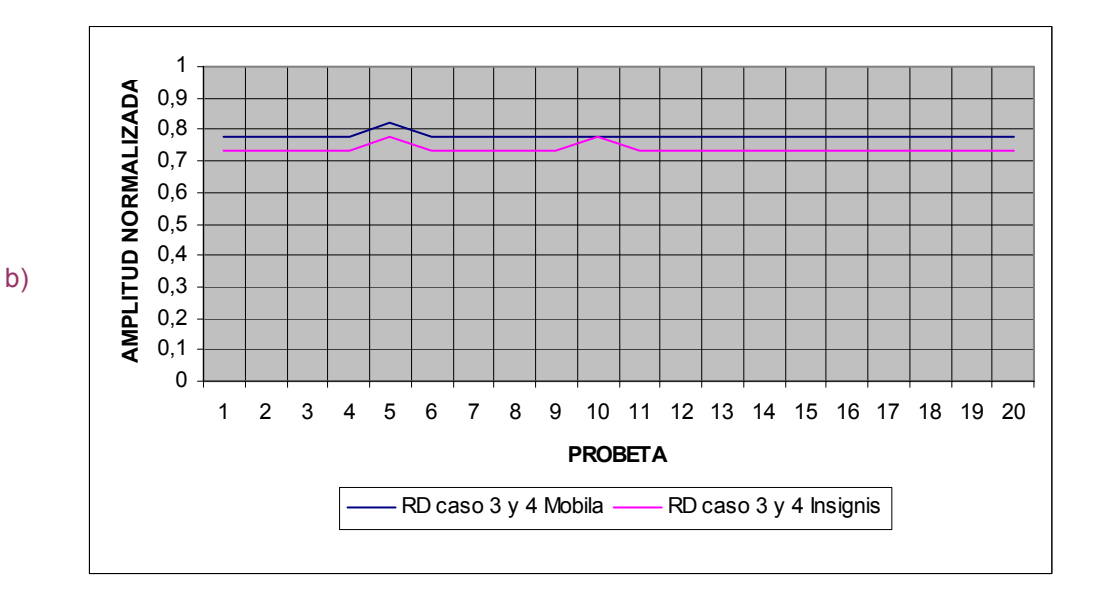

Figura 28: Representación gráfica de la comparación de la onda directa entre la mobila y el pino radiata.

En esta figura podemos apreciar que las amplitudes son similares en los casos 1 y 2 (fig 28.a) y en los casos 3 y 4 la mobila presenta una amplitud superior (fig 28.b).

**UNIVERSIDAD** 

**POLITECNICA** 

DE VALENCIA

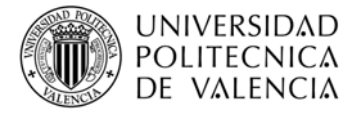

**PROYECTO FINAL DE GRADO** 

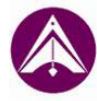

ESCOLA TÈCNICA SUPERIOR D'ENGINYERIA D'EDIFICACIÓ

a)

b)

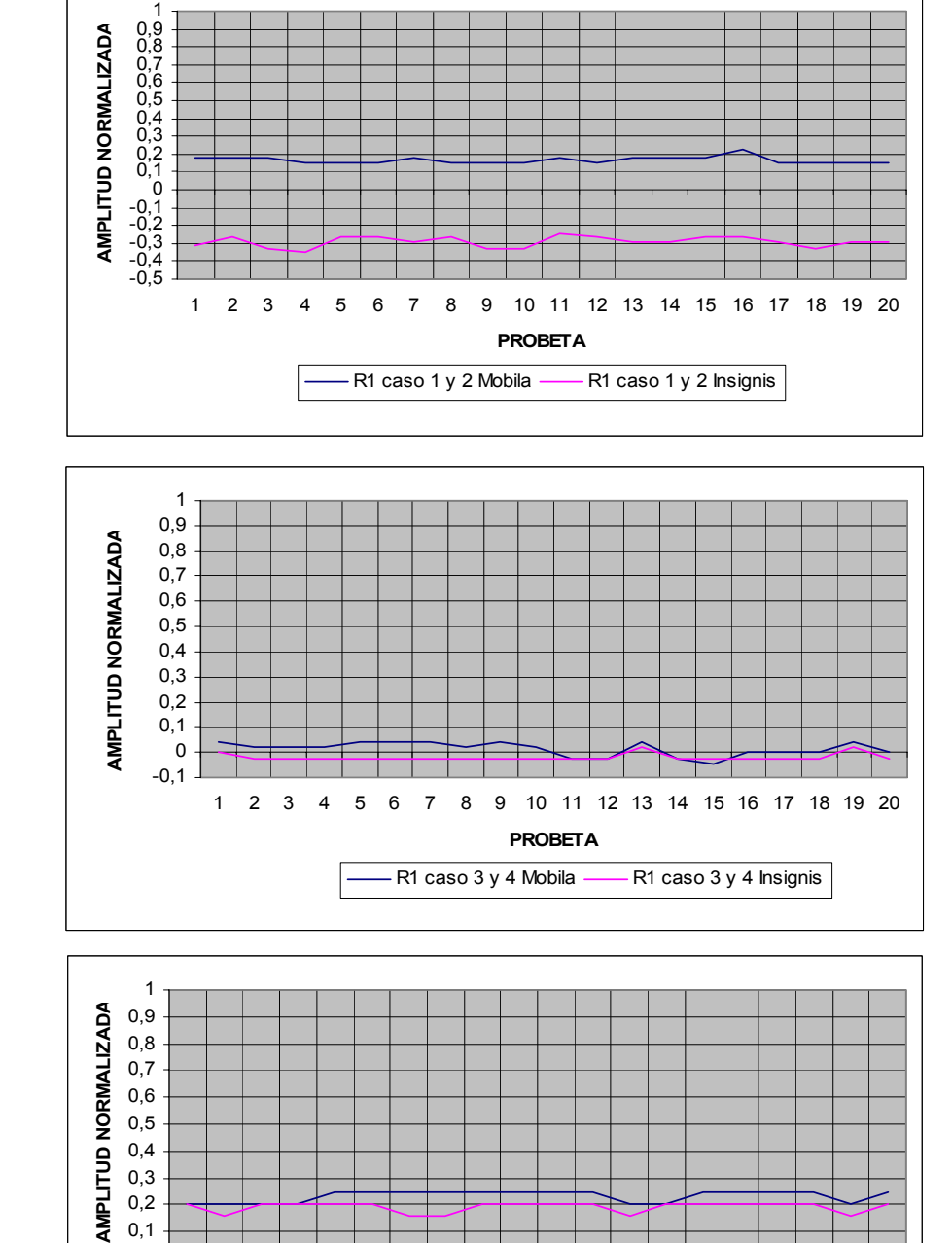

c)

0 0,1 0,2 0,3

Figura 29: Representación gráfica de la comparación de las ondas reflejadas entre la mobila y el pino radiata.

1 2 3 4 5 6 7 8 9 10 11 12 13 14 15 16 17 18 19 20 **PROBETA**

R2 caso 3 y 4 Mobila - R2 caso 3 y 4 Insignis

En la figura 29.a se observa claramente que la amplitud de la onda reflejada de los casos 1 y 2 de la mobila en la primera reflexión es superior a la del pino radiata. Respecto a los casos 3 y 4 las reflexiones muestran una amplitud sensiblemente mayor en el pino mobila (fig 29.b y 29.c).

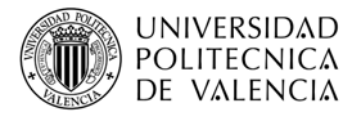

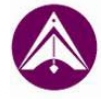

### Seguidamente representamos las velocidades:

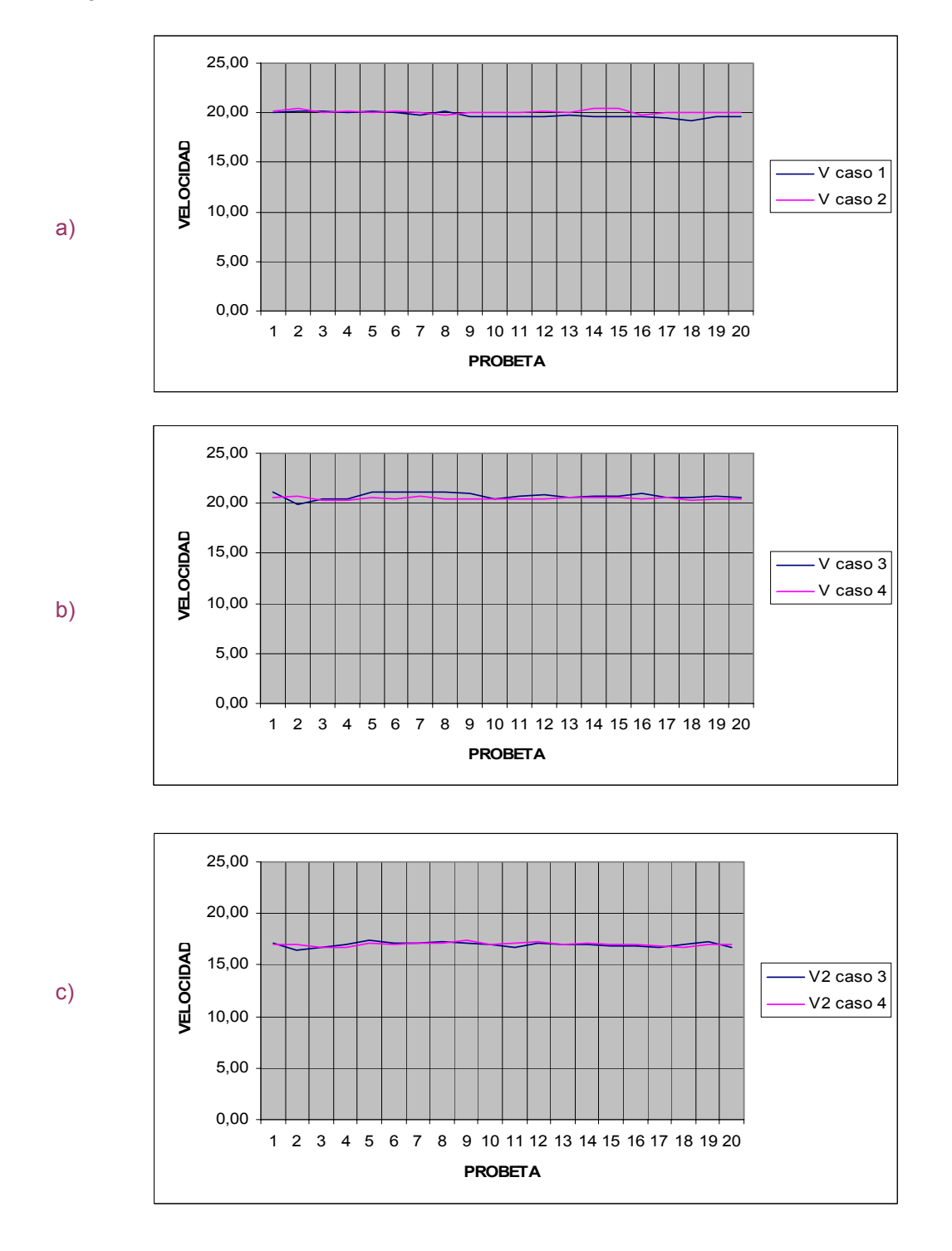

#### Figura 30: Representación gráfica de la comparación de la velocidad de la onda de la mobila.

En la figura 30.a se aprecia que la velocidad de la onda en el caso 2 es sensiblemente mayor y comparando las velocidades de los casos 3 y 4 (fig 30.b) observamos que la velocidad es sensiblemente mayor en el caso 3. Por último si comparamos la velocidad de la onda, teniendo en cuenta la onda reflejada 2, vemos que ambas velocidades son similares (fig 30.c).

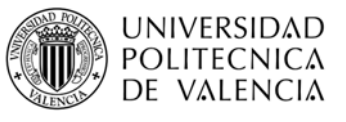

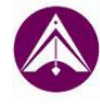

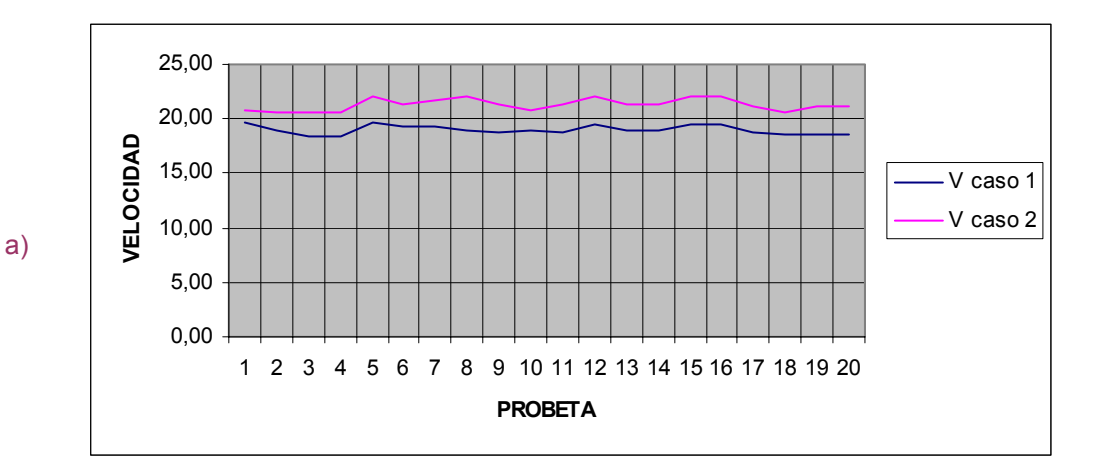

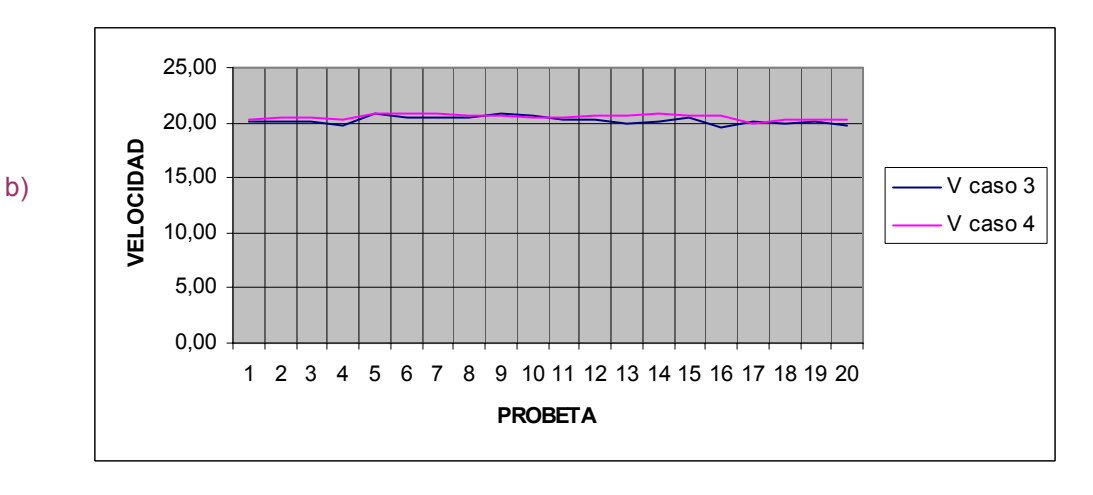

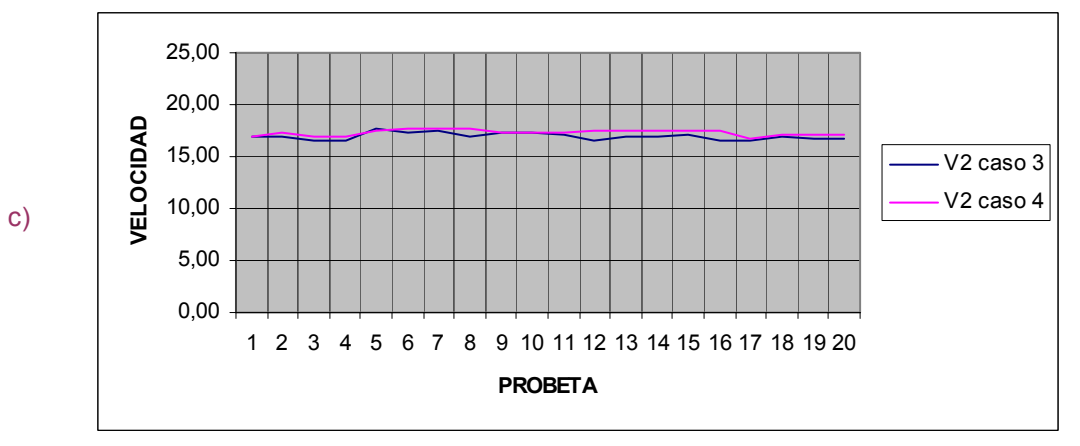

#### Figura 31: Representación gráfica de la comparación de la velocidad de la onda del pino radiata.

La velocidad de la onda directa es mayor en el caso 2 (fig 31.a). En la figura 31.b se percibe que en el caso 4 la onda es sensiblemente más veloz, igual que en la figura 31.c (que tiene en cuenta la onda reflejada 2).

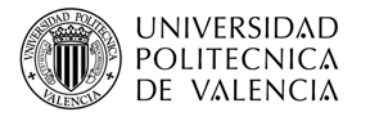

**PROYECTO FINAL DE GRADO** 

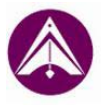

ESCOLA TÈCNICA SUPERIOR D'ENGINYERIA D'EDIFICACIÓ

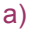

10,00 15,00 20,00 25,00

**VELOCIDAD**

**ELOCIDAD** 

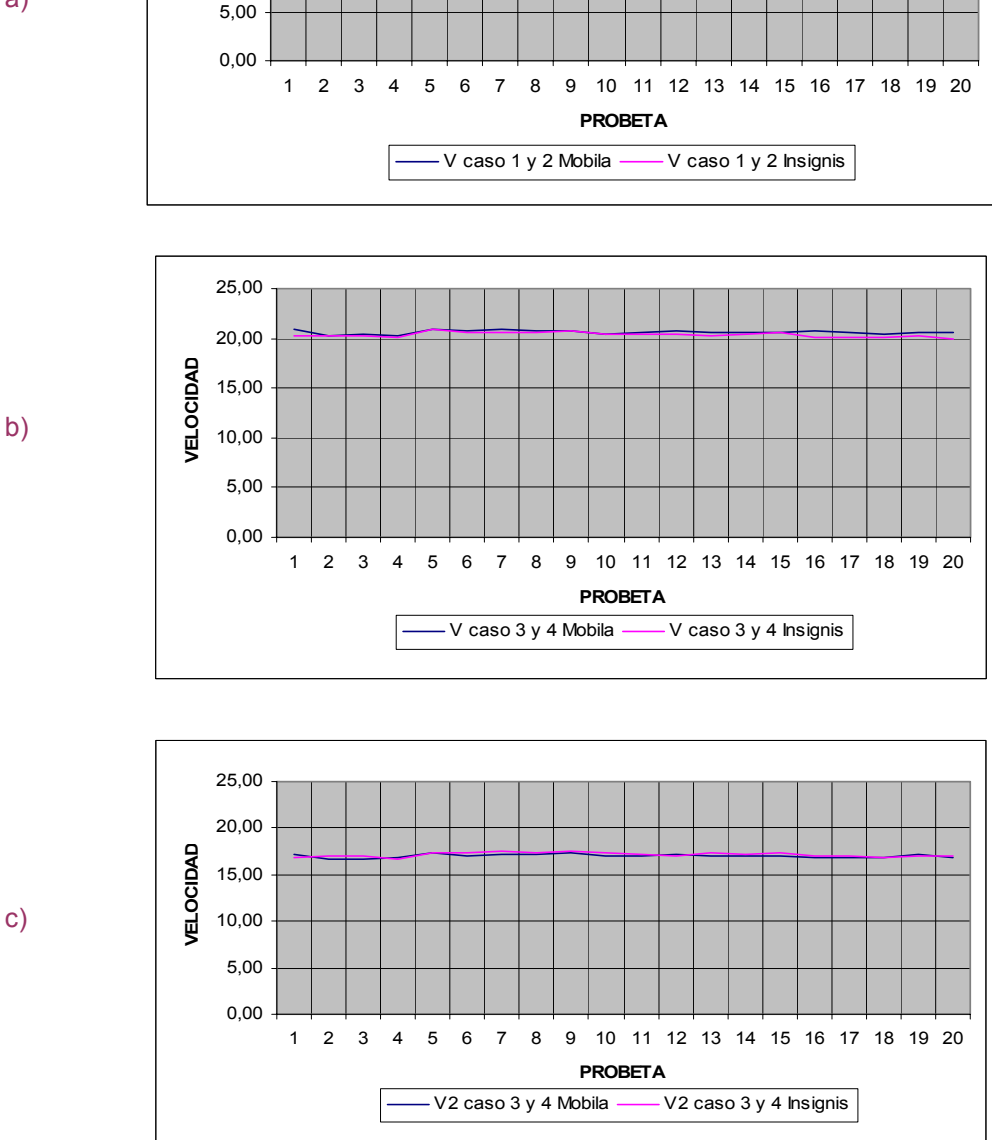

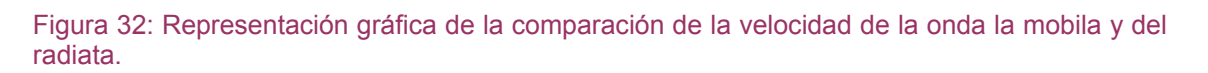

En la figura 32.a se comparan las medias de las velocidades del caso 1 y 2 entre ambos tipos de maderas, y como podemos observar son similares aunque el insignis es levemente superior. En las siguientes figuras (fig 32.b y 32.c) se aprecia que las velocidades entre los casos 3 y 4 son prácticamente las mismas.

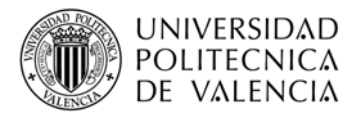

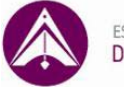

### Por último representamos las constantes dieléctricas:

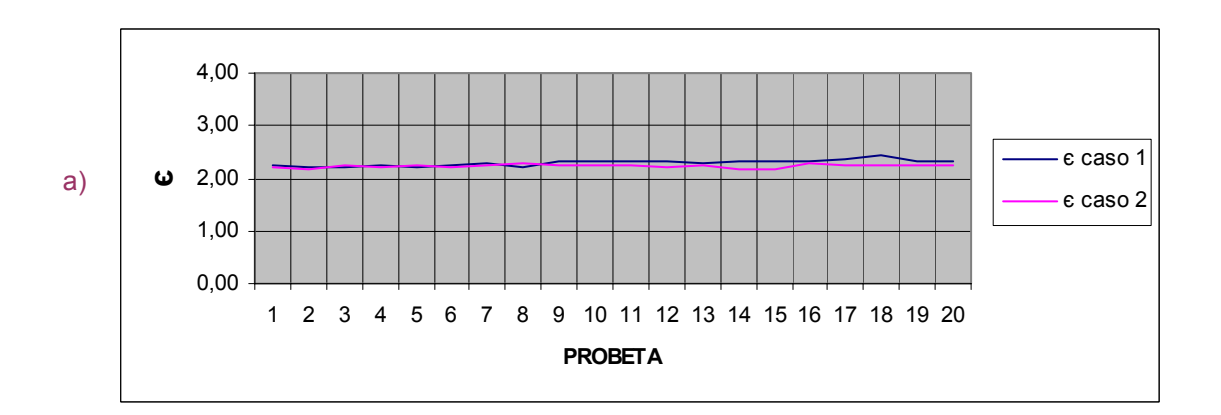

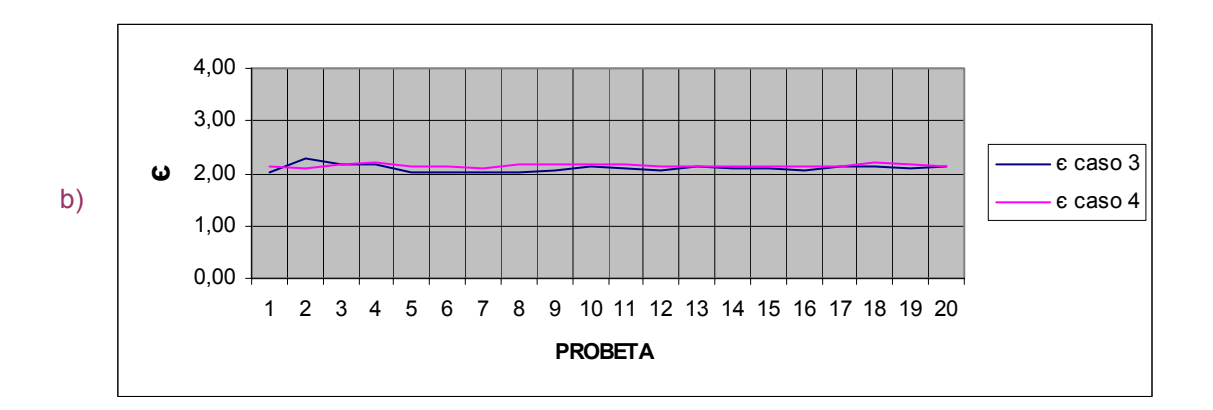

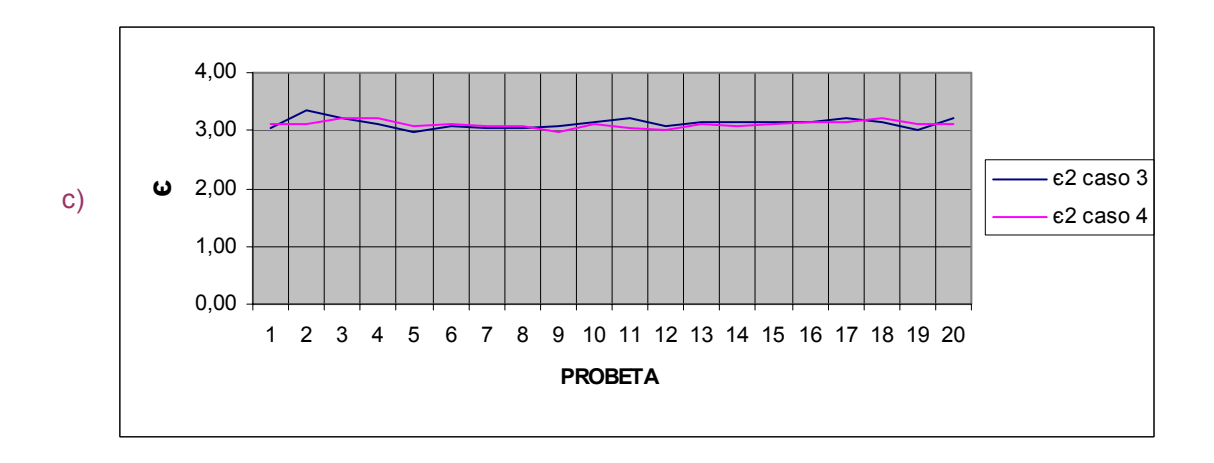

Figura 33: Representación gráfica de la comparación de constante dieléctrica de la mobila.

Como podemos apreciar en la figura 33 la constante dieléctrica de la mobila es muy similar en todos los casos (a, b y c).

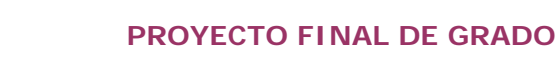

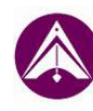

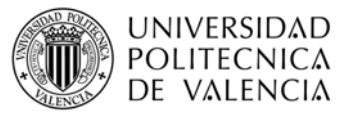

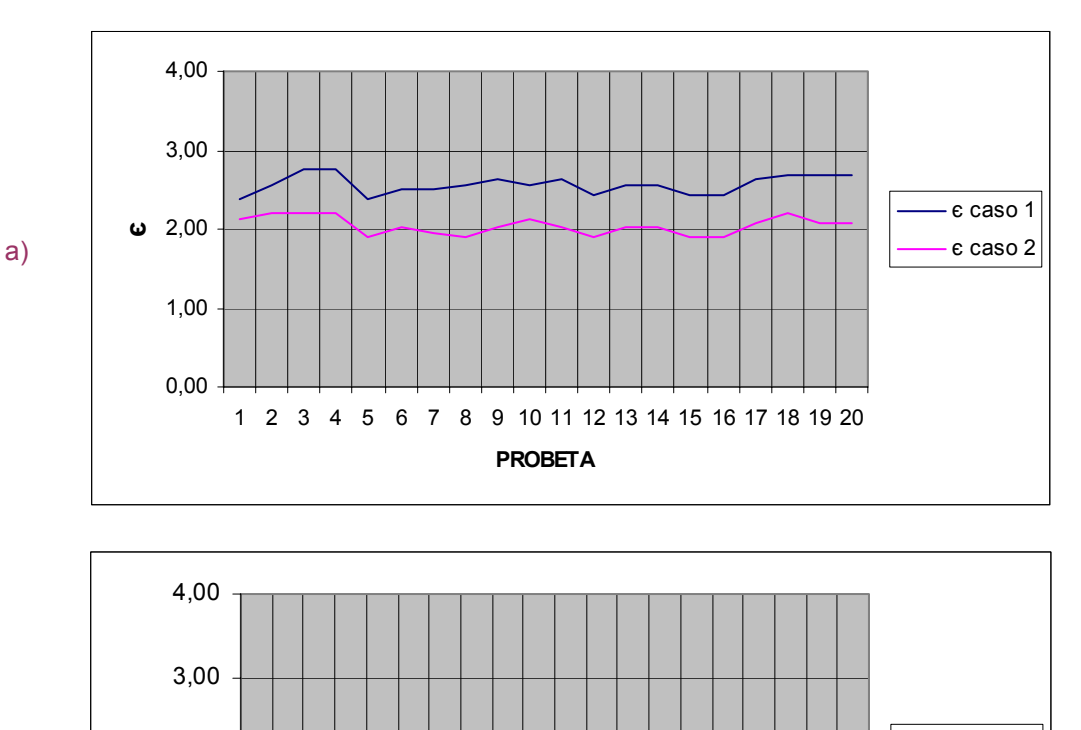

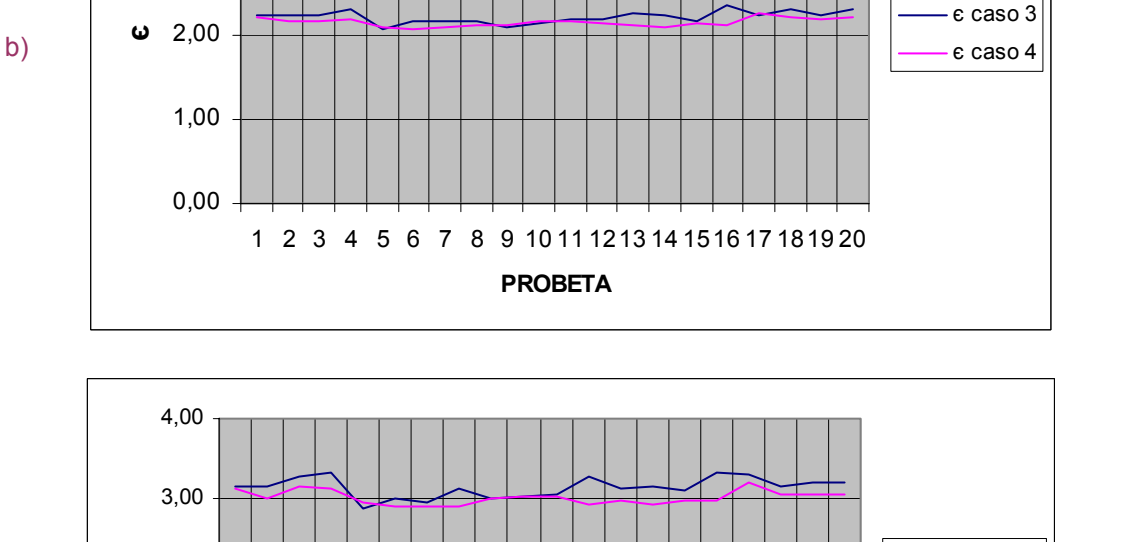

 $0.00 -$ 1,00 2,00 **є**1 2 3 4 5 6 7 8 9 10 11 12 13 14 15 16 17 18 19 20 **PROBETA** є2 caso 3 є2 caso 4 c)

### Figura 34: Representación gráfica de la comparación de constante dieléctrica del pino radiata.

Como podemos observar en la figura 34.a la constante dieléctrica en el caso 1 es superior que en el caso 2. Así mismo se aprecia que en el caso 3 la constante dieléctrica es mayor que en el caso 4 (fig 34.b y 34.c).

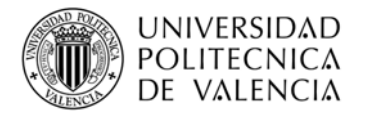

**PROYECTO FINAL DE GRADO** 

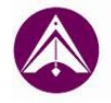

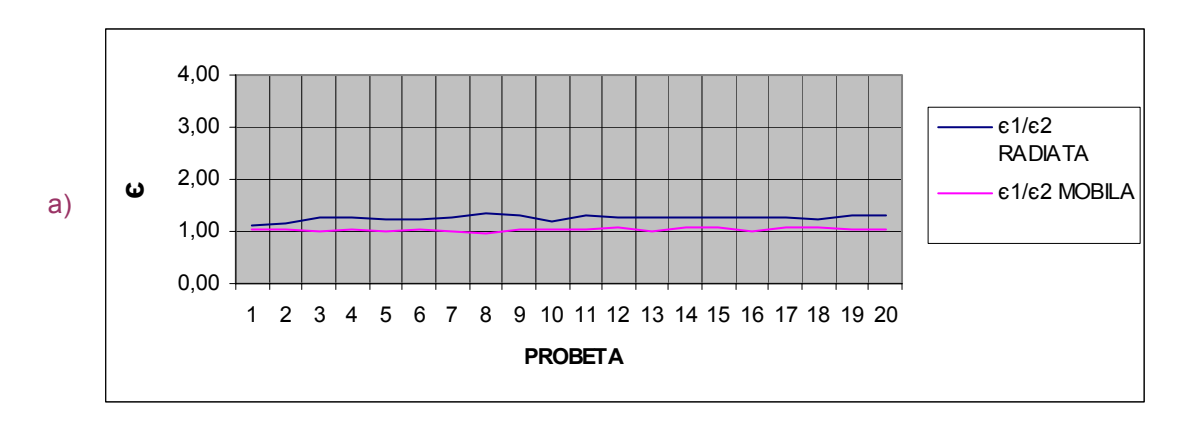

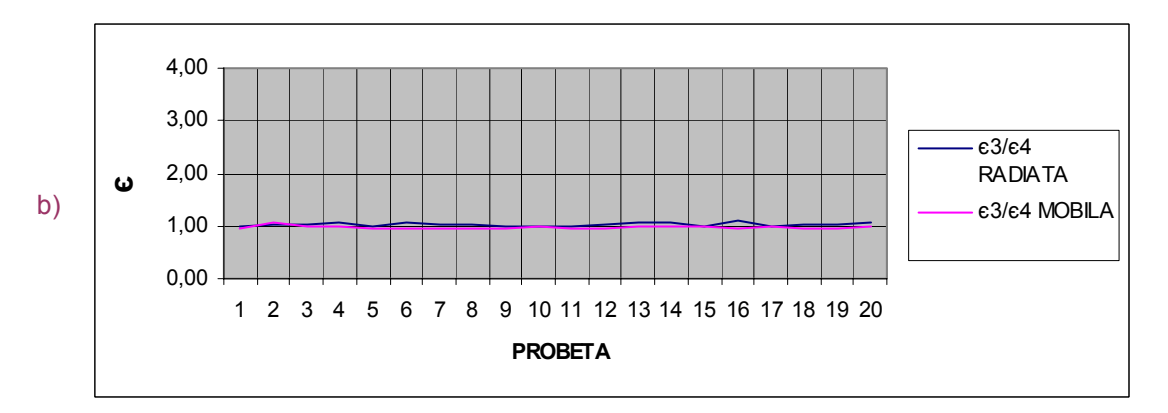

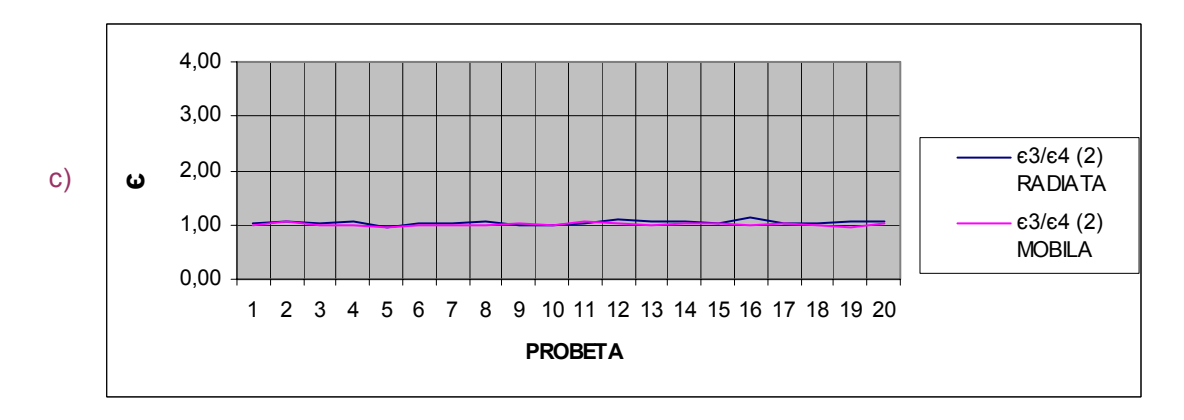

Figura 35: Representación gráfica de la comparación de constante dieléctrica entre el pino radiata y el pino mobila.

Tras observar las gráficas representadas en la figura 35 podemos decir que la constante dieléctrica del pino radiata es sensiblemente mayor que la del pino mobila, observándose mayor diferencia en los casos 1 y 2 (fig 35.a).

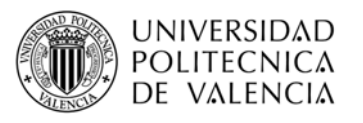

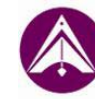

## **6. CONCLUSIONES**

Tras realizar el trabajo, se puede decir que la técnica del georradar es de fácil aplicación, ya que se trata de un aparato ligero y fácilmente transportable a la vez que su empleo es sencillo, así como la toma de datos. La aplicación de esta técnica es válida para realizar estudios de distintos tipos de materiales (como se ha explicado anteriormente), así como para todos los tipos de madera que es el objeto del presente estudio. Estos estudios se realizan sin dañar el material ya que se trata de una técnica no destructiva, lo que presenta muchas ventajas sobre todo cuando se trata de materiales que ya están en uso, como por ejemplo en la estructura de una vivienda. El modo de empleo de un georradar como se ha dicho anteriormente es muy sencillo, basta con calibrar el equipo y la antena, colocar la antena correctamente en la superficie del material y emitir la onda.

Observando los gráficos del punto 5 y los cálculos del anexo II, podemos decir:

Que el georradar no es capaz de detectar la anisotropía de la mobila, puesto que comparando las velocidades y constantes dieléctricas obtenidas en los casos 1 y 2 y en los casos 3 y 4, observamos que son muy similares. De hecho el valor de la media de las velocidades y las constantes dieléctricas es ≈ 1. Este resultado es una ventaja para mediciones de estructuras "in situ", puesto que al no detectar la anisotropía dieléctrica, podemos medir en la dirección que sea más conveniente sin que afecte a nuestro resultado.

En cambio observando las mediciones realizadas en las componentes transversales del pino insignis (caso 3 y 4), obtenemos una velocidad media próxima a la unidad, por lo que es el mismo caso que la mobila. Por otra parte en los casos 1 y 2, su velocidad es sensiblemente menor a la unidad, por lo que es muy relevante la dirección de la medición y el valor de la constante dieléctrica es sensiblemente mayor a la unidad. Esto presenta una desventaja, ya que en mediciones realizadas "in situ" en estructuras existentes, habrá que tener en cuenta la dirección de la medición y en todos los casos no es accesible, por lo que sería necesario picar o emplear otros procedimientos o métodos destructivos, dañando de este modo la construcción.

Comparando la mobila con el pino insignis observamos que la constante dieléctrica del pino insignis es sensiblemente mayor, por lo que su capacidad de polarización ante un campo eléctrico es mayor.

Si tenemos en cuenta la amplitud podemos decir que al tomar la medición de la mobila en el caso 1 se produce mayor pérdida de energía que en el caso 2, igual sucede en el caso 3 y 4 respectivamente. Por lo tanto podemos decir que ofrece mayor resistencia al paso de la onda, incrementando su atenuación en los casos 1 y 3.

Respecto al pino insignis se obtienen los mismos resultados que para la mobila, excepto en el caso de la onda reflejada de los casos 3 y 4, en los que el caso 3 presenta una amplitud mayor que el caso 4, por lo que la onda ha sufrido más atenuación en el caso 4.

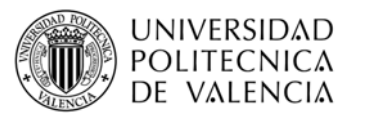

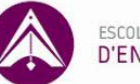

# **7. REFERENCIAS BIBLIOGRÁFICAS**

- Astur de Maderas: http://www.astumasa.com/index1\_18.html
- Benedetto y Pensa (2007) "Indiract diagnosis of pavement structural damages using surface GPR reflection techniques", Journal of Applied Geophisics, vol. 62, no. 2, pp. 107-123 pp.
- Capuz Lladró, Rafael (1999), Ed. UPV
- Capuz et al. (2007), Rodríguez-Abad et al. (2007a), Rodríguez -Abad et al. (2007b), Rodríguez –Abad et al. (2008a), Rodríguez –Abad et al. (2008b), presentados en diferentes congresos nacionales e internacionales.
- Capuz, 2011: CIMAD 11 "1º Congresso Ibero-LatinoAmericano da Madeira na Construção", 7-9/06/2011, en Coimbra, PORTUGAL (Evaluación de la madera estructural para la rehabilitación de las Naves Cros (Valencia, España) por medio de diferentes técnicas no destructivas).
- Documento Básico SE-M. Seguridad Estructural. Maderas
- García F., Blanco M.R., Abad I.R., Sala R.M., Auxina I.T.,Marco J.B. y Conesa J.L.M. (2007) "GPR technique as a tool for cultural heritage restoration: San Miguel de los Reyes Hieronymite Monastery, 16th century (Valencia, Spain)", Journal of Cultural Heritage, vol. 8, nº 1, pp. 87-92.
- García F. (1997) "Aplicaciones de la técnica geofísica de prospección por georradar en ingeniería civil y glaciología". Tesis Doctoral de la Universidad Politécnica de Cataluña, España.
- GeoService Perú "Información técnica georradar (GPR)" www.gsp-peru.com, geoservice peru@terra.com.peL. García Esteban (2003), Ed. Mundi prensa AITIM.
- INITAA: Instituto Nacional de Investigaciones y Tecnología Agraria y Alimentaria, 1992. (Ministerio de Agricultura, Pesca y Alimentación).L. García Esteban (1996), Escuela Superior de Ingenieros de Montes. Ed. Fundación Conde del Valle de Salazar.
- Lapazaran, (2004) "Técnicas de procesado de datos de georradar y su aplicación al estudio del régimen termodinámico de los glaciares fríos y politérmicos". Javier Jesus Lapazaran Izargain. Universidad Politécnica de Madrid.
- L. García Esteban (2002), Ed. Mundi prensa. Fundación Valle Salazar.
- Lorenzo E. (1994) "Prospección geofísica de alta resolución mediante georradar. Aplicación a obras civiles". Tesis Doctoral de la Universidad Complutense de Madrid, España.
- mediateca.educa.madrid.org/imagen/ver.php?id\_imagen=fmj1f94l2gg
- Maierhofer C. (2003) "Nondestructive evaluation of concrete infrastructure with ground penetrating radar", Journal of Materials in Civil Engineering, vol. 15, no. 3, pp. 287-297.
- Pérez (2001) "Radar del subsuelo. Evaluación para aplicaciones en arqueología y patrimonio histórico-artístico" María de La Vega Pérez Gracia. Tesis doctoral de la Universidad Politécnica de Cataluña.

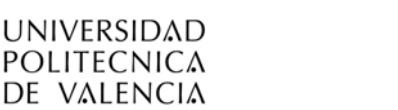

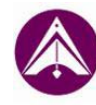

- Pérez V., García F.G. y Abad I.R. (2008) "GPR evaluation of the damage found in the reinforced concrete base of a block of flats: A case study", NDT & E International, vol. 41, nº 5, pp. 341-353.
- Pérez V. (2001) "Radar del subsuelo. Evaluación en arqueología y en patrimonio histórico-artístico". Tesis Doctoral de la Universidad Politécnica de Cataluña, España.
- Porsani J.L., Sauck W.A. y Junior A.O.S. (2006) "GPR for maping fractures and as a guide for the extraction of ornamental granite from a quarry: A case study from southerm Brazil", Journal of Applied Geophisycs, vol. 58, no. 3, pp. 177- 187.
- RADAN. www.geophysical.com. RADAN Versión 6.6.
- Ramírez M., García F., Rodríguez I., Martínez R. y Benlloch J. (2008) "Groundpenetrating radar survey for subfloor mapping and análisis of structural damage in the Sagrado Corazón de Jesús Church, Spain". Arqueological Prospection, vol. 15, nº 4, pp. 285-292.
- Rodríguez Abad I.R. (2010) "Evaluación de la técnica no destructiva del georradar para la inspección, diagnóstico y análisis resistente de la madera". Tesis Doctoral de la Universidad Politécnica de Valencia, España.
- http://www.expins.com/item.html?sku=107560
- www.geophysical.com/SIR3000.htm
- www.maderas.com/pinoin-car.htm

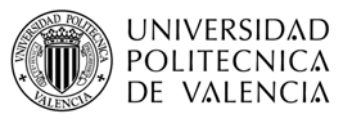

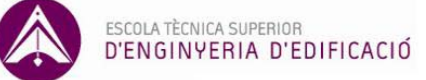

## **8. ANEXOS**

### **8.1. ANEXO I: RELACIÓN DE NORMATIVA PARA LA MADERA ESTRUCTURAL**

- UNE 56531:1997. Madera de frondosas. Características físico-mecánicas de la madera, determinación del peso específico.
- UNE-EN 13183-1/2002. Contenido de humedad de una pieza de madera aserrada.
- UNE-EN 13556:2004. Madera aserrada y madera en rollo. Nomenclatura de las maderas utilizadas en Europa.
- UNE-EN 1912:2005+A4:2010. Madera estructural. Clases resistentes. Asignación de calidades visuales y especies.
- UNE-EN 1912:2005+A2:2005. Madera etructural. Clases resistentes. Asignación de calidades visuales y especies.
- UNE-EN 14081:2006. Madera estructural con sección transversal rectangular clasificada por su resistencia.
- UNE-EN 338:2010. Madera estructural. Clases resistentes (con sus correspondientes modificaciones).
- UNE 56534:1997: Características físico-mecánicas de la madera. Determinación de la dureza.
- UNE 56-533-77. Características físico-mecánicas de la madera. Determinación de las contracciones lineal y volumétrica.
- UNE-EN 408:2011. Estructuras de madera. Madera aserrada y madera laminada encolada para uso estructural. Determinación de algunas propiedades físicas y mecánicas.
- UNE-EN 384:2010.Madera estructural. Determinación de los valores característicos de las propiedades mecánicas y la densidad.
- UNE-EN 14081-1: 2006. Estructuras de madera. Madera estructural con sección transversal rectangular clasificada por si resistencia.

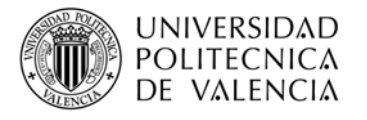

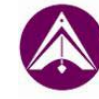

## **8.2. ANEXO II: TOMA DE DATOS Y CÁLCULOS**

### **TOMA DE DATOS:**

### **PINO MOBILA:**

#### CASO 1

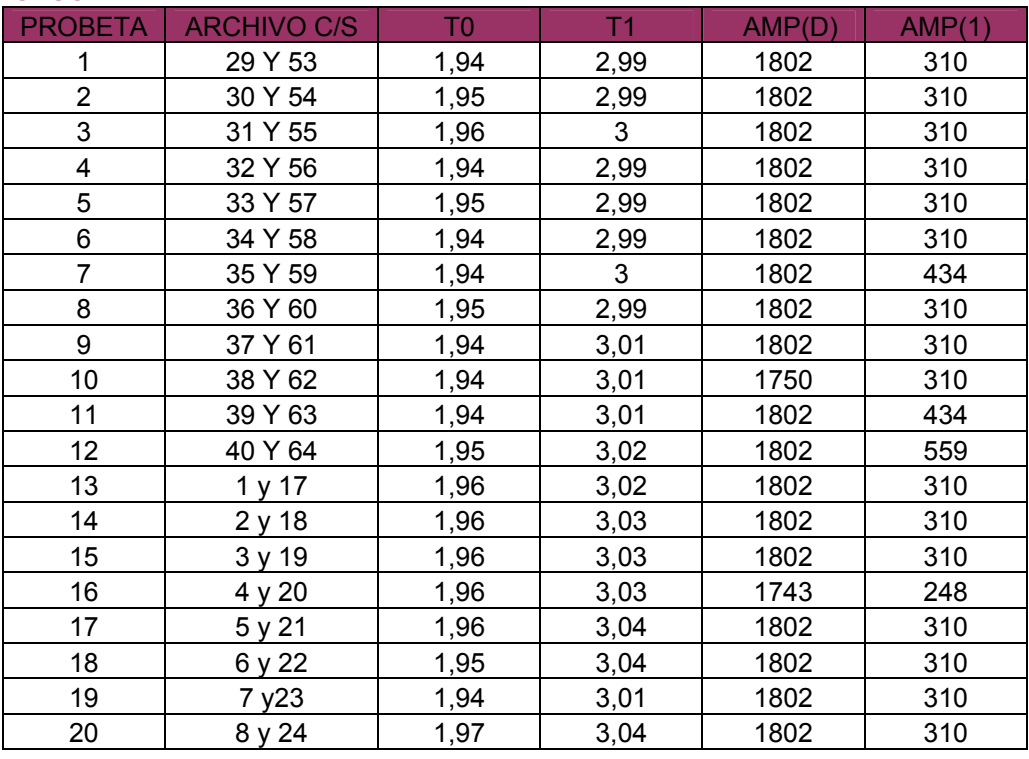

#### CASO 2

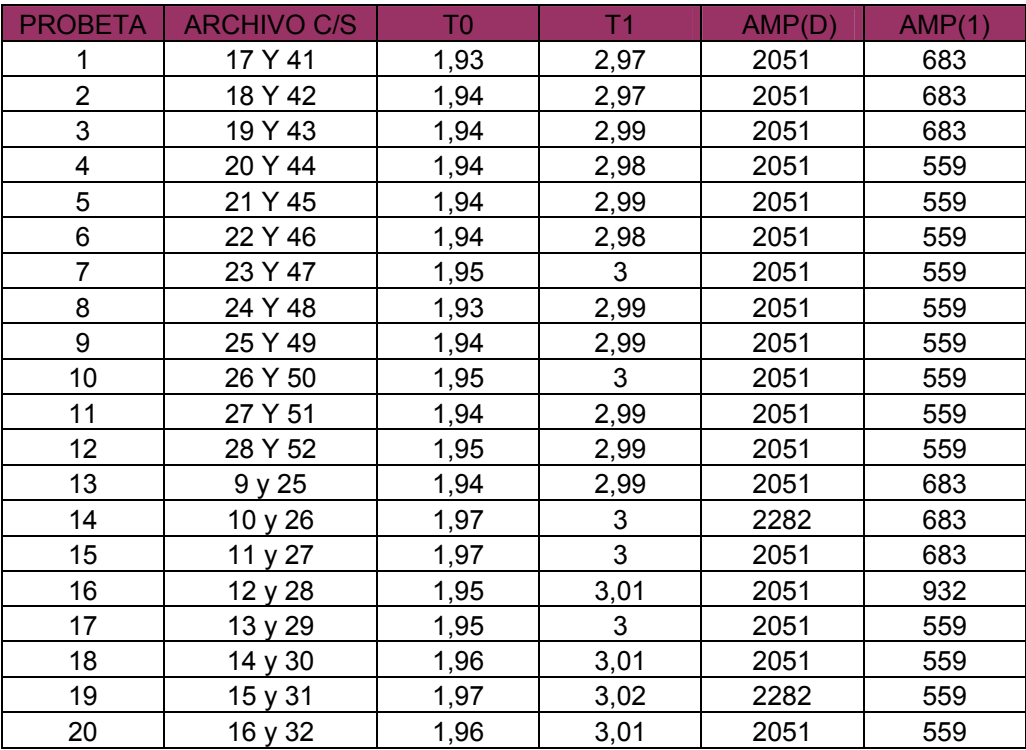

Alumna:

Victoria Navarro Aguilar

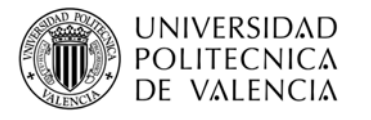

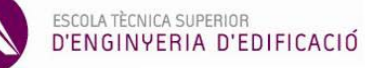

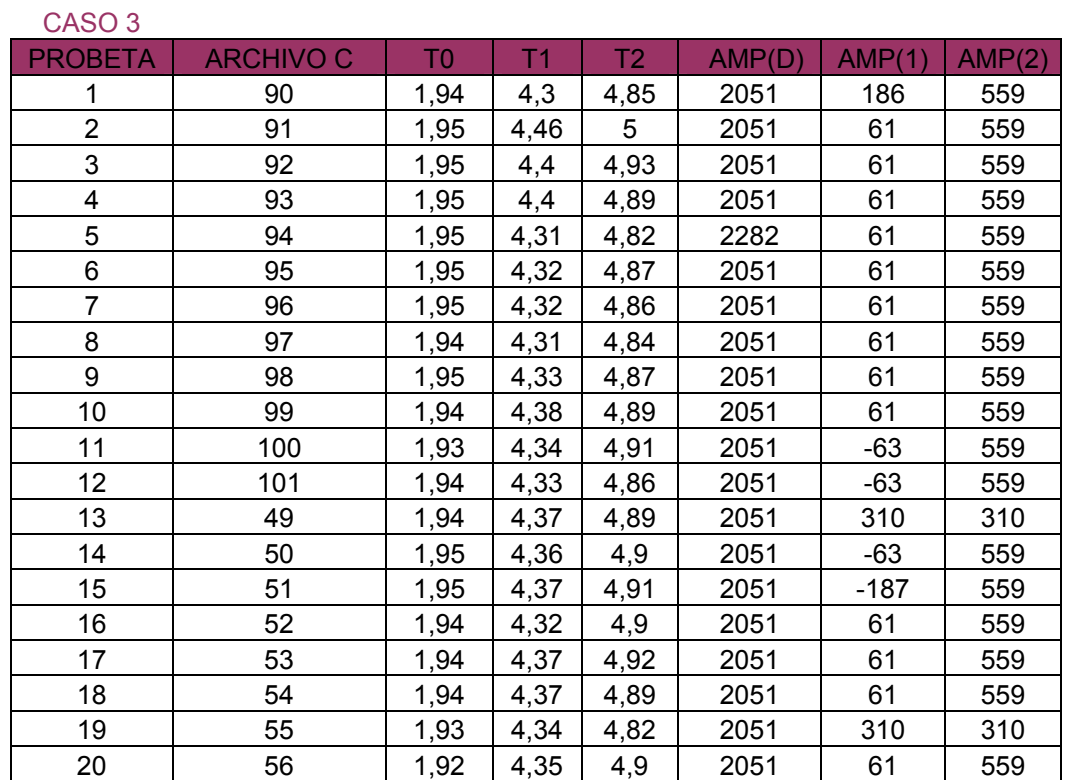

CASO 4

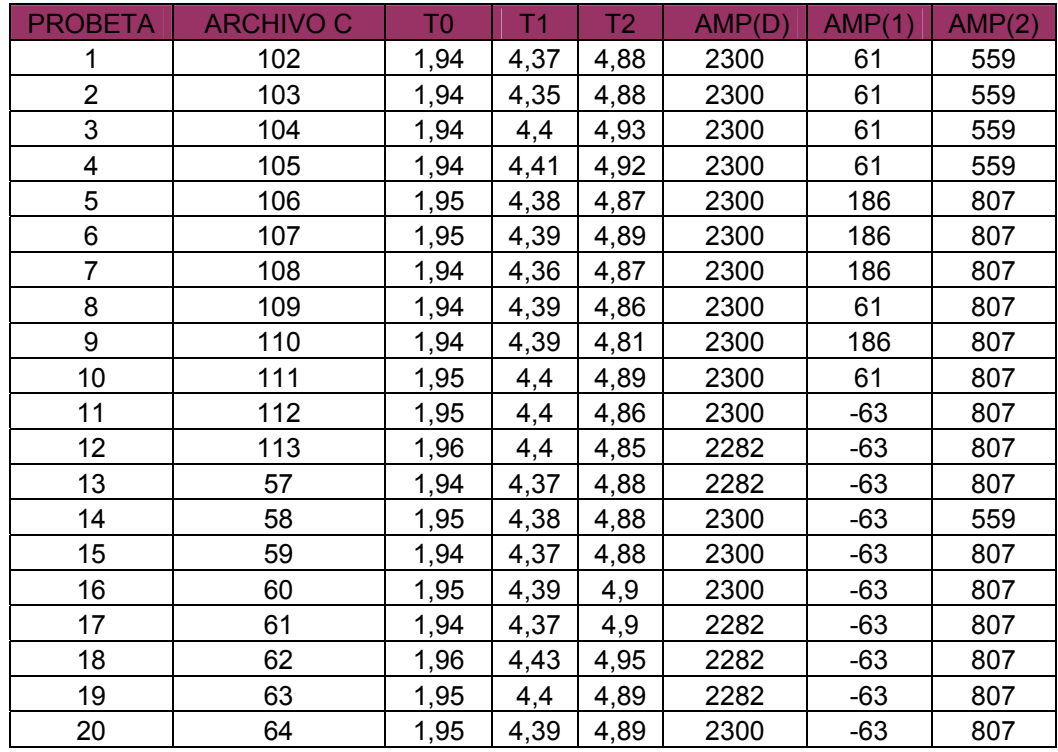

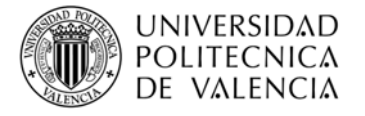

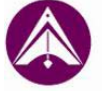

## **RADIATA**

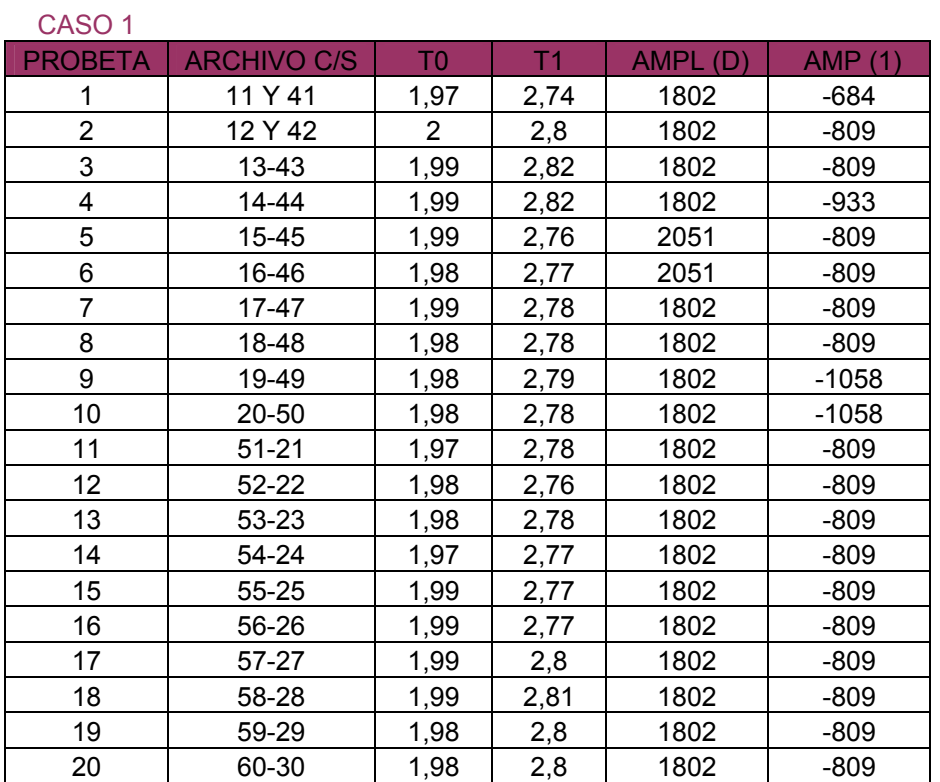

CASO<sub>2</sub>

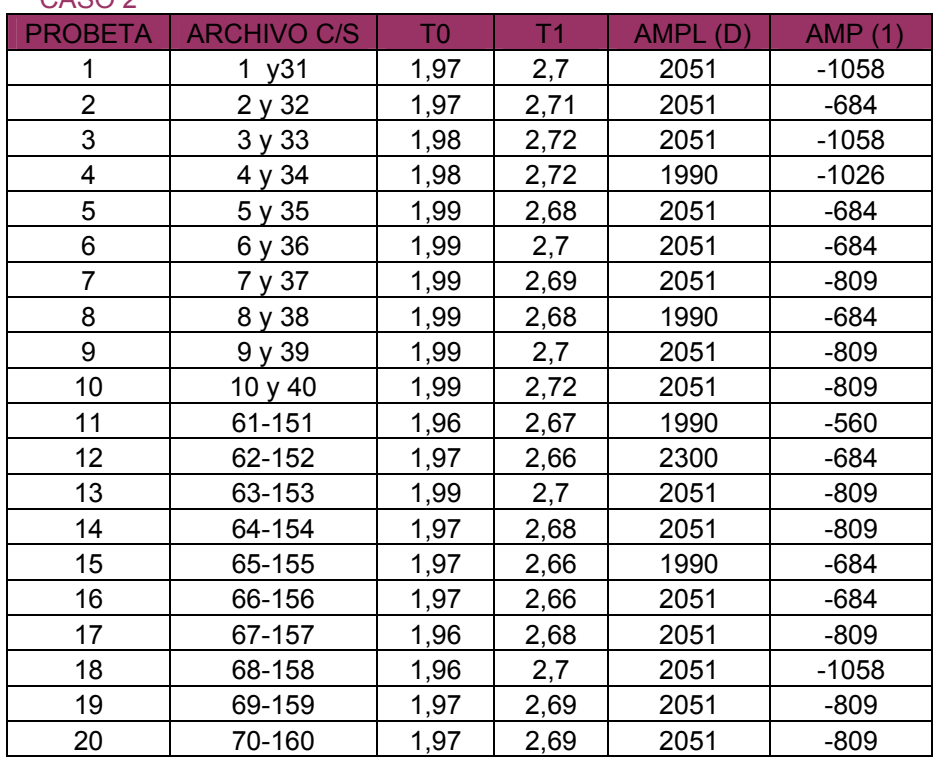

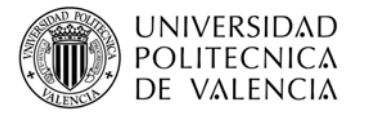

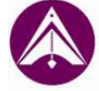

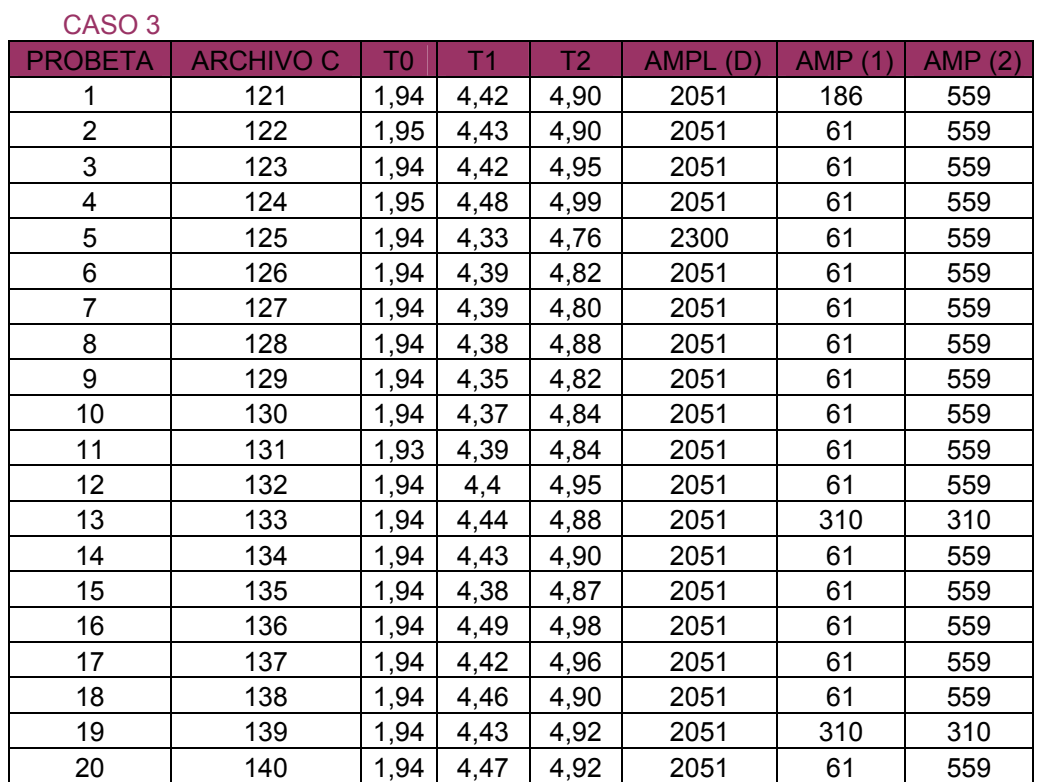

CASO 4

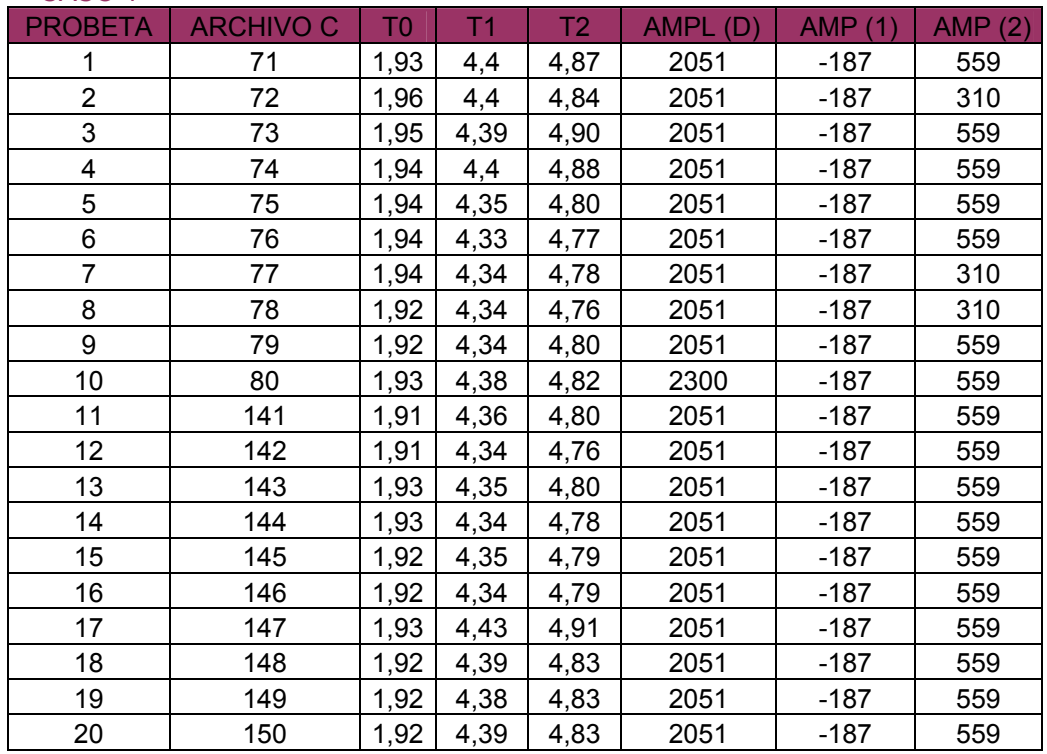

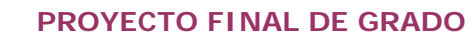

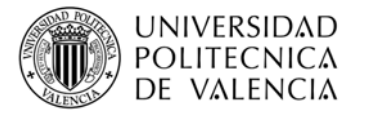

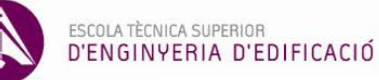

### **CÁLCULOS:**

#### Normalización de la amplitud:

### **MOBILA**

CASO 1 PROBETA AMP(aire) AMP(D) AMP(1) AMP(D)/AMP(aire) AMP(1)/AMP(aire) 1 2796 1802 310 0,64 0,11 2 2796 1802 310 0,64 0,11 3 2796 1802 310 0,64 0,11 4 2796 1802 310 0,64 0,11 5 2796 1802 310 0,64 0,11 6 2796 1802 310 0,64 0,11 7 2796 1802 434 0,64 0,16 8 2796 1802 310 0,64 0,11 9 2796 1802 310 0,64 0,11 10 | 2796 | 1750 | 310 | 0,63 | 0,11 11 2796 1802 434 0,64 0,16 12 | 2796 | 1802 | 310 | 0,64 | 0,11 13 | 2796 | 1802 | 310 | 0,64 | 0,11 14 | 2796 | 1802 | 310 | 0,64 | 0,11 15 | 2796 | 1802 | 310 | 0,64 | 0,11 16 2796 1743 310 0,62 0,11 17 | 2796 | 1802 | 310 | 0,64 | 0,11 18 | 2796 | 1802 | 310 | 0,64 | 0,11 19 2796 1802 310 0,64 0,11 20 2796 1802 310 0,64 0,11 PROMEDIO | 0,64 | 0,12 DESVIACIÓN TÍPICA | 0,01 | 0,03

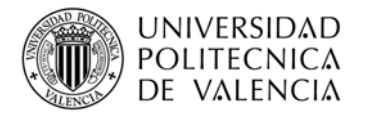

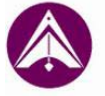

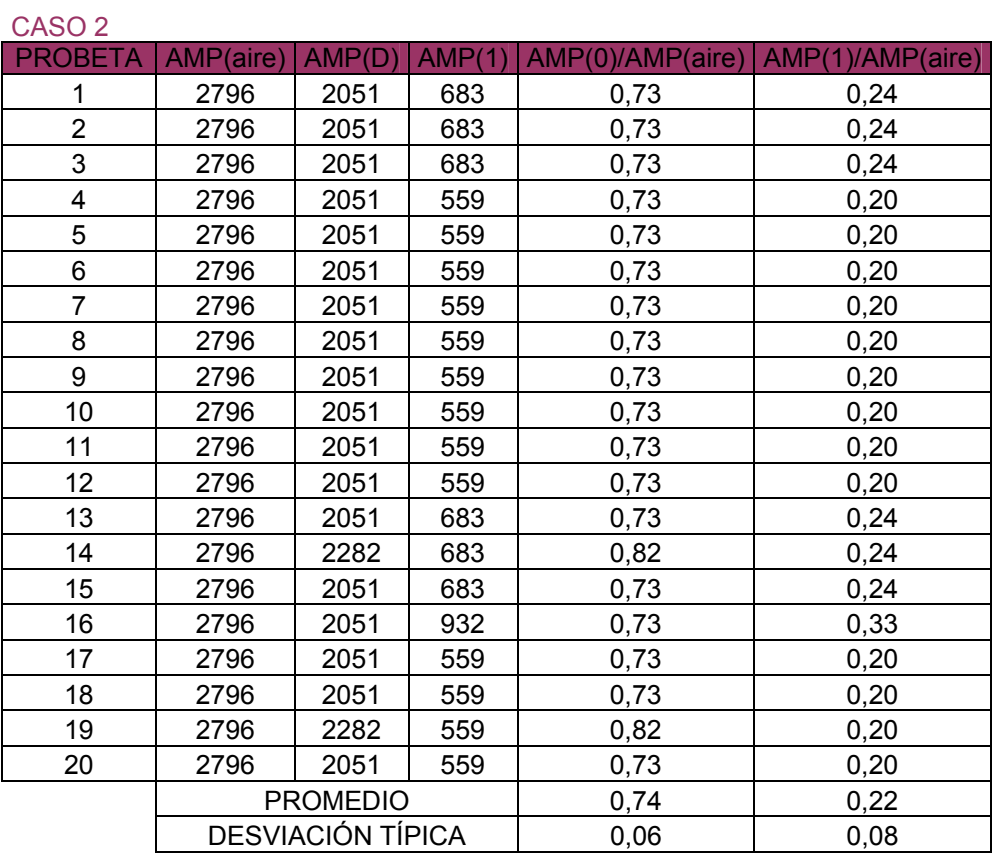

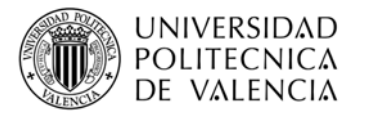

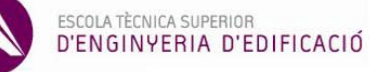

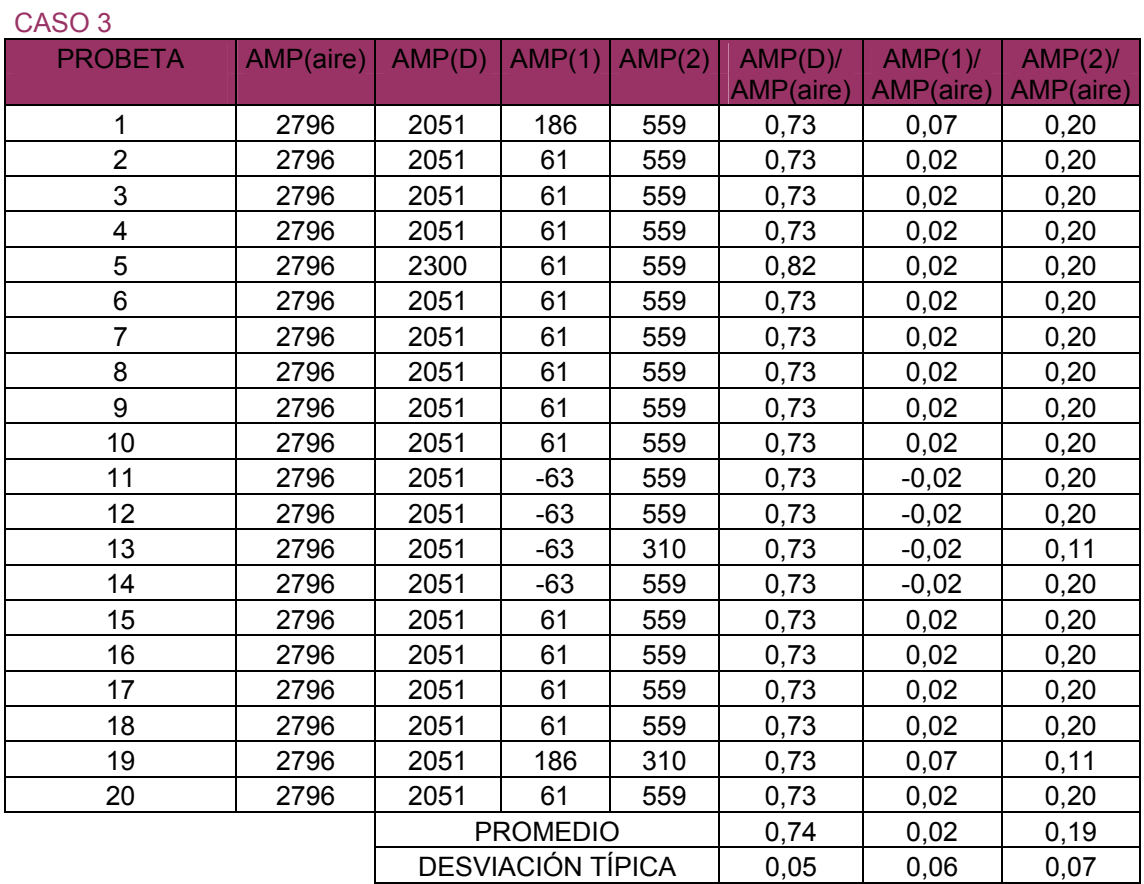

Victoria Navarro Aguilar

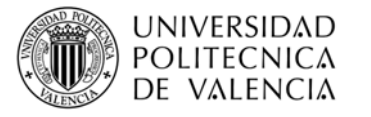

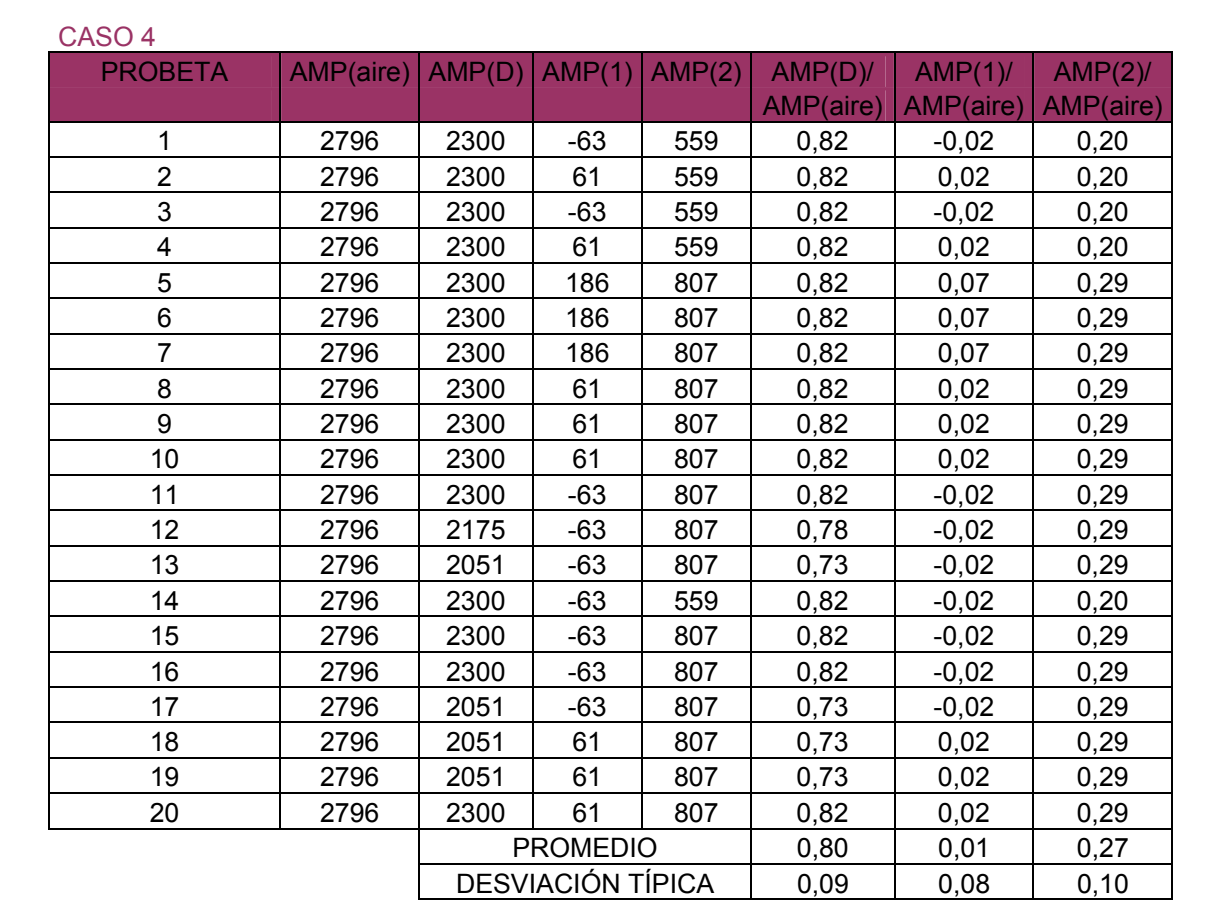

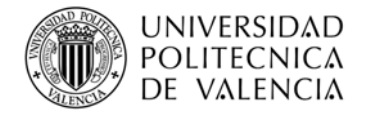

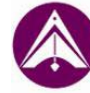

### **INSIGNIS**

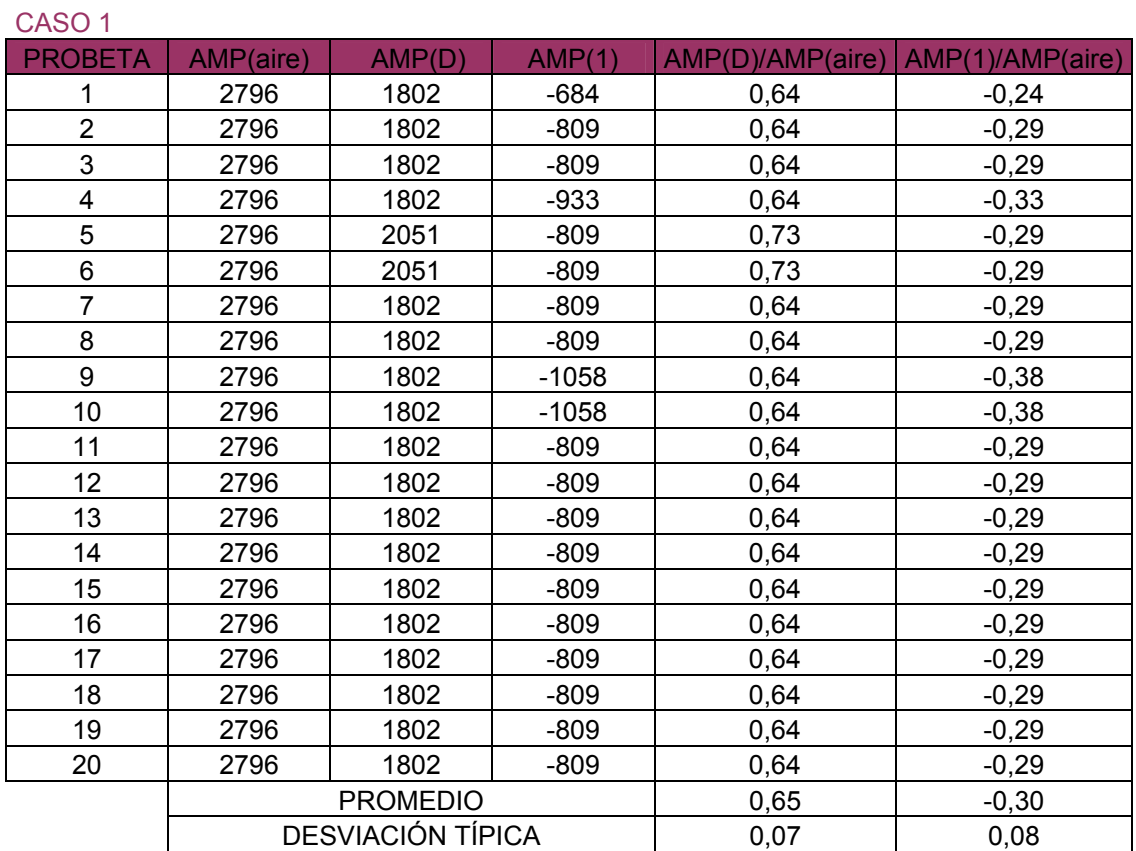

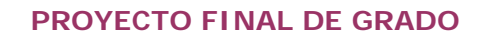

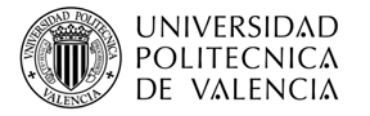

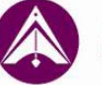

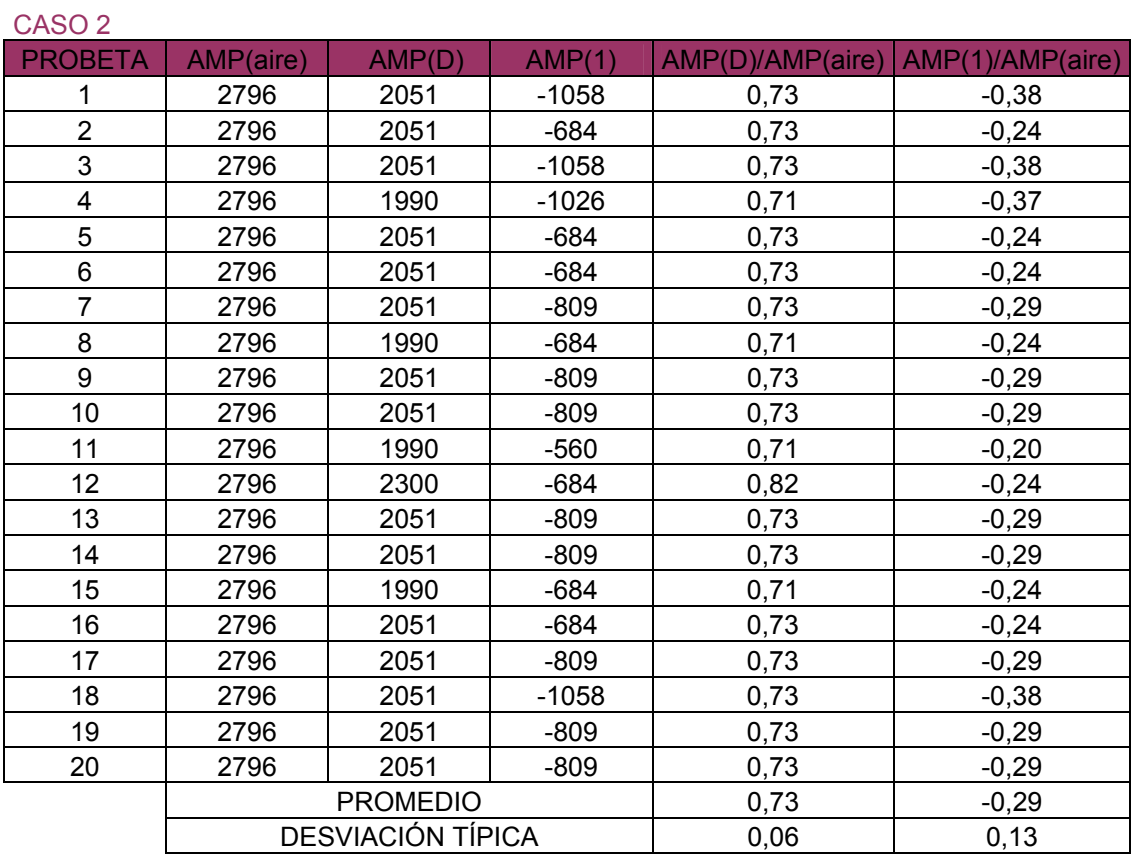
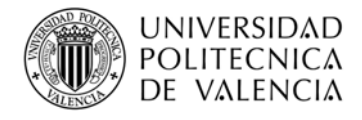

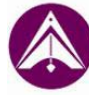

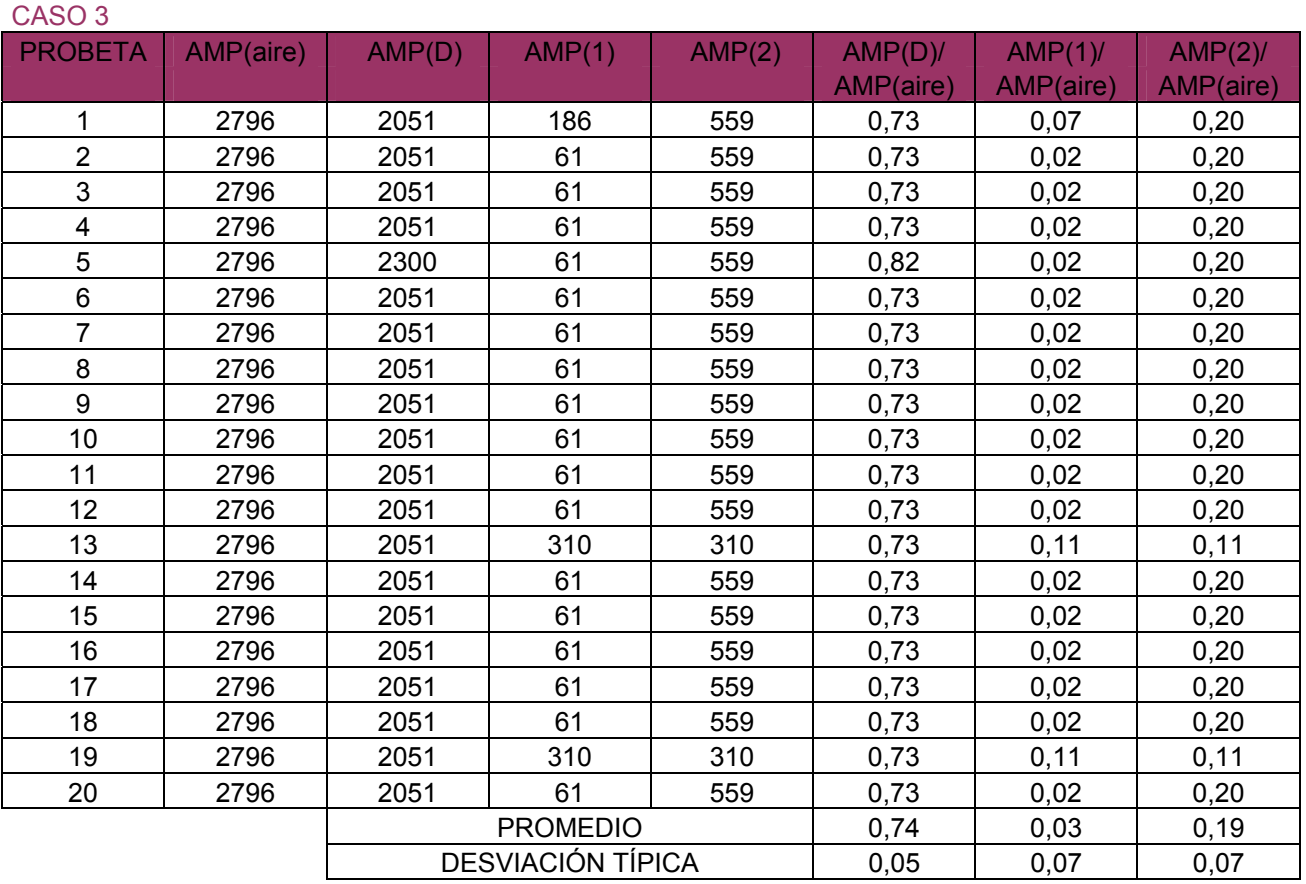

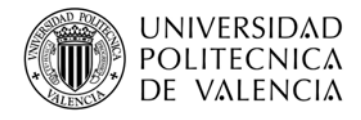

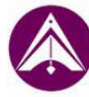

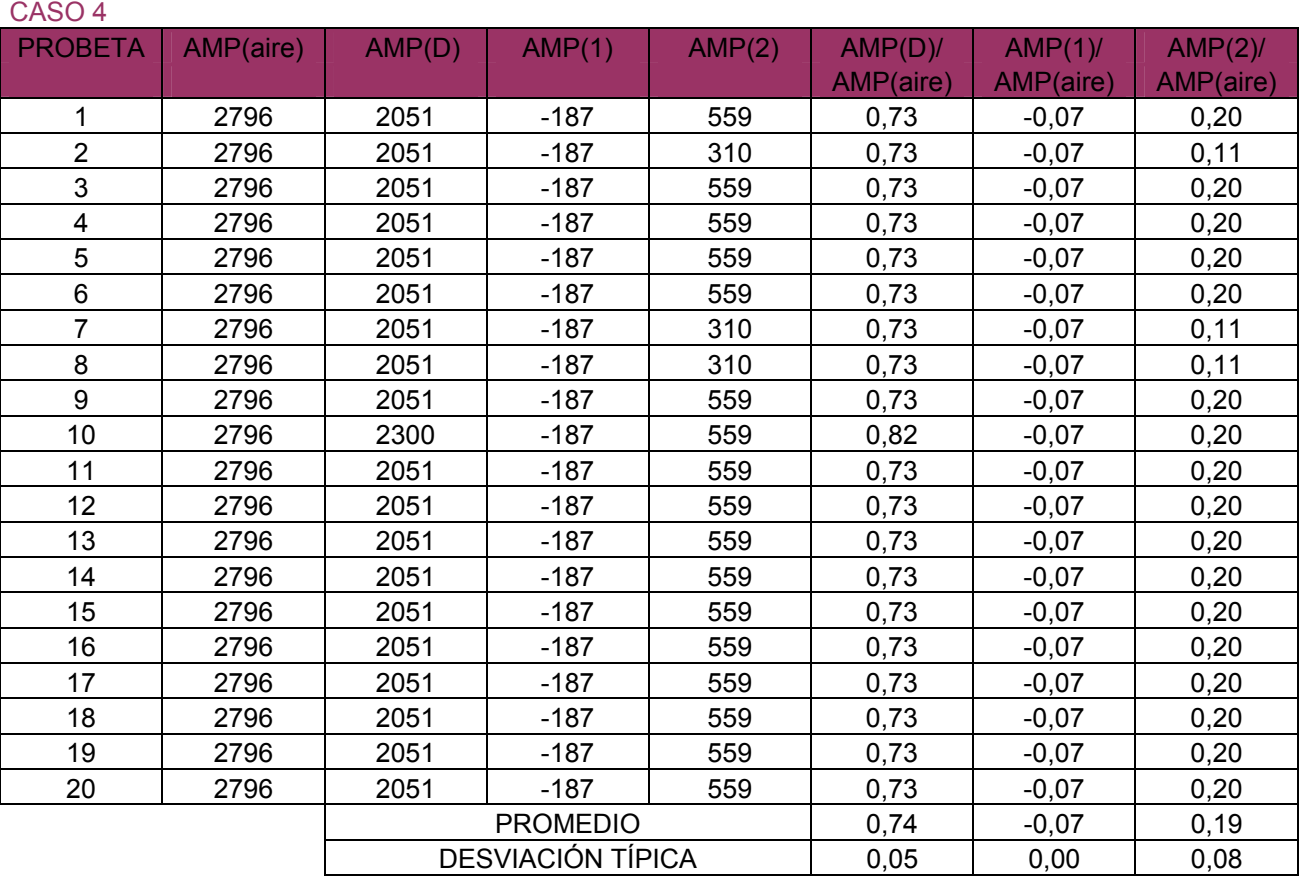

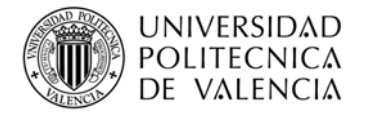

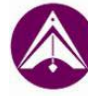

# Velocidad y constante dieléctrica:

## **MOBILA**

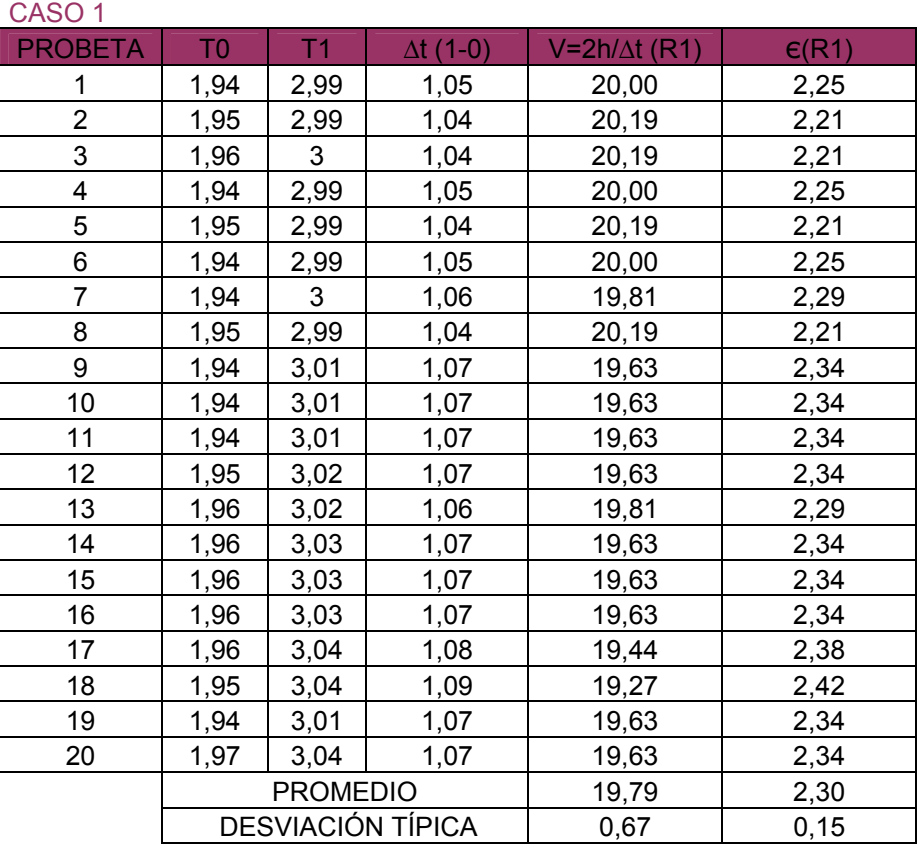

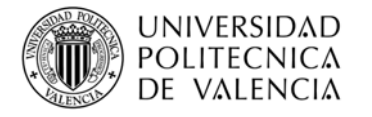

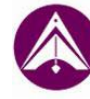

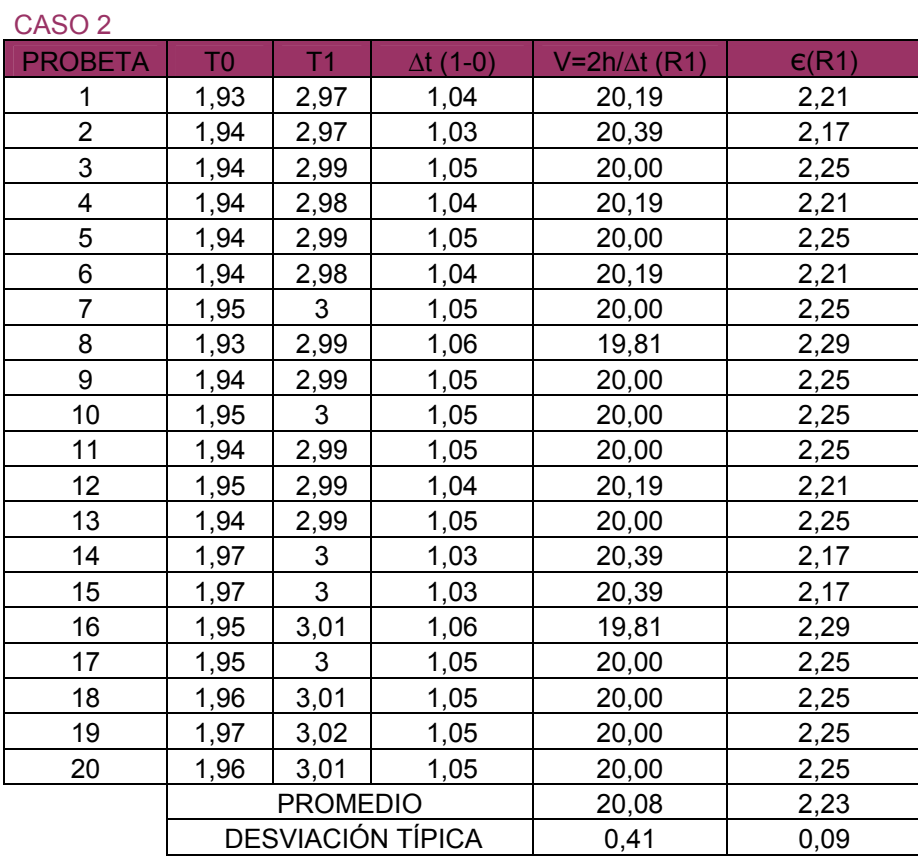

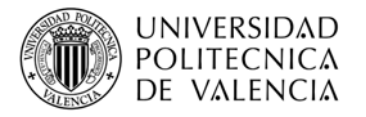

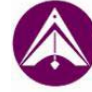

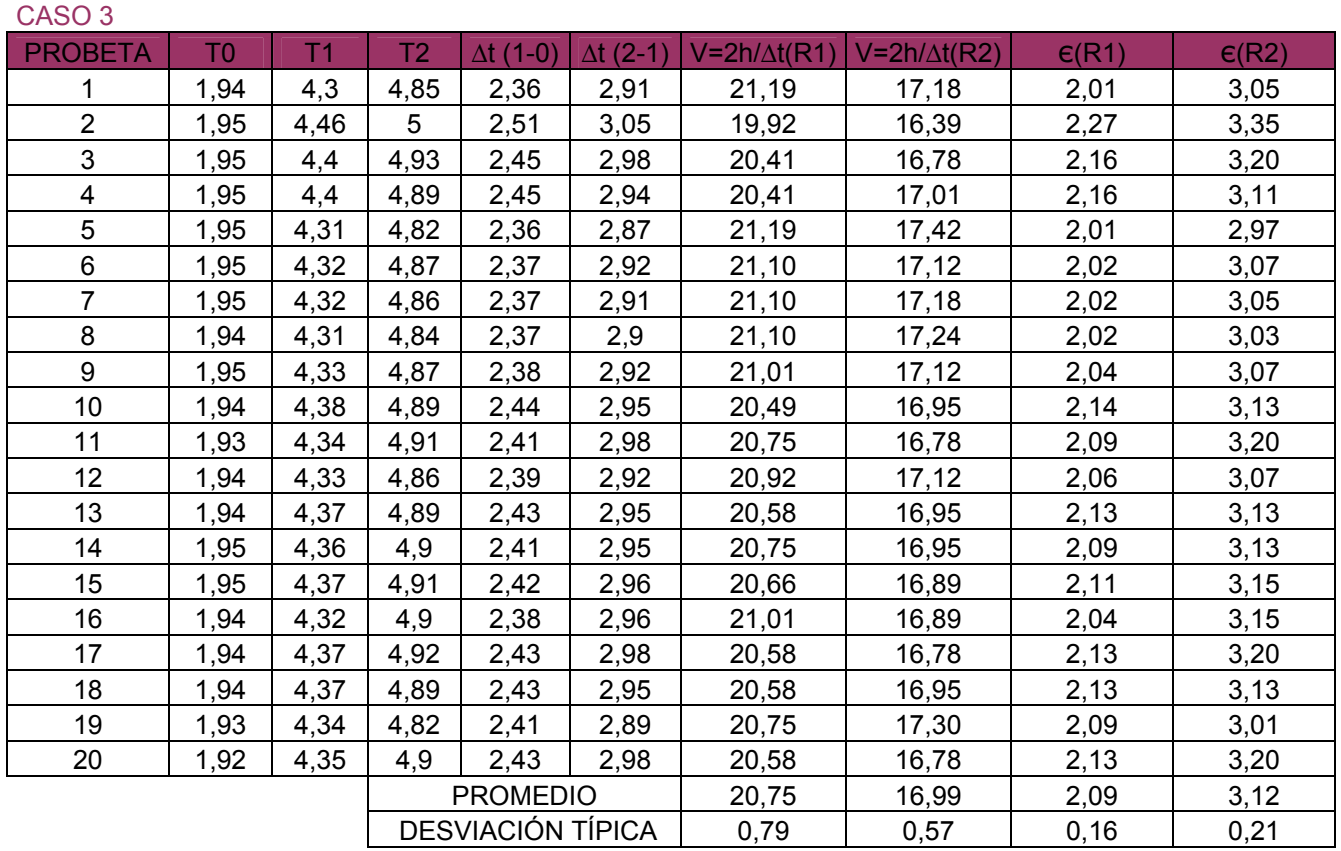

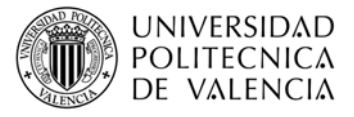

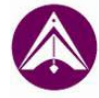

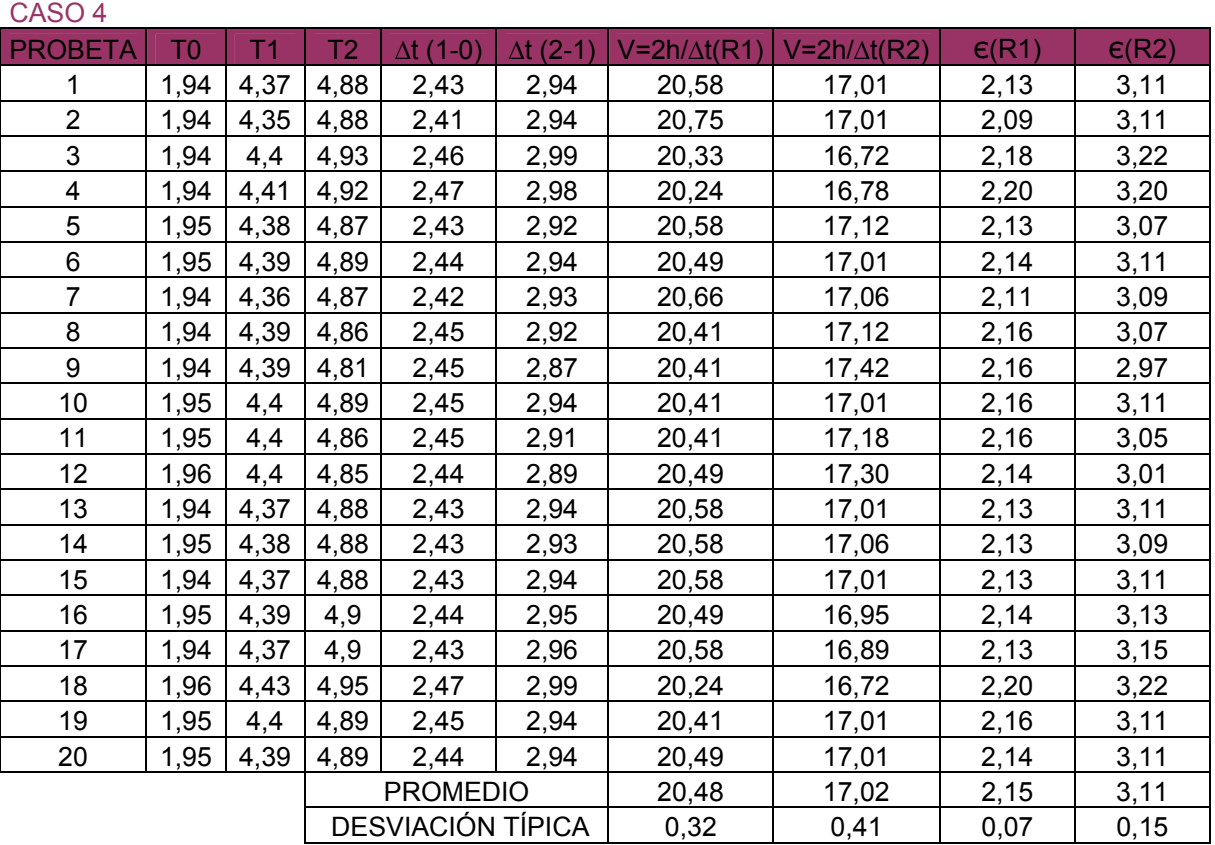

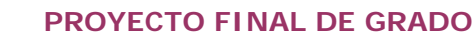

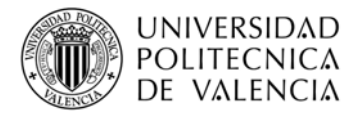

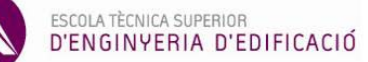

# **RADIATA**

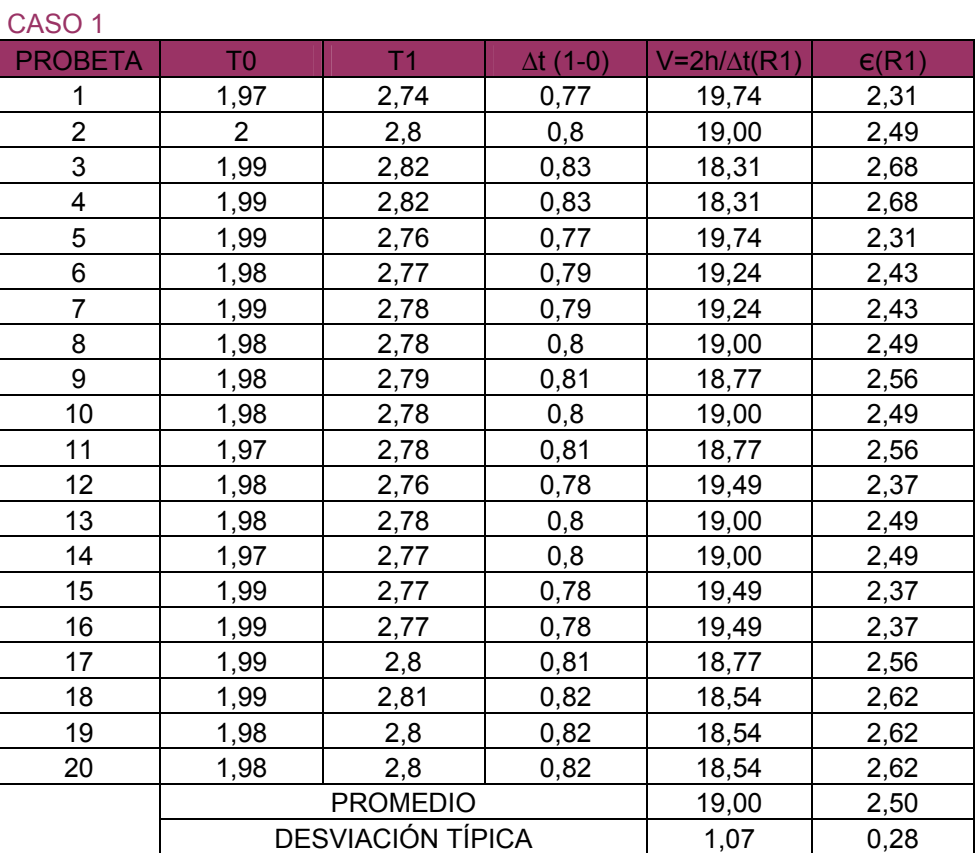

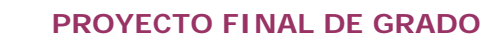

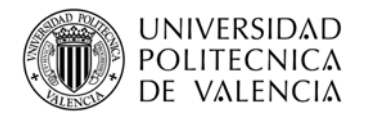

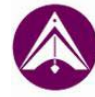

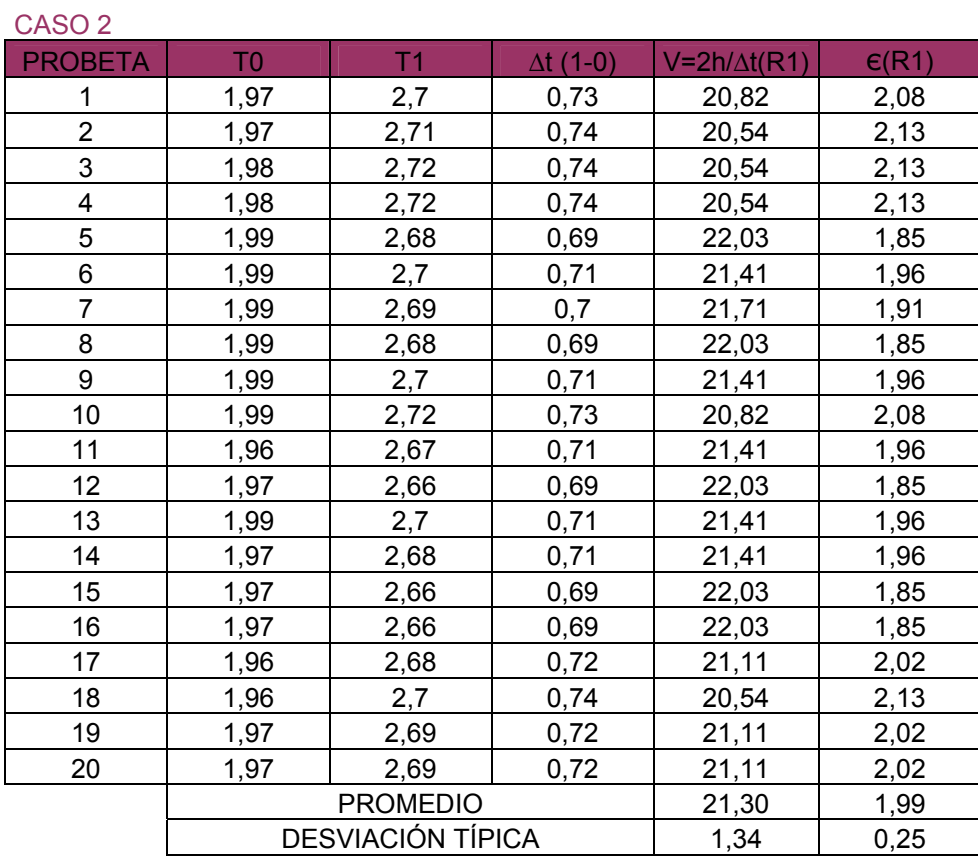

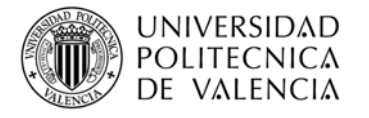

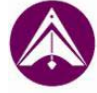

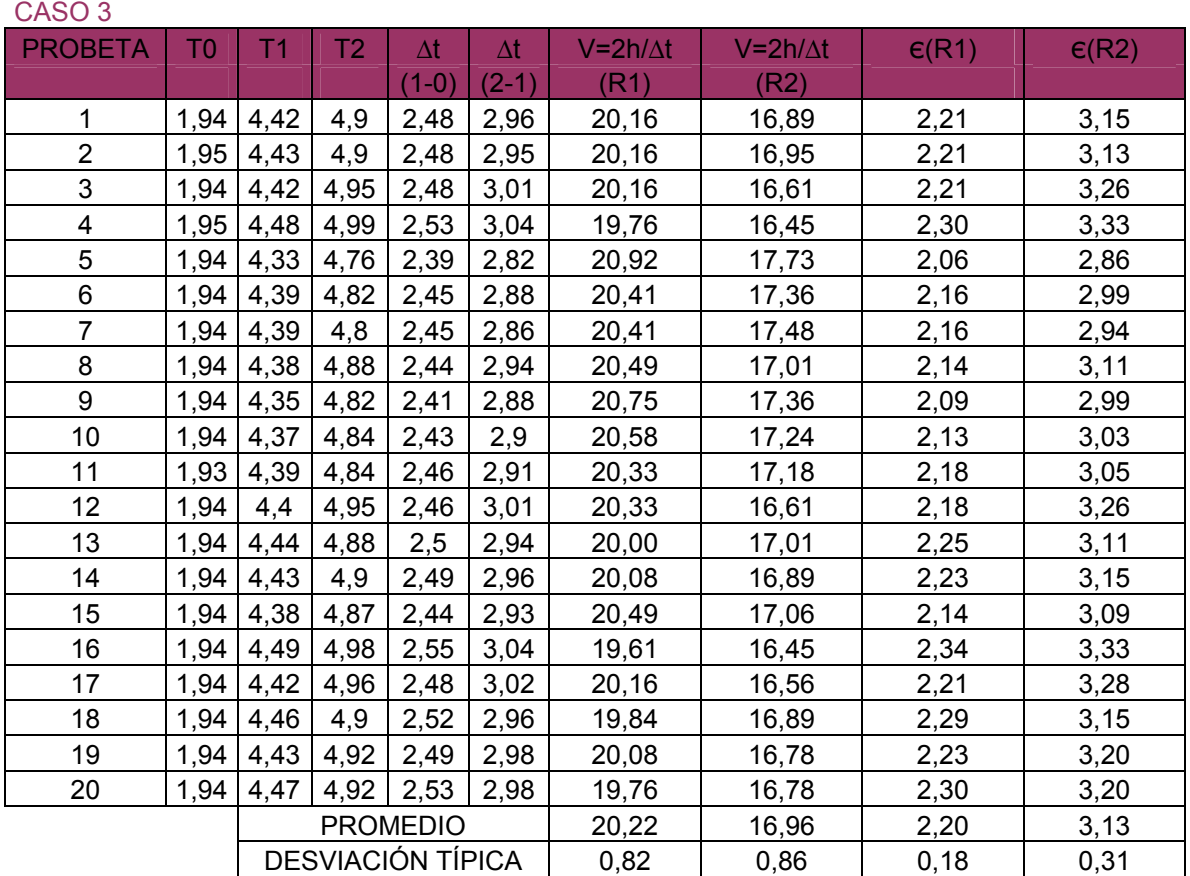

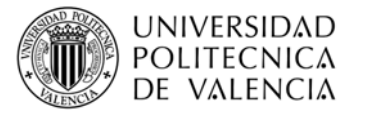

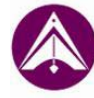

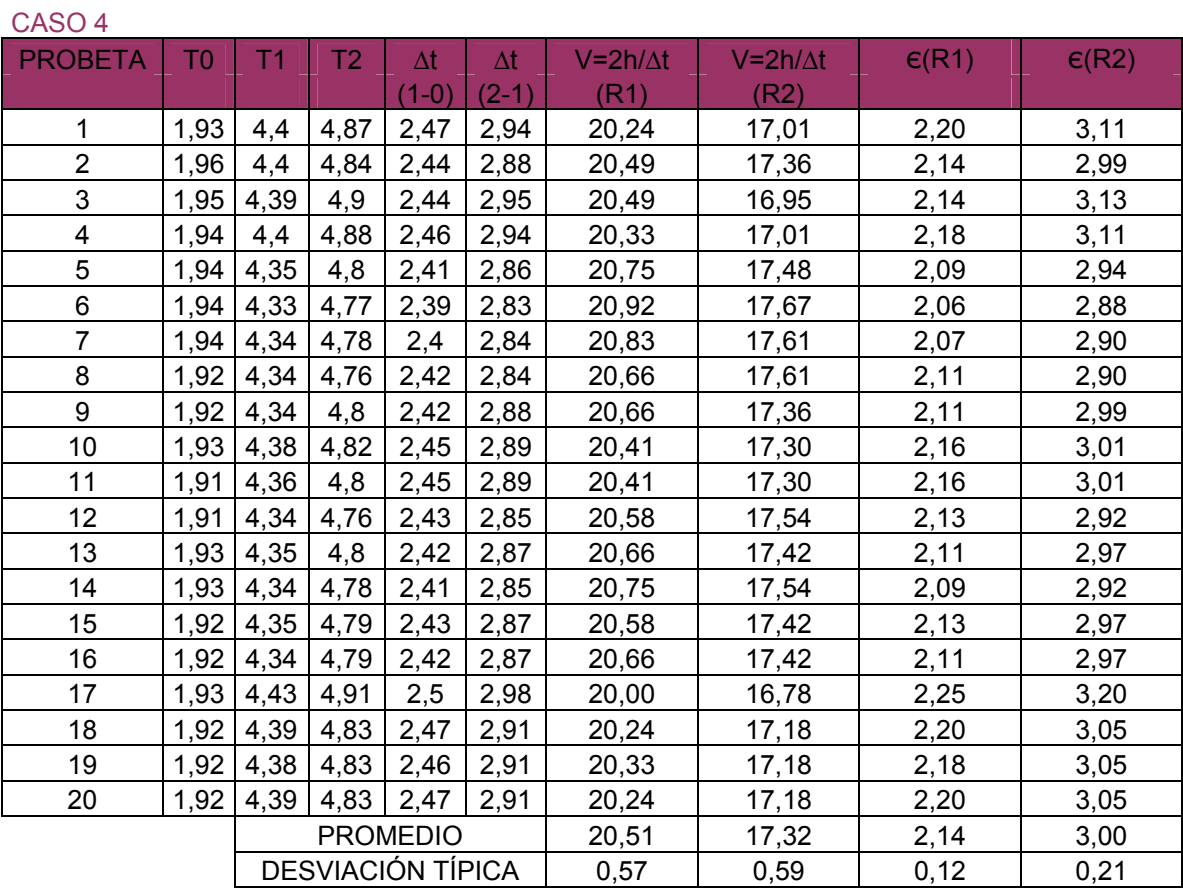

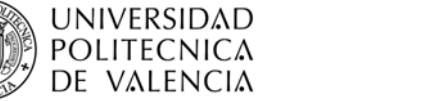

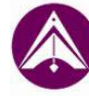

#### Relación de velocidades:

## **MOBILA**

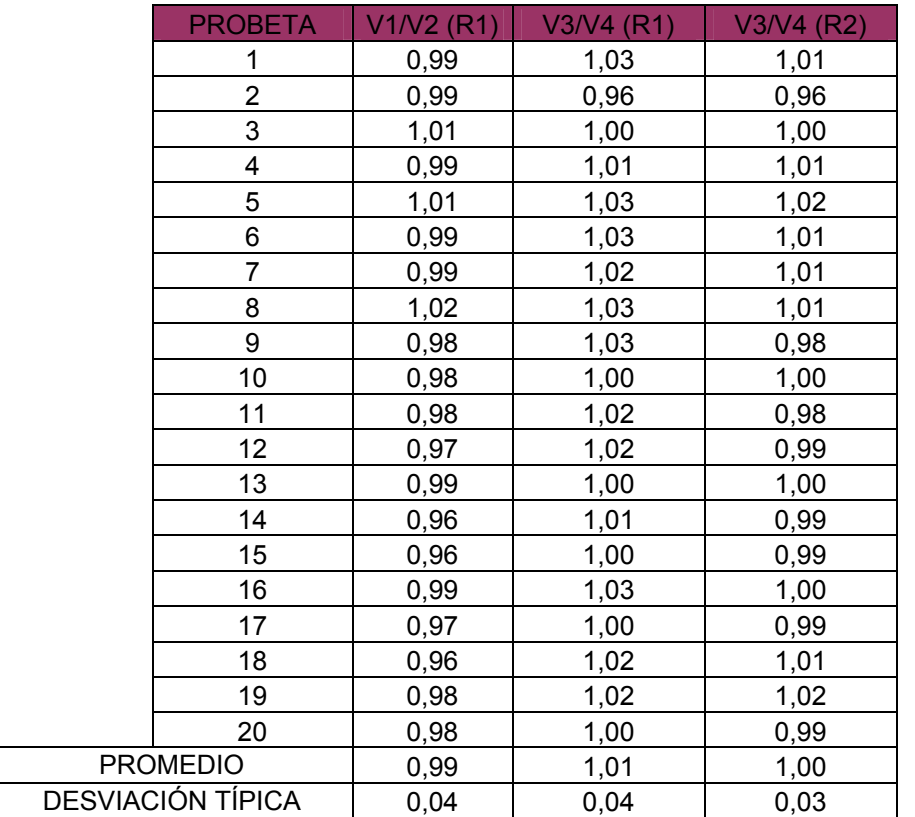

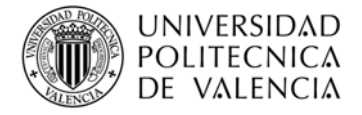

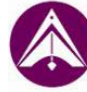

## **RADIATA**

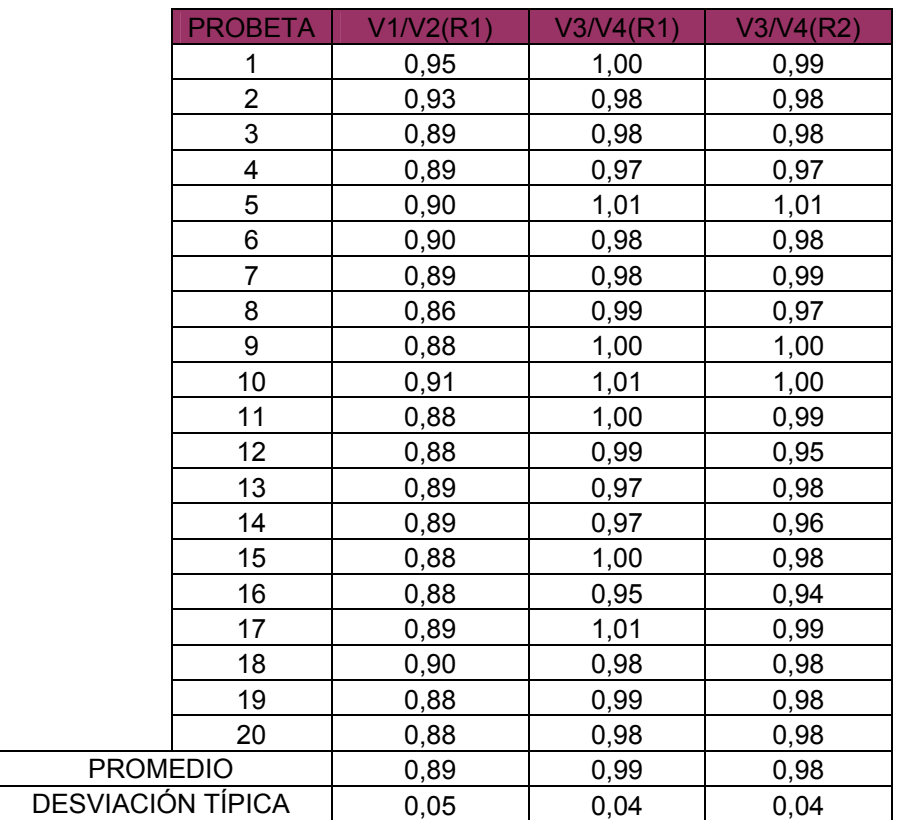

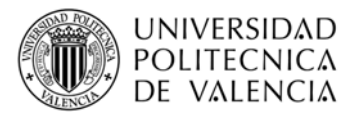

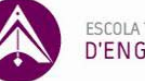

## Relación de constantes dieléctricas:

## **MOBILA**

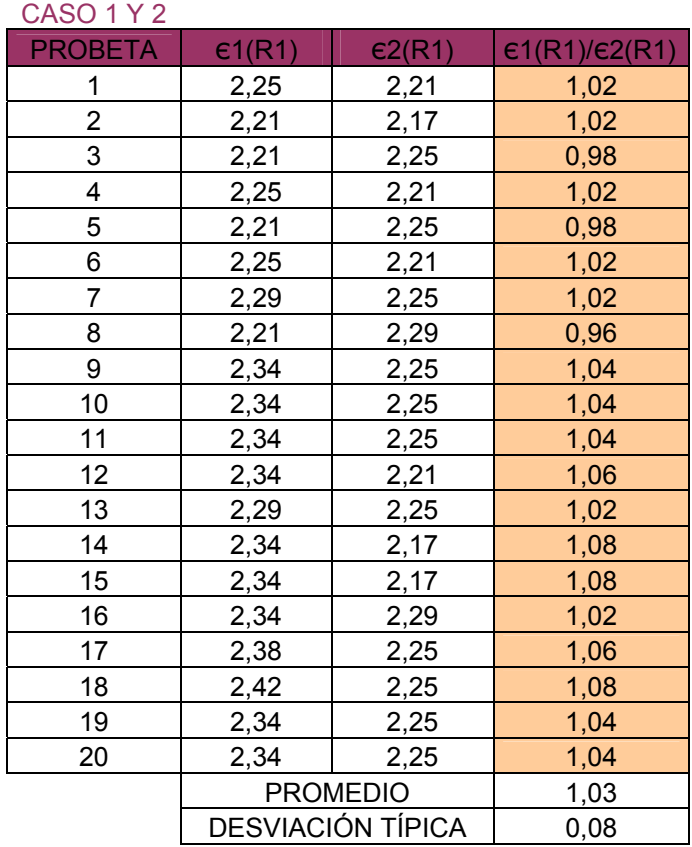

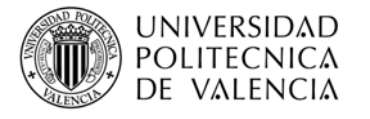

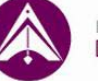

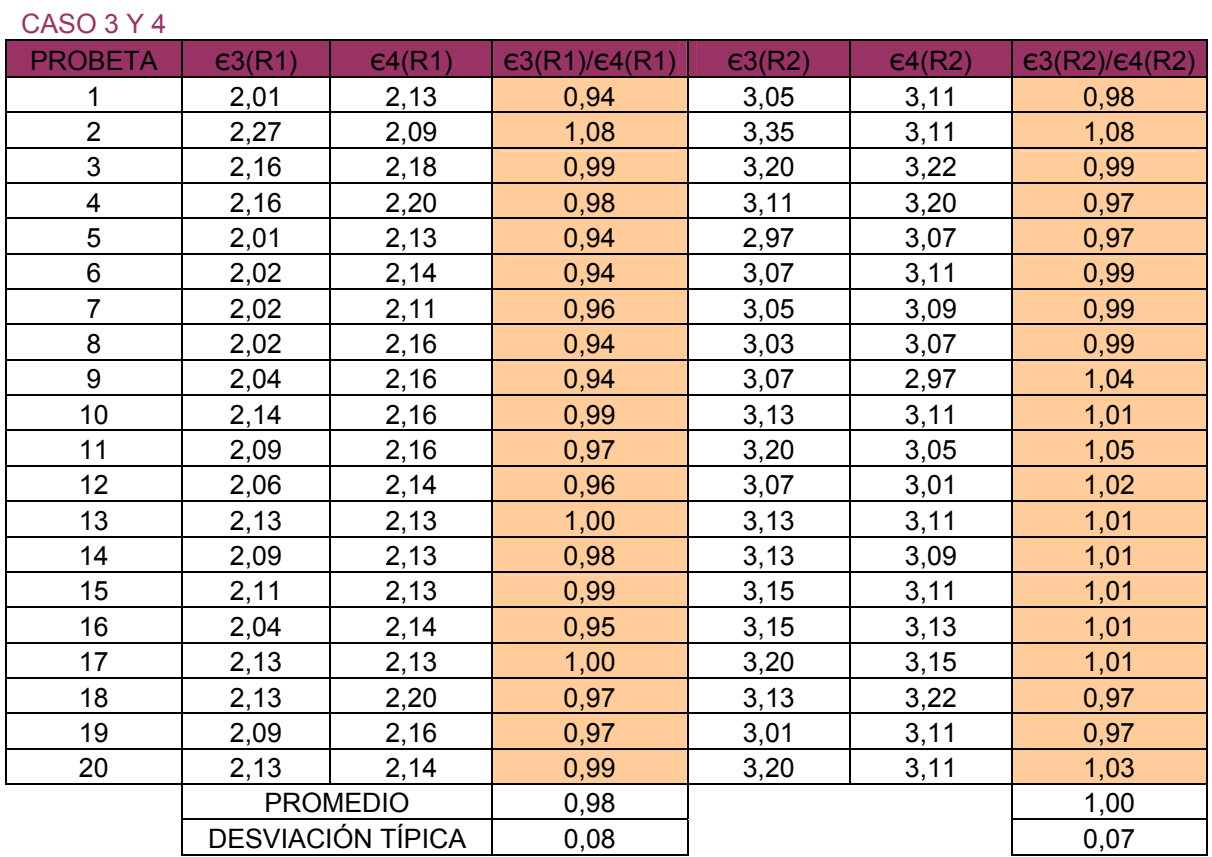

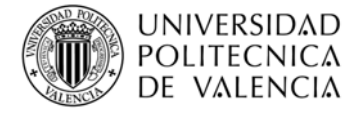

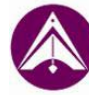

## **RADIATA**

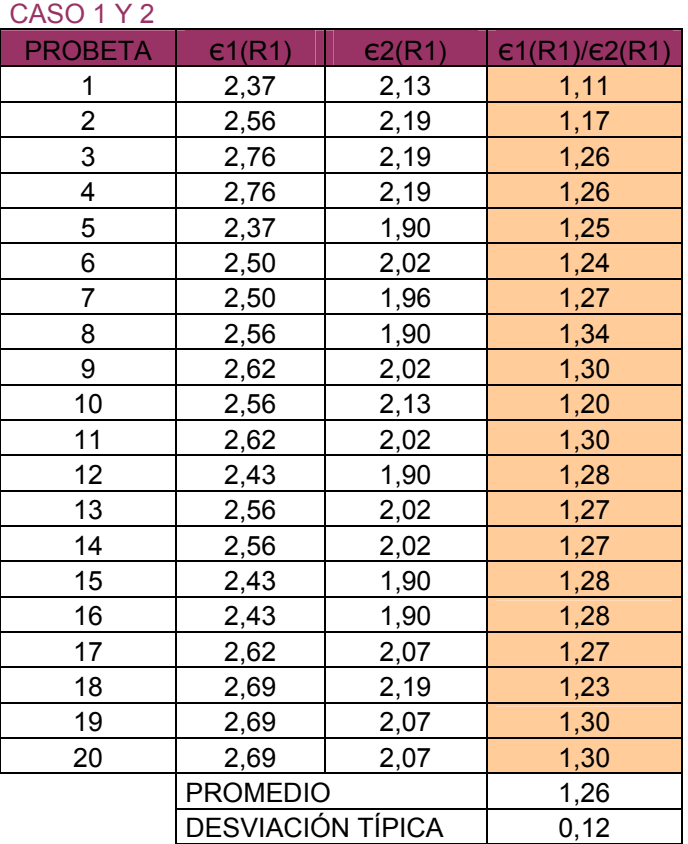

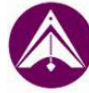

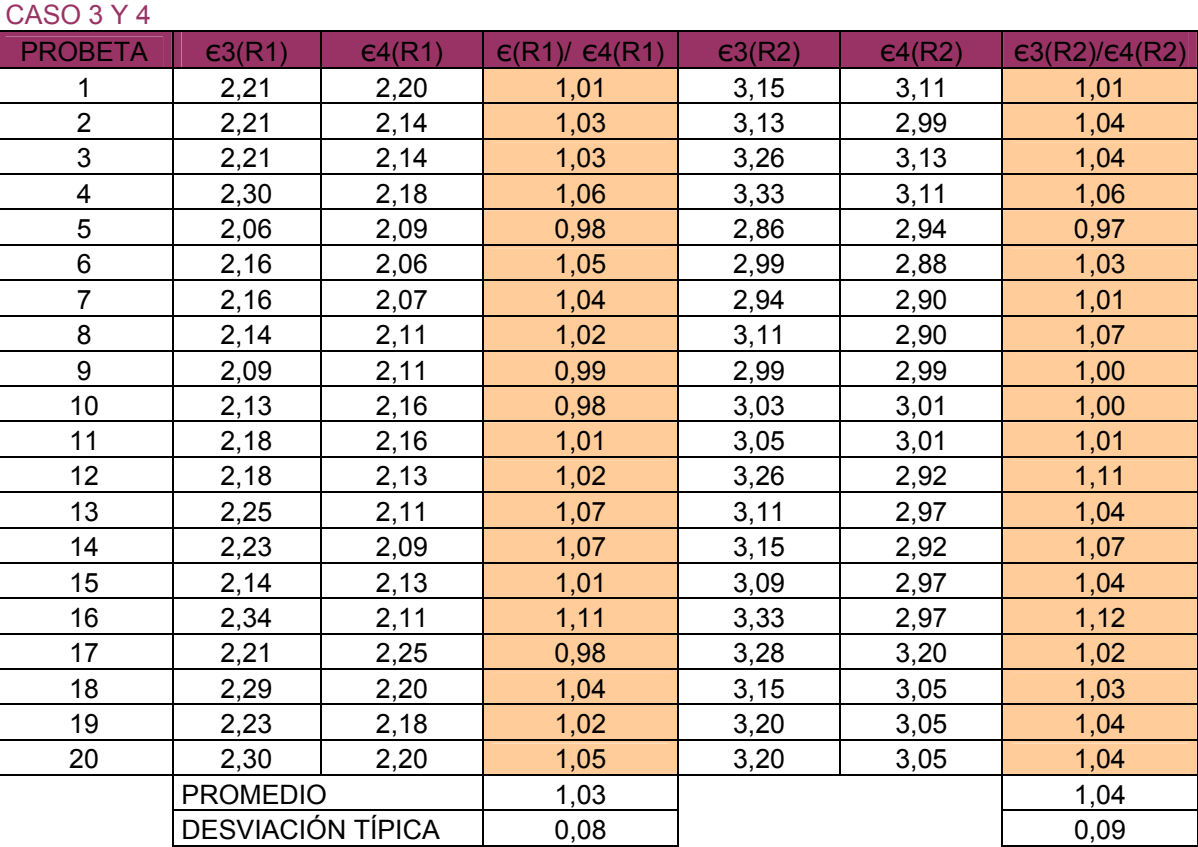

#### Isabel Rodriguez Abad Tutoras: Rosa Mª Martinez Sala